# **MANUEL D'UTILISATION**

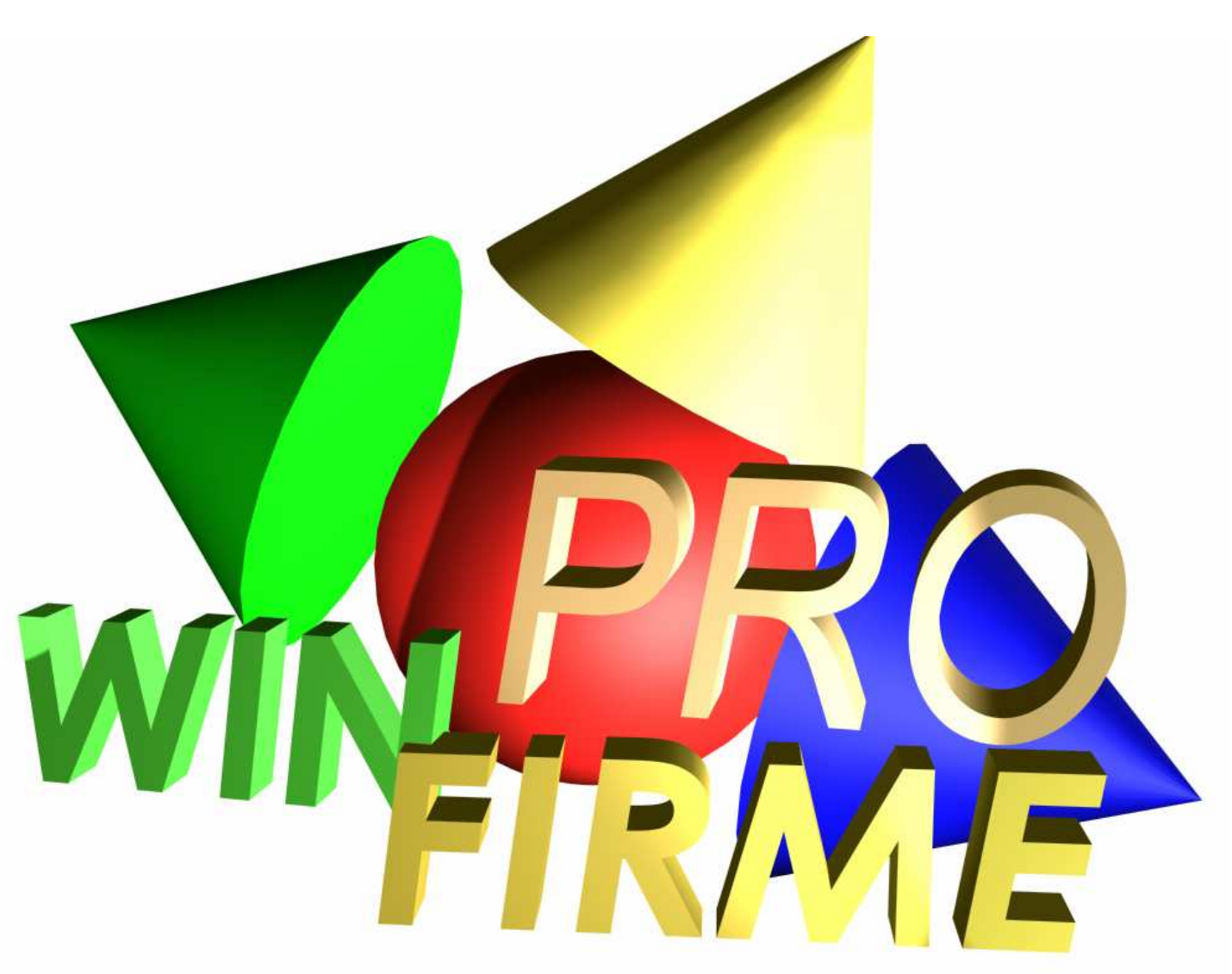

## **LE JEU ÉVOLUTIF D'INITIATION À LA GESTION**

**CONCEPTION : OLIVIER VIDAL PROGRAMMATION : NICOLAS FRANK** 

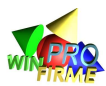

## **SOMMAIRE**

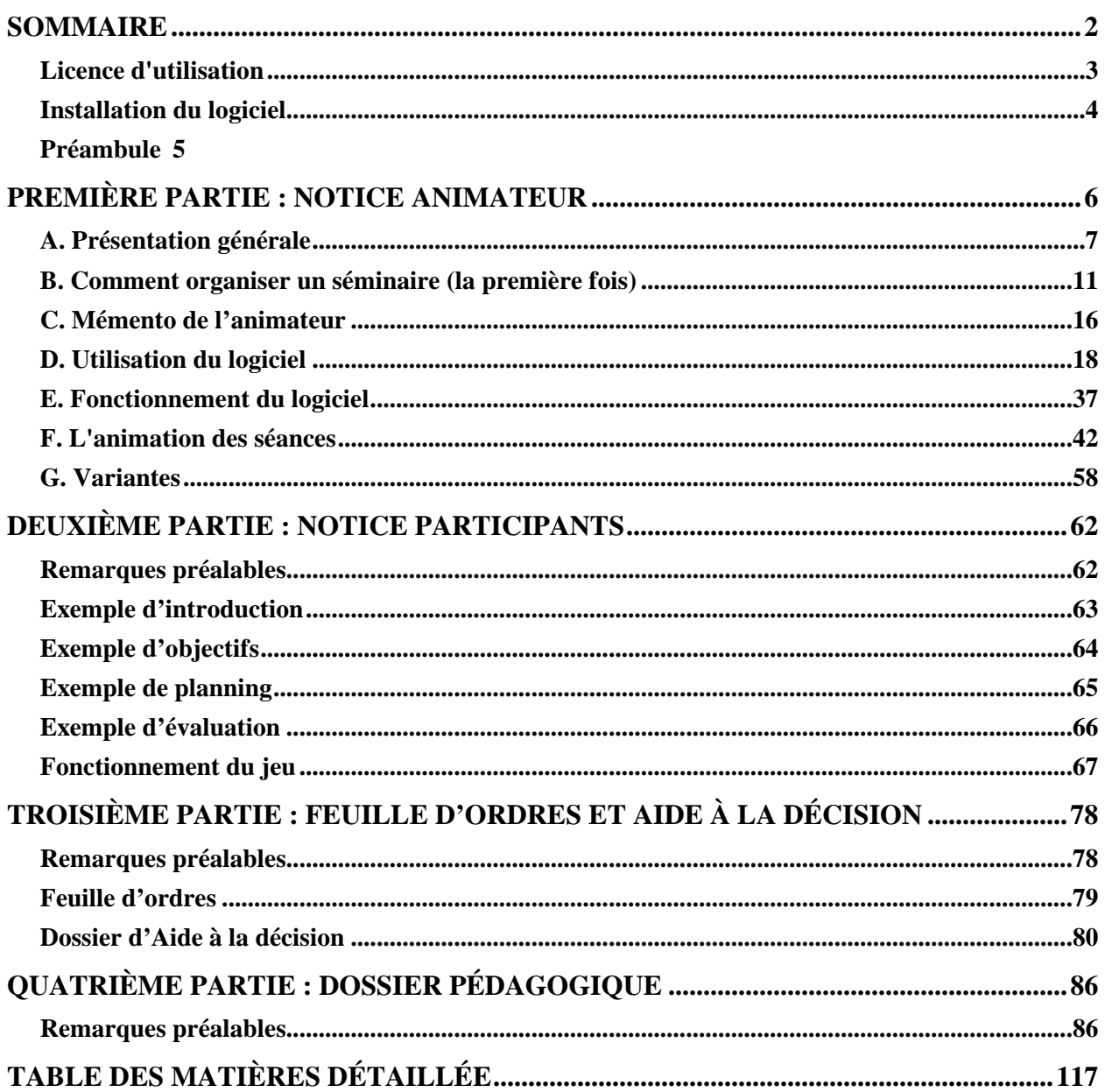

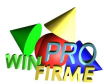

## **LICENCE D'UTILISATION**

Le contrat de licence vous fait bénéficier d'un droit personnel non exclusif et non cessible d'utiliser le programme WIN-FIRME **sur un seul micro-ordinateur à la fois**. Vous pouvez transférer physiquement d'un micro ordinateur à un autre le programme à condition qu'il soit totalement effacé de la mémoire du premier. Vous ne pouvez **ni modifier, ni traduire** le programme sous contrat. Vous ne pouvez **effectuer qu'une copie de sauvegarde** du programme sous licence. Vous ne pouvez prêter, louer, vendre le programme à aucune personne physique ou morale. Les auteurs conservent l'entière propriété du logiciel. L'utilisateur est dépositaire du seul droit d'usage du logiciel. La responsabilité des auteurs ne saurait en aucun cas être engagée si les fonctionnalités ou performances du logiciel ne correspondaient pas aux attentes de l'utilisateur.

Lors de la première installation, le logiciel vous demande de **saisir le nom de l'institution** propriétaire de la licence, et un code d'installation constitué d'une **clef d'activation** et d'un **numéro de série**. Ce code est indispensable pour l'installation complète du logiciel. La licence d'utilisation est limitée dans le temps selon les conditions contractuelles de l'achat. Lorsque la licence arrive à terme, il faut renouveler le code.

**Attention : recopiez attentivement le nom de l'institution (en respectant les espaces et les majuscules) tel qu'il vous a été communiqué**. Procédez de même avec la clef d'activation et le numéro de série. Le plus simple est de faire un copiercoller (si vous avez reçu le code par courrier électronique).

En cas de perte du code, ou pour renouveler la licence, contactez l'éditeur du logiciel par courrier électronique. N'attendez pas la dernière minute ; une nouvelle licence peut être saisie même si la licence actuelle est encore valide. La nouvelle durée s'ajoute à la précédente.

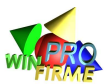

## **INSTALLATION DU LOGICIEL**

## **POUR INSTALLER LE LOGICIEL**

- Télécharger le logiciel depuis l'espace animateurs du site http://www.winfirme.com. Un code d'accès à l'espace animateur peut être nécessaire. Il vous sera envoyé sur simple demande par courriel.
- Lancer le programme téléchargé (fichier dont le nom est « Install-WinFirme-Pro.exe ») et suivre les indications.
- Lancer ensuite le logiciel, et saisir le code d'installation lorsque le logiciel le demande.

## **POUR DÉSINSTALLER LE LOGICIEL**

• Dans le menu « Démarrer » / « Paramètres » / « Pameau de configuration » / « Ajout/Suppression de programmes », sélectionner « WIN-FIRME PRO », et appuyer sur « Ajouter/Supprimer »

## **POUR EXÉCUTER LE PROGRAMME**

• Une fois le logiciel installé, dérouler le menu « Démarrer » / « Programmes » / « WIN-FIRME PRO », puis cliquer sur l'icône « WIN-FIRME PRO »

## **POUR TOUTE INFORMATION SUR CE LOGICIEL**

Contacter : Olivier Vidal, Courriel : ovidal@winfirme.com

Ou se connecter au site : http://www.winfirme.com

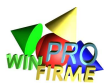

## **PRÉAMBULE**

Le présent manuel est constitué de quatre parties. Certaines de ces parties sont téléchargeables sous la forme de fichiers « .doc » non protégés. Il est donc possible et recommandé de les consulter, de les imprimer, de les photocopier, de les distribuer, ou de les modifier en fonction des besoins de chaque animateur.

Cela concerne principalement :

- la notice participants, à **imprimer et à distribuer** aux participants au **début du jeu**.

- les feuilles d'ordres, à **imprimer et à distribuer** aux participants à **chaque tour**.

L'utilisation du dossier d'aide à la décision (qui peut remplacer les simples feuilles d'ordres) est facultative (voir les conseils d'animation). L'utilisation du dossier pédagogique est laissée à la libre appréciation de l'animateur.

Le logiciel a été développé en langue française. Des versions en langue anglaise et en langue portugaise sont également disponibles. Si vous êtes intéressé par une version dans une autre langue, contactez-nous.

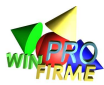

## **PREMIÈRE PARTIE : NOTICE ANIMATEUR**

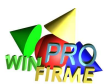

## **A. PRÉSENTATION GÉNÉRALE**

## **WIN-FIRME, pour quoi, pour qui ?**

WIN-FIRME est un jeu d'initiation à la gestion d'entreprise. À travers la simulation d'entreprises en concurrence, les participants appréhendent concrètement une série de concepts théoriques issus de domaines d'enseignement variés, comme la stratégie d'entreprise, le marketing, la comptabilité, l'analyse financière, l'économie générale, l'économie d'entreprise, le droit, la fiscalité.

La simplicité de fonctionnement de WIN-FIRME le rend particulièrement adapté dans le cadre d'animation de séminaires d'initiation à la gestion. Il peut également être utilisé en application de cours, pour illustrer concrètement des notions théoriques de stratégie, de marketing, ou de comptabilité. Il peut enfin être utilisé comme l'ossature d'une formation généraliste à la gestion, les séances de cours s'intercalant alors avec les séances de jeu.

## **Atouts de WIN-FIRME**

WIN-FIRME est un jeu facile et rapide d'accès aussi bien pour l'animateur que pour les participants. L'interface sous WINDOWS est d'une grande facilité d'approche. Les règles du jeu lui-même sont assez intuitives.

L'originalité de WIN-FIRME réside dans l'immédiateté de son exploitation pédagogique, et sa recherche délibérée de l'évidence. Trop de jeux de simulation, par souci de réalisme, multiplient les variables et les paramètres, rendant l'exploitation pédagogique malaisée. Dans WIN-FIRME, les concepteurs donnent toujours à l'animateur la capacité d'identifier les causes de toute situation économique.

Enfin, WIN-FIRME PRO est entièrement paramétrable. Il est possible de créer de nouveaux environnements économiques, plus adaptés au public spécifique que l'animateur cherche à atteindre. En cela, on peut dire que WIN-FIRME PRO est un jeu d'entreprise universel.

## **Objectifs pédagogiques**

L'utilisation d'un jeu de simulation n'est pas une fin en soi. C'est son exploitation pédagogique qui intéresse le formateur. WIN-FIRME est un support pédagogique avant d'être un jeu à seule vocation ludique. Il propose à l'animateur un ensemble de documents afin de l'aider dans sa démarche de formation.

Un soin particulier a été porté pour aider l'animateur à suivre les participants dans leur démarche d'analyse des rapports, et de prise de décision. Un « dossier d'aide à la décision » est proposé dans la troisième partie du manuel. Il peut être complété par les participants à l'occasion de chaque tour. Il permet à l'animateur de juger, et d'évaluer les méthodes utilisées.

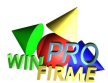

Pour faciliter l'exploitation pédagogique du jeu, un dossier est fourni avec le logiciel : le « dossier pédagogique ». Il aborde un grand nombre de notions théoriques touchant à des domaines très variés de la gestion d'entreprise. L'animateur peut choisir d'en traiter certaines, toutes, ou aucune.

Le but de WIN-FIRME n'est pas d'évaluer les participants en mesurant leurs performances (bien qu'il soit possible de le faire), mais de sensibiliser les participants aux conséquences économiques d'une décision de pilotage d'entreprise, et permettre à l'animateur d'illustrer les concepts théoriques qu'il veut enseigner. Pour cela, la plupart des interactions des variables entre elles sont connues de l'animateur, et voire même (pourquoi pas?) des participants. Ces variables sont détaillées dans la rubrique « description des variables du jeu » de la section « Fonctionnement du logiciel ».

## **Matériel et configuration**

Pour animer une session de WIN-FIRME, il suffit de disposer d'un ordinateur équipé de WINDOWS (95 minimum), et d'une imprimante. La version 11 de WIN-FIRME Pro est compatible WINDOWS 7.

L'animateur qui peut projeter à l'aide d'un vidéo-projecteur les informations qui s'affichent sur l'écran de l'ordinateur, profitera au maximum des capacités du logiciel (sélection de variables significatives, édition de courbes et classement des entreprises…). À défaut, toutes ces informations peuvent être imprimées, puis photocopiées sur transparents ou distribuées sur support papier.

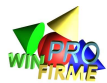

## **Présentation des différents logiciels WIN-FIRME**

IL existe plusieurs version du logiciel WIN-FIRME.

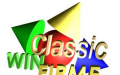

 La version WIN-FIRME Classic offre une solution économique pour une animation « clefs en main ». Elle est destinée aux lycées (sections tertiaires ou industrielles), les BTS, mais aussi les écoles de commerce (séminaire d'homogénéisation et d'intégration), écoles d'ingénieurs (introduction à la gestion), universités d'économie et gestion (licence) ou les IUT.

Cette version n'est pas paramétrable : il n'existe qu'un scénario type.

 La version WIN-FIRME Pro offre une solution paramétrable pour des animateurs exigeants. Elle est destinée avant tout aux écoles de commerce (première année), aux écoles d'ingénieurs (introduction à la gestion), aux universités (économie et gestion) et aux IUT. Elle peut être utilisée en formation permanente, et convient parfaitement pour animer des séminaires d'intégration et d'homogénéisation en troisième cycle (Master 2 pro ou recherche).

Cette version est très largement paramétrable. Elle permet de construire des scénarios très différents, et de simuler des industries diverses. Des scénarios déjà construits (avec leur documentation pédagogique) sont disponibles téléchargement sur le site www.winfirme.com). Par ailleurs, par le biais de charges et produits additionnels, l'animateur peut ajouter des évènements extérieurs et proposer des variantes (certaines sont proposées dans la rubrique animateurs du site).

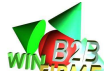

Des versions plus spécifiques WIN-FIRME B2B ou WIN-FIRME Expert sont également disponibles pour aborder des problématiques très spécifiques (soustraitance, négociation..). Ces versions sont destinées à des animateurs expérimentés.

**Toutes les versions** du logiciel ont comme **point commun** de répondre à un objectif d'initiation à la gestion d'entreprise. Une information détaillée et complète sur les différentes versions est disponible sur le site www.winfirme.com.

Toutes les versions du logiciel sont disponibles en français, en anglais et en portugais. Pour une traduction dans une autre langue, contactez-nous.

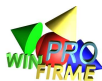

## **Typologie des jeux d'entreprise**

**Immersion** des participants dans un environnement « réel-simulé »

**Initiation** aux concepts fondamentaux de gestion

**Homogénéisation** et intégration des participants

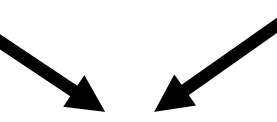

**Illustration** d'un enseignement spécifique

Jeu complexe, Compétition ludique

Jeu simple (mais riche), Au service de l'exploitation pédagogique

Cursus spécialisé

Jeu spécifique

Étudiants en **fin de cycle** d'études

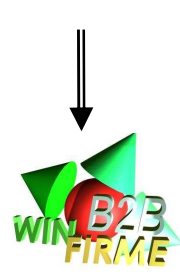

Étudiants en **début de cycle** d'études, séminaires d'intégration…

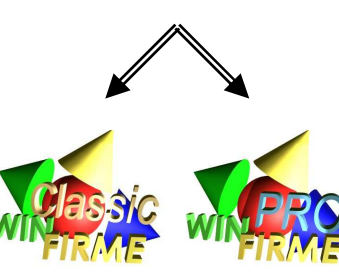

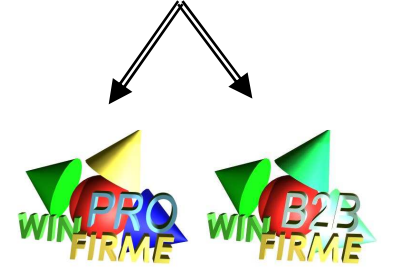

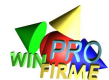

## **B. COMMENT ORGANISER UN SÉMINAIRE (LA PREMIÈRE FOIS)**

## **FONCTIONNEMENT GÉNÉRAL**

WIN-FIRME est un jeu d'entreprise dont le fonctionnement est classique et ne devrait pas dérouter une personne ayant déjà participé ou animé un jeu d'entreprise. Les participants (étudiants) se répartissent en équipes (2 à 5 personnes). Chaque équipe prend le pilotage d'une entreprise (fictive). Le déroulement du jeu est séquentiel ; il se divise en tours.

## **ORGANISATION DES SÉANCES**

Un tour correspond à une année de la vie de l'entreprise fictive. Il se décompose de la façon suivante :

Phase 1 : L'animateur distribue aux entreprises des rapports de gestion décrivant l'année écoulée (quelques minutes). L'animateur peut en profiter pour faire un topo sur l'évolution du marché, sur les résultats significatifs d'une entreprise, ou pour exposer un concept qui est illustré par la situation du jeu.

Phase 2 : Les participants analysent leurs résultats, et doivent prendre des décisions pour le tour suivant (30 minutes au minimum, 60 à 90 minutes sont recommandées). L'animateur doit renseigner, suivre et participer aux prises de décision entreprise par entreprise.

Phase 3 : Les participants rédigent leurs décisions pour l'année à venir sur une feuille d'ordres distribuée par l'animateur (quelques minutes). Pour un meilleur suivi, l'animateur peut demander aux équipes de compléter le « dossier d'aide à la décision » fourni dans la troisième partie, qui permet de formaliser leur analyse et de justifier les décisions prises.

Phase 4 : L'animateur saisit les décisions sur le poste de travail, et imprime les rapports (10 à 20 minutes en tout pour le seul animateur).

Remarque : le développement de la saisie des ordres sur ordinateur, et l'envoi via Internet est disponible à partir de la version PRO 11 du logiciel.

## **RYTHME DES SÉANCES**

Le jeu peut être mené en discontinu, chaque fin de séance coïncide alors avec la phase 3. La phase 4 se fait sans la présence des participants. L'animateur débute chaque nouvelle séance par la distribution des rapports (phase 1).

Le jeu peut être mené en continu sur une journée ou plusieurs demi-journées (4 à 6 demi journées sont recommandées). L'animateur fera alors coïncider les phases 4 avec des pauses.

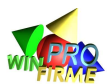

On peut délocaliser le déroulement du jeu : les rapports sont distribués aux participants à une date fixe (ou ils sont distribués dans des casiers, ou les participants se déplacent et viennent les recueillir à un endroit convenu) et une date limite est fixée pour la remise des ordres. Les participants prennent alors sur leur temps libre pour rédiger leurs décisions. L'exploitation pédagogique du jeu est moins riche dans cette formule qui ne permet pas à l'animateur de suivre le processus de prise de décision.

Enfin, les séances de jeu peuvent être entrecoupées de séances de cours. Le découpage du dossier pédagogique permet à l'animateur d'établir une progression des thèmes abordés. Chaque nouveau thème est alors illustré par les expériences des premiers tours, et est immédiatement mis en application pour les décisions à venir. Un tel va et vient entre pratique et théorie permet de sortir par le haut du dilemme pédagogie inductive / pédagogie déductive.

Exemple de thèmes à aborder :

- o Séance 1 : Y a-t-il des décisions prioritaires (dont les autres décisions découlent) ? Comment prévoir ses ventes ? (Parler des études de marché, du cycle de vie des produits).
- o Séance 2 : Comment lire un bilan et un compte de résultat ?
- o Séance 3 : Comment déterminer un prix de vente ? Comment calculer un coût de revient ? (Parler des concurrents, des consommateurs, mais surtout des coûts).
- o Séance 4 : Quelles sont les décisions les plus implicantes à long terme pour l'entreprise ? Quels sont leurs enjeux ? (Parler des achats de machine, des investissements en R&D, évoquer la contrainte financière, les choix stratégiques).

## **DURÉE DU JEU**

La durée d'une séance (un tour) de jeu ne peut être raisonnablement réduite à moins de 30 minutes. De 60 à 120 minutes sont conseillées afin de permettre à l'animateur de faire une synthèse en début de séance, et de prendre le temps de consulter individuellement toutes les équipes. Prévoir si possible des durées plus longues lors des deux premières séances (2 heures), et plus courtes ensuite (1h à 1h30).

WIN-FIRME se déroule sur un maximum de 10 tours de jeu. Il n'est pas indispensable de mener le jeu à son terme, mais un minimum de 5 tours est conseillé. Certains scenarii peuvent cependant être construits sur des durées plus courtes. Un scénario « redressement » construit pour durer un seul tour est ainsi téléchargeable sur le site.

Par ailleurs, il est déconseillé de faire coïncider la première prise de décision avec le premier tour (ou première année) de la partie. En effet, il est préférable de fournir aux participants un historique de l'entreprise qu'ils prennent en main. Autrement dit, l'animateur doit saisir des ordres identiques pour toutes les entreprises durant un, voire deux ou trois tours « fictifs ». Le jeu, pour les participants (c'est-à-dire la première séance, première prise de décision) commence alors au deuxième (voire troisième ou quatrième) tour (ou année) du scénario.

Au total, il faut prévoir minimum 5 séances discontinues de 1 heure (7 à 8 séances de 2 heures sont recommandées), ou 2 journées minimum de jeu en continu divisées en minimum 6 séquences de 2 heures (sur trois journées, le rythme est plus confortable).

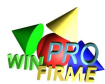

#### **Exemple de planning :**

*Le planning ci-dessous alterne des séquences de « jeu » (prise de décision en équipe), des séquences de « conférences » (présentations pédagogiques de la part des animateurs) et des séquences « de présentation » (exposés oraux de la part des participants devant l'ensemble de la classe).* 

#### **Mardi - 8h30 à 12h30 : Entraînement année 2001 et 2002**

8h30 : Présentation générale Bref diagnostic des attentes des étudiants Présentation des objectifs du séminaire Présentation du planning et du jeu d'entreprise Win Firme 9h en équipes : Jeu d'essai année 2002 Distribution des rapports année test 2001 Nomination des PDG, directeur commercial, directeur financier, directeur technique, directeur des ressources humaines Choix du nom de l'entreprise 11h Remise des ordres pour l'année test 2002 11h15 : Conférences pour les directeurs. Les directeurs se répartissent pour assister à l'une des conférences

#### **Mardi - 14h à 17h : Année 2003**

14h : Synthèse et résultats de l'année test 2002 14h30 en équipes : Année 2003 Distribution des rapports année 2002 (partie réelle) Attribution définitive des fonctions de direction Rédaction du dossier d'aide à la décision 17h : Remise des ordres pour l'année 2003

#### **Mercredi - 8h30 à 12h30 : Année 2004**

8h30 : Conférences pour les directeurs. Les directeurs se répartissent pour assister à l'une des trois conférences 9h30 : Résultats de l'année 2003 Présentation du rapport sur les orientations stratégiques 10h Pause 10h30 en équipes : Année 2004 Distribution des rapports décembre 2003 Rédaction du dossier d'aide à la décision Choix des orientations stratégiques de l'entreprise 12h30 Remise des ordres pour l'année 2004 et d'un rapport écrit (maximum deux pages) présentant les orientations stratégiques de l'entreprise, et justifiant le choix du nom de l'entreprise et des produits

#### **Mercredi - 14h à 17h : Année 2005**

14h en salle commune par centrale : résultats de l'année 2004 Présentation de la conférence de presse 15h30 pause 16h en équipes : Année 2005 Distribution des rapports année 2004 Rédaction du dossier d'aide à la décision Préparation de la conférence de presse du lendemain 18 Remise des ordres pour l'année 2005

#### **Jeudi - 8h30 à 12h30 : Années 2006 et 2007**

8h30 : Conférences de presse. Présentation et justification du nom des produits et de l'entreprise Révélation de la campagne de publicité qui accompagne le lancement du produit de seconde génération 10h30 : Résultats de l'année 2005 11h en équipes : Année 2006 Distribution des rapports décembre 2005 12h30 Remise des ordres pour l'année 2006

#### **Jeudi - 14h à 17h : Année 2007 ; synthèse et résultats**

14h : résultats de l'année 2006 14h15 en équipes : Année 2007 15h15 Remise des ordres pour l'année 2007 15h45 : Résultats de l'année 2007 Présentation des scores et des classements, et remise des prix Discussions et conclusion 16h45 Évaluation du séminaire par les élèves.

## **NOMBRE DE PARTICIPANTS**

WIN-FIRME permet d'accueillir un maximum de 10 entreprises, et un minimum de 2. Il est conseillé de ne pas descendre en dessous de 4 entreprises pour que les effets de la concurrence soient intéressants.

Pour constituer les équipes qui pilotent les entreprises, un minimum de 3 personnes est souhaitable afin de permettre des discussions animées sur les choix stratégiques (par expérience, il est recommandé de constituer des équipes de 4 ou 5 personnes). Il n'y a pas de maximum à priori, mais le travail d'une équipe de plus de 5 personnes devient

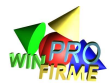

très difficile à contrôler (à moins que l'animateur veuille travailler sur le thème de la prise de décision en groupe, un travail d'accompagnement -coaching- est alors nécessaire).

L'animateur est libre d'imposer ou non une répartition des rôles dans les équipes (nommer par exemple un responsable commercial, un responsable technique, et un responsable financier). Une telle répartition se fait parfois naturellement. Elle est souvent plus efficace dans le traitement des informations, génère des discussions plus riches, et favorise la motivation des participants (surtout si les critères d'évaluation individuels sont différents, ce qui est possible grâce à la notion de profil de classement développée dans la section « Utilisation du logiciel »).

## **ÉVALUATION**

L'évaluation des participants par l'animateur peut se faire à deux niveaux :

Au niveau de la participation. Celle-ci ne se mesure pas uniquement par la présence du participant (il est cependant souvent utile d'en effectuer un contrôle), mais par sa contribution à l'analyse et aux prises de décision. Les discussions suscitées par l'animateur lors des séances lui permettent de se forger une première opinion. Le « dossier d'aide à la décision » proposé plus loin, s'il est régulièrement rendu, est un outil très utile pour l'animateur. Un jeu d'entreprise est fondamentalement un travail d'équipe. Il semble important de souligner que la participation de tous est indispensable. L'animateur demeure en tout état de cause seul juge au regard de ses objectifs pédagogiques.

Au niveau des performances des entreprises. WIN-FIRME n'est pas conçu, dans l'esprit de ses créateurs, comme un jeu de sélection par la performance. Il n'en demeure pas moins que les participants ont besoin d'objectifs clairs pour les guider dans leurs choix. Si la performance n'est pas mesurée, voire récompensée, la motivation des participants s'estompe. WIN-FIRME permet de suivre un grand nombre de critères de mesure de la performance des entreprises, et permet à l'animateur de les agréger afin de construire lui-même ses classements.

Dans le modèle de « notice participants », les objectifs décrits sont volontairement assez vagues :

- o gagner des parts de marché sur les concurrents
- o générer le plus de bénéfices possible
- o assurer la pérennité de l'entreprise en lançant de nouveaux produits

En effet, l'animateur garde une entière liberté pour sélectionner les critères précis qu'il entend privilégier (rentabilité des actionnaires, équilibre financier, part de marché en volume ou en valeur, climat social etc.). C'est à lui de les annoncer lors des premières séances (et de modifier la notice participant en conséquence). La liste complète des critères calculés par le logiciel est précisée dans la rubrique « Analyse des résultats » de la section « Animation des séances ».

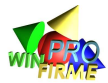

## **UTILISATION DES FICHES PÉDAGOGIQUES**

Il est utile, voire nécessaire, d'intégrer quelques présentations théoriques en début de séance afin d'expliquer le comportement du marché, et les outils de prise de décision. Ainsi, l'expérience permet de recommander vivement de prévoir les interventions suivantes :

**Au début de la première séance** : un exposé sur l'évolution de la demande, sur la notion de cycle de vie des produits, sur la notion d'élasticité, sur les stratégies génériques.

**Au début de la seconde séance** : un exposé sur la lecture des documents comptables (bilan et compte de résultat).

**Au début de la troisième séance** : un exposé sur les calculs de coût de revient, et de seuil de rentabilité.

À partir de la quatrième séance, les participants peuvent être alors totalement autonomes. Pour accompagner cette démarche, il est recommandé d'exiger que les participants remplissent les dossiers d'aide à la décision au moins lors des trois ou quatre premières séances. Au-delà, la feuille d'ordres suffit.

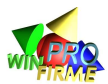

## **C. MÉMENTO DE L'ANIMATEUR**

## **Avant la première séance** :

- Vérifier le matériel (l'imprimante reconnaît-elle l'ordinateur ? La salle est-elle équipée d'un vidéo projecteur ?)
- Préparer et imprimer les notices à distribuer aux participants. L'animateur peut ajouter à la notice un planning des séances, les objectifs pédagogiques adaptés au cadre de la formation suivie, la composition des équipes...
- Imprimer l'écran « variables de la partie » et l'agrafer à la notice.
- Préparer et imprimer des feuilles d'ordre (et facultativement des « dossiers d'aide à la décision »).
- Saisir les décisions de l' (ou des) année(s) initiale(s) et imprimer les rapports correspondants. Les décisions pour l'année initiale doivent être les mêmes pour toutes les entreprises, et une proposition standard est faite dans les parties préenregistrées. L'animateur n'est bien sûr pas obligé de la suivre. Il peut personnaliser sa partie.

#### **Au début de la première séance** :

- Distribuer les notices aux participants
- Prendre le temps d'expliquer le fonctionnement du jeu et l'organisation des équipes (pour rendre les explications plus digestes, une astuce consiste à faire jouer un premier tour-test qui ne compte pas par la suite ; les participants utilisent la première séance pour découvrir les règles par eux-mêmes en prenant des décisions qui n'auront pas d'impact sur les résultats des séances suivantes, et l'animateur répond aux questions au fur et à mesure qu'elles se présentent).

**Première séance** (dans le jeu, nuit du 31 décembre « année 1 » au 1<sup>er</sup> janvier « année  $2 \times i$  :

- Distribuer les rapports de l'année initiale (« année 1 » du jeu dont les décisions ont été saisies par l'animateur).
- Distribuer une feuille d'ordres pour l'année « 2 » (et éventuellement un « dossier d'aide à la décision »). L'année « 2 » correspond donc au premier tour « de jeu » pour les participants.

#### **En fin de première séance** :

- Ramasser les ordres des participants.
- Saisir les ordres sur l'ordinateur et imprimer les rapports.

#### **Deuxième séance** (31 déc. « année 2 ») :

- Distribuer les rapports de l'année « 2 » et distribuer une feuille d'ordres pour l'année « 3 » (et facultativement un « dossier d'aide à la décision »).
- Toutes les autres séances sont construites sur le même modèle.

**Après la dernière séance de jeu** : prévoir une séance pour faire la synthèse, en faisant participer au maximum les équipes. On peut demander par exemple à ces dernières de rédiger, et/ou de présenter à l'oral un exposé sur le fonctionnement de

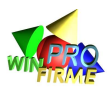

leur entreprise, les moments clefs de leur progression, les raisons de leurs choix. On peut enfin attribuer des « prix ». Par exemple, le prix de la meilleure gestion sera attribué à l'entreprise la mieux classée, le prix du meilleur espoir sera attribué à l'entreprise ayant la meilleure part de marché sur le produit C, le prix de la meilleure communication sera attribué à l'entreprise ayant le mieux communiqué à l'oral… Toute mise en scène augmente l'implication des participants dans le jeu et améliore l'apprentissage.

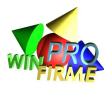

## **D. UTILISATION DU LOGICIEL**

## **REMARQUES PRÉLIMINAIRES:**

Il est déconseillé de charger une année antérieure d'une partie, d'en modifier les ordres, et de la sauvegarder. En effet, la nouvelle sauvegarde écrase l'ancienne qui est alors perdue. Il est vivement conseillé de conserver à chaque nouveau tour une copie de la partie en cours (en créant des noms de partie contenant le numéro du tour, comme par exemple « seminaire2011-tour3.swf », « seminaire2011-tour4.swf » etc.).

## **D1. LES ÉCRANS DE LANCEMENT**

## **L'ÉCRAN DE PRÉSENTATION**

Il donne le choix entre « Reprendre une partie déjà existante » et « Créer une nouvelle partie »

## **L'ÉCRAN REPRISE D'UNE PARTIE**

Il demande le nom de la partie à charger. La liste des noms s'affiche ; Il suffit de cliquer sur la partie que l'on veut reprendre à l'aide de la souris. L'extension n'a aucune importance.

## **L'ÉCRAN CRÉATION D'UNE NOUVELLE PARTIE**

Il demande le nom de la nouvelle partie. La taille du nom et des répertoires n'est normalement pas limitée. Il ne faut pas saisir d'extension au nom ; le logiciel ajoute une extension automatiquement.

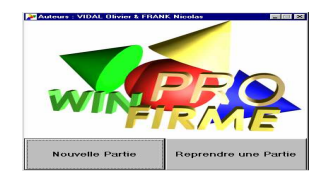

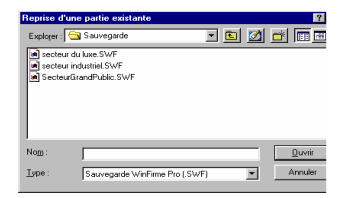

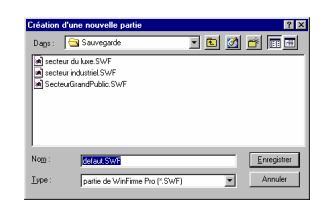

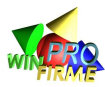

## **L'ÉCRAN NOUVELLE PARTIE**

Il permet de définir les principaux paramètres de la partie.

Il est possible de créer une nouvelle industrie en créant de nouveaux paramètres (bouton « Variables du jeu »).

Il est cependant plus simple de charger les paramètres d'une partie déjà existante (Des parties types sont fournies avec le logiciel ou téléchargeables sur le site www.winfirme.com).

Enfin, il faut sélectionner le nombre (de 1 à 10) d'entreprises en compétition (et ce, même si

l'on charge les paramètres d'une autre partie).

## **L'ÉCRAN RÉCUPÉRATION DES PARAMÈTRES D'UNE AUTRE PARTIE**

**Nouvelle Partie** 

Nom de la partie :

Paramétrages :

Importation:

X Annuler

Variables du jeu

C:\0-temp\poubelle\defaut

Nombre d'entreprises en jeu 2

Paramétrages provenant d'une autre partie

 $\overline{\phantom{a}}$ 

Démarrer la partie

Personalisation des entreprises

Il permet de sélectionner le nom de la partie dont on veut récupérer les paramètres.

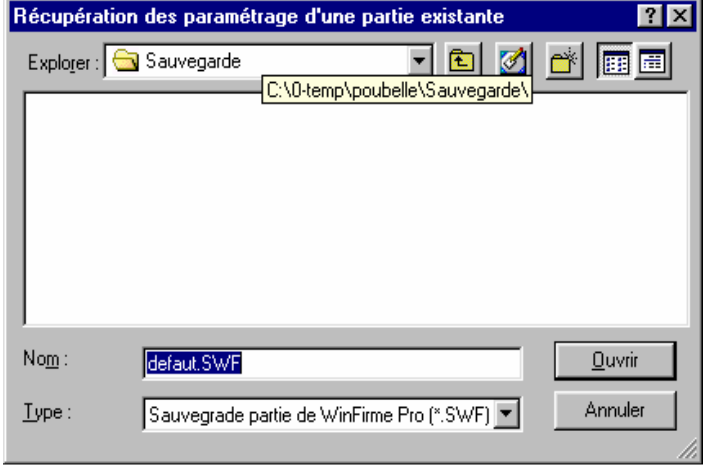

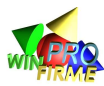

## **D2. LES ÉCRANS DE PARAMÉTRAGE**

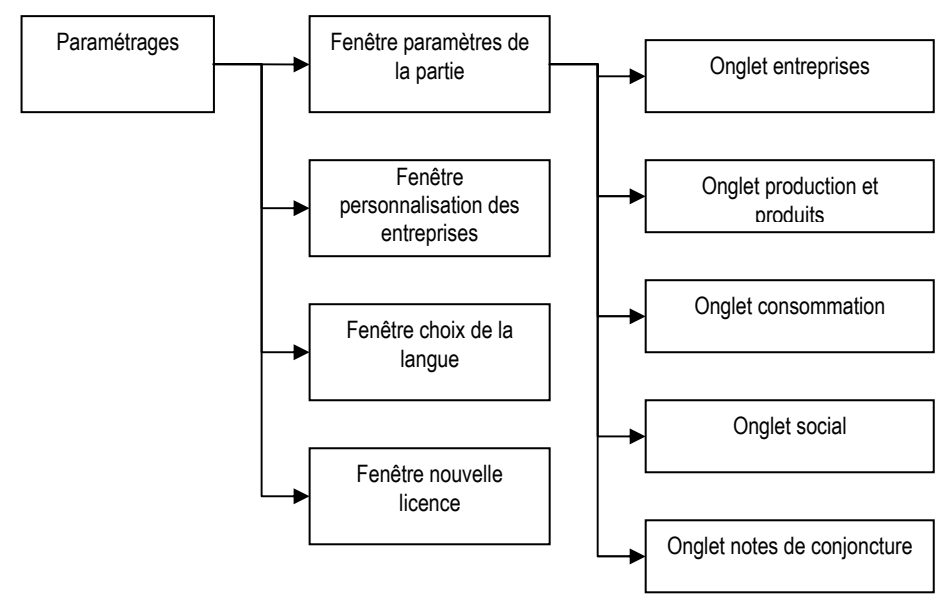

La structure générale des paramétrages est la suivante :

## **LA FENÊTRE PARAMÉTRAGE DE LA PARTIE**

Elle est accessible dans le menu déroulant « paramètres » / « paramétrage de la partie ».

WIN-FIRME Pro permet de simuler de nouvelles industries grâce au paramétrage très complet de la plupart des variables de jeu. Par défaut, le logiciel est fournit avec plusieurs parties types qui permettent de simuler des environnements différents. L'animateur sélectionne l'environnement le plus adapté à son public.

Si vous désirez créer un environnement original, il est conseillé de tester de nombreuses fois votre nouvelle partie. Si l'on veut obtenir un résultat cohérent, une telle création peut s'avérer un exercice assez subtil.

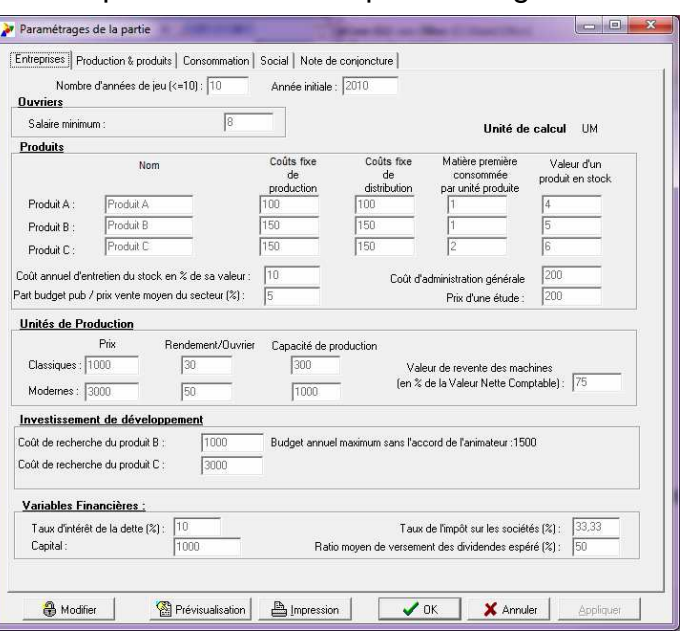

De nouveaux scénarios peuvent être disponibles sur le site www.winfirme.com

Remarque : il est possible de personnaliser le nom des produits (valises, savons, scooters etc.). Il peut être utile de considérer que l'on fabrique des « lots de produits » A, B ou C selon les scénarios pour éviter de saisir des nombres avec beaucoup de zéros.

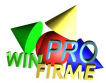

## **L'ONGLET ENTREPRISES**

Il affiche les principales variables du jeu. **Il doit être imprimé et distribué aux participants** car les variables peuvent changer d'une partie à l'autre et la notice générale ne fournit aucune information chiffrée.

Pour modifier ces variables, il suffit de cliquer et saisir une nouvelle donnée dans la case voulue.

Attention : pour modifier les variables en cours de partie, il faudra tout d'abord cliquer sur l'icône représentant un cadenas. Les nouveaux paramètres s'appliquent alors de manière rétro active sur toutes les années déjà écoulées. Les résultats des entreprises seront alors entièrement modifiés. Il est vivement conseillé d'avoir sauvegardé auparavant la partie sous un autre nom.

## **LES VARIABLES ÉVOLUTIVES**

Certaines variables évoluent dans le temps. Ces variables, qui sont (sauf volonté contraire de l'animateur) cachées aux participants, sont affichées sous forme de courbes.

Pour modifier ces courbes, il suffit de cliquer sur un point, et en maintenant le clic de la souris appuyé, de déplacer le point vers le haut ou vers le bas.

Ces courbes sont classées en trois catégories : les variables de production, les variables de consommation, et les variables sociales.

## **L'ONGLET VARIABLES ÉVOLUTIVES DE PRODUCTION**

Il n'y a qu'une variable de production évolutive : le rendement des machines en fonction de l'âge de ces dernières.

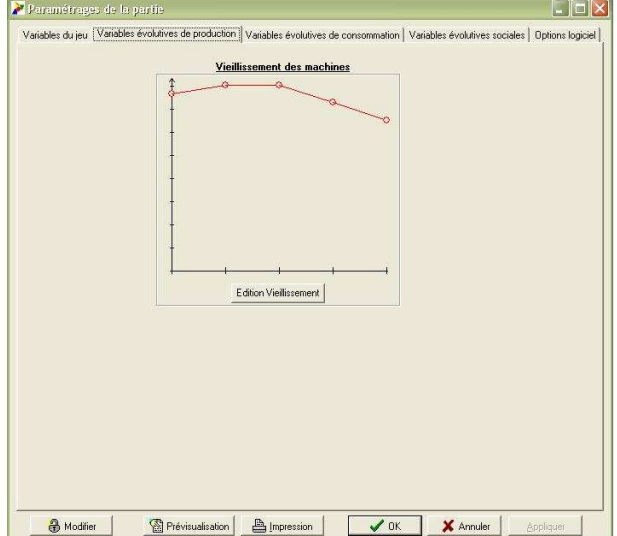

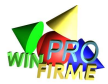

## **L'ONGLET VARIABLES ÉVOLUTIVES DE CONSOMMATION**

Ces variables sont : l'évolution de la demande globale pour chacun des produit, mais aussi l'influence relative des variables prix, fidélité, communication et qualité sur la demande.

La variable « prix de vente de référence » est une variable délicate à paramétrer (elle nécessite plusieurs essais) mais elle est importante car elle va déterminer certains comportements des consommateurs, notamment si ils considèrent que les prix sont trop élevés. Cette variable influence négativement la demande lorsque les prix sont trop élevés (la comparaison du prix par rapport au prix moyen du marché n'est pas suffisant dans le cas où toutes les entreprises augmenteraient leur prix conjointement). Elle va également jouer pour mesurer la pression publicitaire ressentie par les consommateurs.

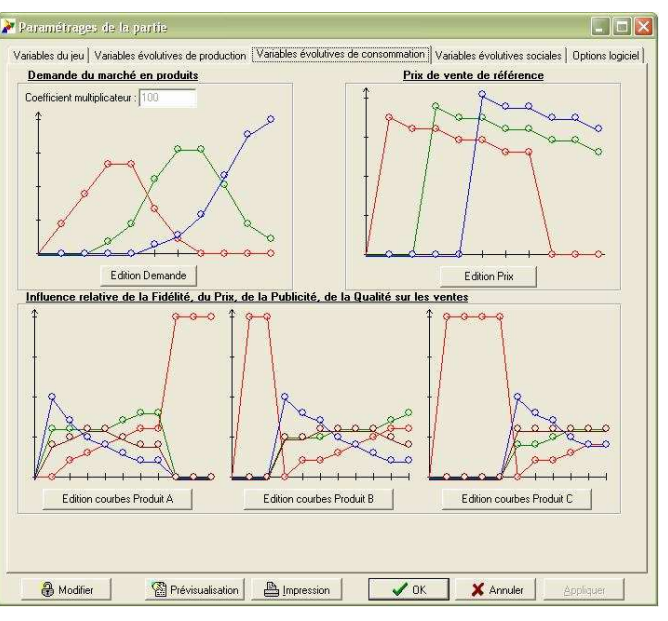

## **L'ONGLET VARIABLES ÉVOLUTIVES SOCIALES**

La hausse de salaire espérée est une variable qui participe à la mesure du climat

social. Il est délicat de paramétrer des hausses trop élevées (inflation forte) car les prix des matières premières n'évoluant pas, cela a des répercussions sur la structure du coût de revient. Par ailleurs, il faudra en tenir compte dans le paramétrage du prix de vente théorique. À manipuler avec précaution donc !

L'expérience des ouvriers est très importante : elle conditionne l'effet ancienneté sur le rendement des ouvriers. Elle aura pour conséquence de limiter l'intérêt des licenciements puisque licencier des ouvriers expérimentés fait subir un coût indirect à long terme important à l'entreprise. Si cela peut sembler intéressant de sensibiliser les

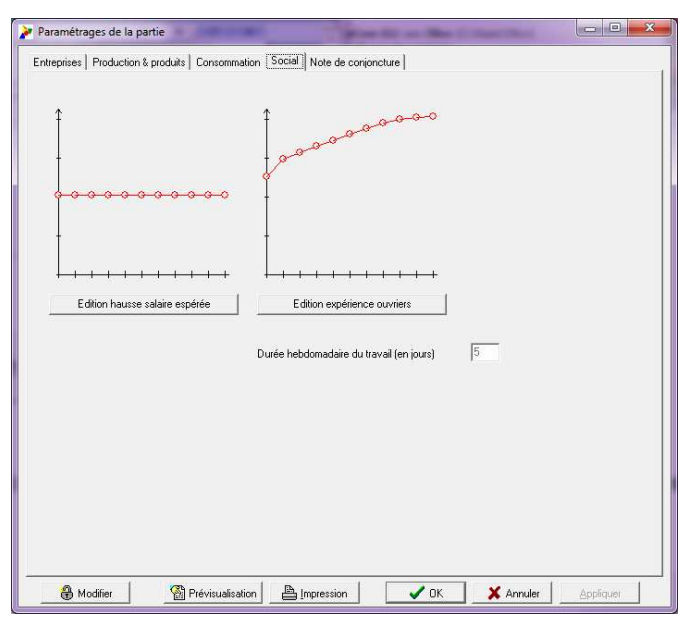

participants aux conséquences sociales de leurs décisions, un effet ancienneté élevé aura tendance à pénaliser les entreprises qui traversent une crise passagère, et rend plus difficile les redressements. C'est une arme à double tranchant.

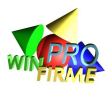

## **L'ONGLET NOTES DE CONJONCTURE**

Cet onglet permet de paramétrer à l'avance des évènements dans le scénario.

Concrètement, les messages qui seront rédigés ici s'afficheront automatiquement sur les rapports distribués aux entreprises en temps voulu.

C'est un outil de personnalisation que des animateurs expérimentés apprécieront.

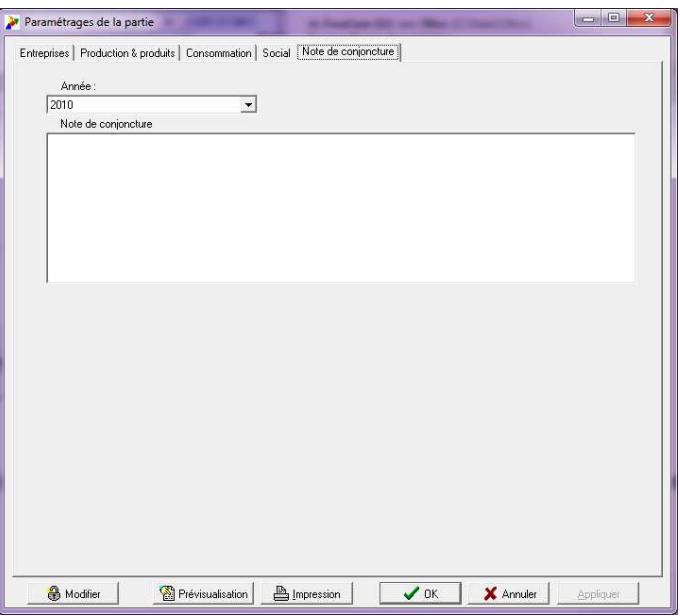

## **LA FENÊTRE PERSONNALISATION DES ENTREPRISES**

Cette fenêtre permet de modifier la couleur et le nom des entreprises. Pour plus de convivialité.

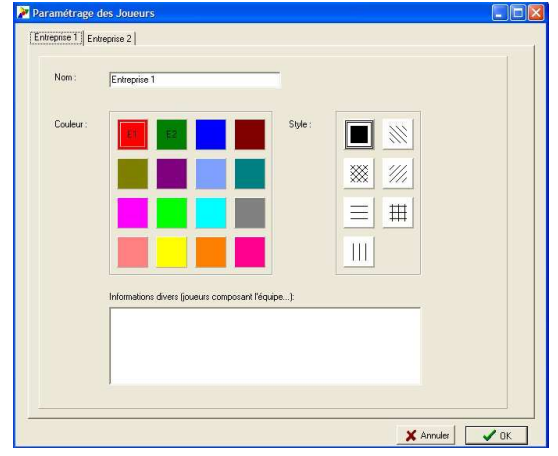

## **LA FENÊTRE CHOIX DE LA LANGUE**

Selon la licence acquise, il peut être possible d'utiliser le logiciel en français, en anglais ou en portugais.

Le choix de la langue se fait à l'aide du menu déroulant « paramètres / langue ».

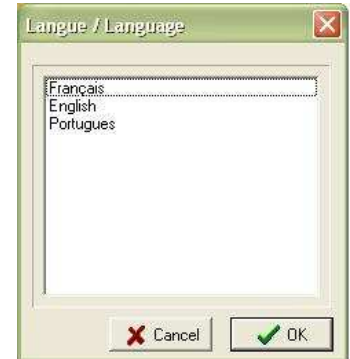

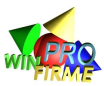

## **NOUVELLE LICENCE**

Il est déconseillé d'attendre que la licence ait expirée pour la renouveler.

Il est possible de saisir un nouveau code en sélectionnant « ? / nouvelle licence » dans les menus déroulants.

Il est inutile d'attendre la fin de la licence pour saisir la nouvelle licence : la nouvelle licence viendra s'ajouter à l'ancienne automatiquement.

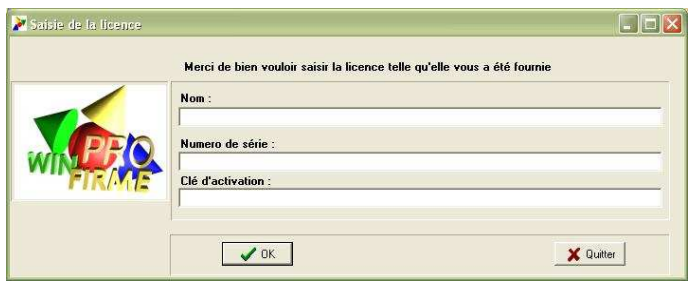

**Attention : les nouvelles licences ne sont prises en compte qu'après redémarrage du logiciel.** 

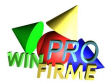

## **D3. LES ÉCRANS DE FONCTIONNEMENT**

Les écrans de fonctionnement sont accessibles via l'écran principal ou via le menu « Actions ».

## **L'ÉCRAN PRINCIPAL**

Les icônes du menu principal décrivent les différentes étapes du jeu dans l'ordre chronologique de gauche à droite.

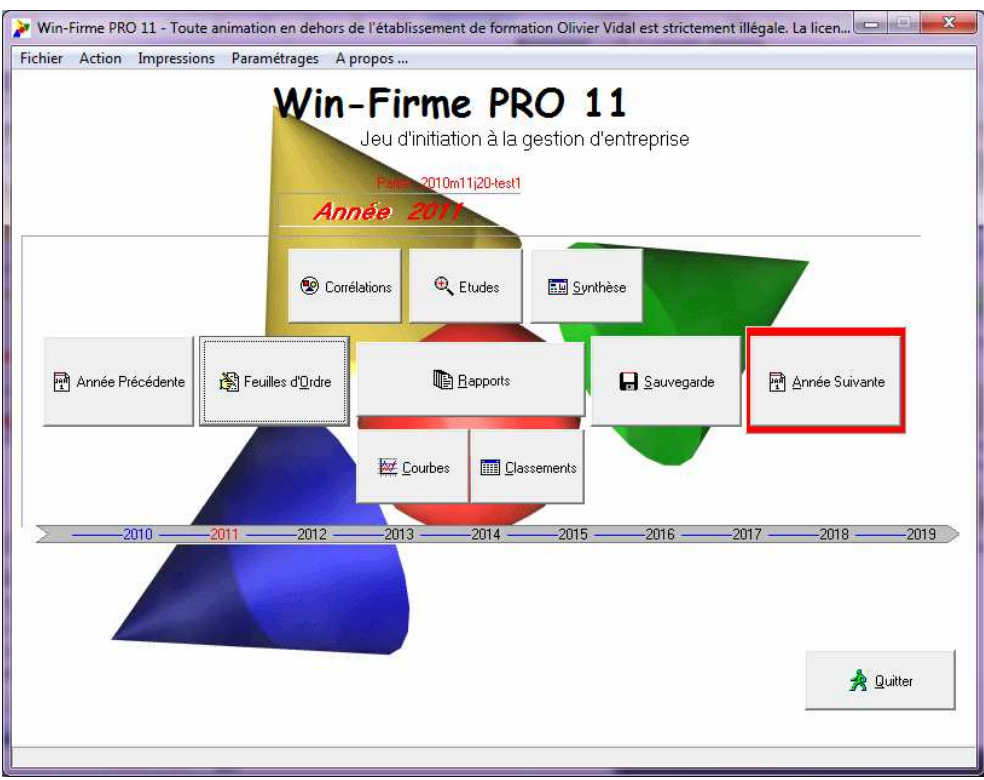

Description des icônes du menu principal :

Les icônes « FEUILLES D'ORDRES », « SAUVEGARDE », et « ANNÉE SUIVANTE » sont des étapes obligatoires. Elles peuvent être entourées d'un trait rouge : cela signifie qu'elles n'ont pas été accomplies et que l'on ne peut pas aller plus loin. Lorsque les feuilles d'ordres sont saisies, ou que la partie est enregistrée, le trait rouge disparaît.

L'icône « QUITTER » permet de quitter le jeu (après avoir enregistré la partie en cours).

L'icône « ANNÉE PRÉCÉDENTE » permet de charger l'année précédente de la même partie (après avoir enregistré l'année en cours).

L'icône « ANNÉE SUIVANTE » permet, après avoir saisit les ordres et enregistré l'année en cours, de passer à l'année suivante. On atteint le « Menu principal » de l'année suivante.

L'icône « SAUVEGARDE » permet d'enregistrer la partie en cours sous son nom actuel.

Les icônes « ORDRES », « CLASSEMENTS », « RAPPORTS », « COURBES », « CORRÉLATIONS », « SYNTHÈSE » ET « ÉTUDES » renvoient aux fenêtres du même nom (voir plus loin).

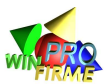

## **LES MENUS DÉROULANTS :**

Le menu « Fichier » permet de quitter le jeu, sauvegarder la partie sous son nom actuel ou sous un autre nom, mais aussi lancer une nouvelle partie sans avoir à quitter la partie en cours. Attention cependant : n'oubliez pas de sauvegarder votre partie en cours avant de charger une autre partie.

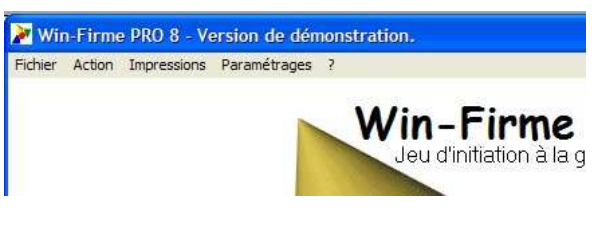

Le menu « Action » permet de faire les mêmes choses que les icônes du menu principal.

Le menu « Impressions » permet de lancer directement des impressions sans avoir à sélectionner l'action correspondante auparavant. Une icône « Impression » est en effet présente sur la plupart des fenêtres du jeu. Il permet également de paramétrer l'imprimante (l'utilisation de l'impression deux pages par feuille peut notamment être très utile).

Le menu « Paramétrages » permet de consulter, imprimer, ou modifier les paramètres de la partie (voir plus haut).

Le menu « ? » permet d'obtenir des informations sur la version du logiciel.

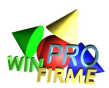

## **SAISIE DES ORDRES : VARIABLES DÉCIDÉES PAR LES DIRIGEANTS**

L'écran reprend la présentation des feuilles d'ordre. Il suffit donc de recopier ces dernières.

Le logiciel ne corrige de lui-même aucune erreur de saisie. Lorsque l'animateur constate une erreur manifeste, il est seul à pouvoir décider s'il laisse l'erreur (il conserve une totale neutralité), ou s'il la corrige. C'est parfois un choix délicat. Le logiciel informe cependant l'animateur s'il oublie de saisir des informations clefs ou si certaines valeurs sont hors normes.

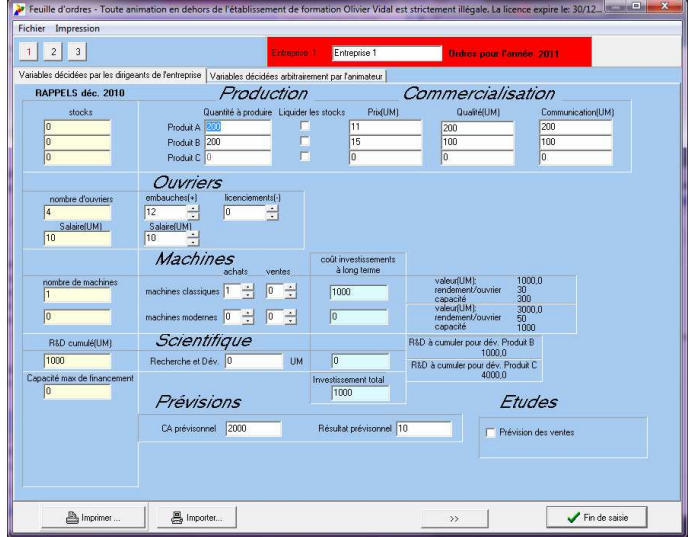

Tous les ordres doivent théoriquement être saisis avant de retourner au menu général. En cas d'erreur, il est toujours possible de corriger les saisies en revenant dans le menu "saisie".

#### $+$  $\overline{2}$

**L'Usiables décidées par les divisents de l'entreprise | 17.** Les icônes en haut à gauche (carrés avec un numéro de couleur) représentent les différentes entreprises. En cliquant sur un numéro, on obtient directement la feuille de saisie de l'entreprise.

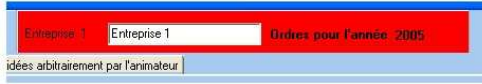

 Il est possible de saisir un nom pour chaque entreprise. Ce nom peut être un nom de fantaisie, ou un nom de participant. Il ne doit pas dépasser 30 caractères. Au-delà du simple élément ludique, il permet une meilleure lecture des graphes et favorise l'implication des participants.

La colonne "Rappels" permet de rappeler à l'animateur certaines informations clefs au moment de la saisie. Ainsi, il peut immédiatement repérer certaines erreurs évidentes. Par exemple, si une entreprise oublie de fixer le salaire, l'animateur peut inscrire le niveau de salaire de l'année précédente (il est inscrit dans la colonne rappel) etc.

L'animateur doit accorder une importance particulière aux cases "capacité d'investissement" et "investissement total". Les entreprises peuvent acheter des machines et investir en recherche autant qu'elles le désirent. Mais ces investissements doivent trouver des sources de financement. WIN-FIRME accepte tous les investissements et équilibre les comptes par un emprunt (assimilable à une autorisation de découvert). C'est à l'animateur de décider s'il accorde ou non l'autorisation d'investir. La case "capacité de financement" indique la limite de financement si l'on ne veut pas que les dettes dépassent les 2/3 du passif. C'est une limite arbitraire qui permet à l'animateur de se forger une opinion. Il est recommandé de refuser tout investissement dépassant cette limite, sauf dans des cas extrêmes de sauvetage d'entreprise en difficulté.

Par ailleurs, un montant maximum est prévu (dans les paramètres de la partie) pour le budget "Recherche et Développement". Dans un souci de cohérence et d'homogénéité de la partie, il est vivement conseillé à l'animateur de plafonner le budget annuel de recherche. Par défaut, le logiciel propose un plafond de 50% du montant nécessaire à

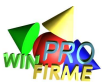

la sortie du produit C. Autrement dit, il est nécessaire d'étaler les recherches sur un minimum de deux ans pour lancer le produit C. Permettre des investissements en recherche abusivement grands est techniquement possible, mais irréaliste. Il nuie à l'équité entre les entreprises et à l'équilibre du jeu.

Les icônes "<<" et ">>" permettent de passer de la feuille d'ordres d'une entreprise à une autre.

Les icônes "IMPRIMER" et "IMPRIMER TOUS LES ORDRES" permettent d'imprimer les écrans de saisie. Elles permettent l'archivage des ordres. Elles permettent aussi d'imprimer les feuilles d'ordres à remplir pour l'année suivante. Ces feuilles sont préférables à celles standard de la notice, car elles permettent le rappel des principales données (notamment les stocks, et la capacité de financement).

Feuille d'ordres - Toute animation en dehors de l

Fichier Impression

 En haut à gauche de la fenêtre, le menu « FICHIER » permet **The Past Fact** d'accéder à une fonction « DUPLIQUER FEUILLE D'ORDRE ». Cette option très utile (surtout

en début de partie) permet de recopier les ordres d'une entreprise vers d'autres entreprises. Lorsque l'on préparer une nouvelle partie, cela évite de recopier plusieurs fois les mêmes ordres.

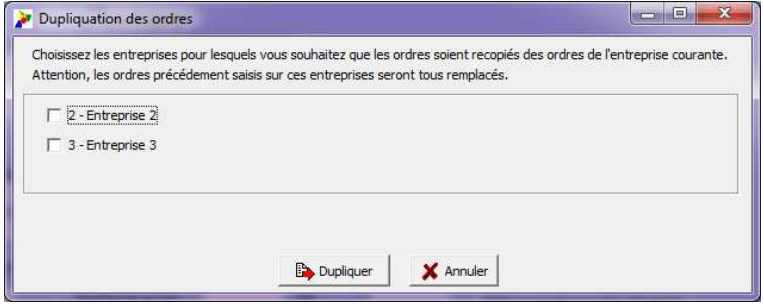

Attention : il ne faut pas utiliser

cette fonction lorsque l'entreprise « origine » produit du « B » et du « C » alors que les entreprise « cibles » n'ont pas le droit de l faire (budget R&D insuffisant).

L'icône "FIN DE SAISIE" permet de quitter la saisie pour revenir au menu principal et consulter les résultats. Tous les ordres doivent avoir été saisis. Avant de quitter le menu "saisie", WIN-FIRME effectue un certain nombre de tests, mais la liberté de décision des entreprises étant totale, il acceptera certaines aberrations. Par exemple, le logiciel acceptera un niveau de production nul en considérant que cette entreprise écoule ses stocks passés, ou qu'elle abandonne le marché. Par contre, le logiciel n'acceptera pas que le salaire proposé par une entreprise soit inférieur au salaire conventionnel fixé dans la notice (variable paramétrable).

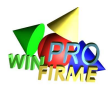

## **SAISIE DES ORDRES : VARIABLES DÉCIDÉES PAR L'ANIMATEUR**

Le logiciel WIN-FIRME est extrêmement modulable. Des **charges et produits « exceptionnels » (ou « additionnels »)** peuvent être arbitrairement saisis par l'animateur qui peut ainsi valoriser une présentation orale, un travail plus « qualitatif » annexé aux ordres « quantitatifs », ou intégrer des règles optionnelles comme l'achat d'études de marché. Elle permettent également d'enregistrer l'obtention d'une subvention pour aider une entreprises en grande difficulté, ou pour pénaliser une équipe qui rend ses ordres en retard…

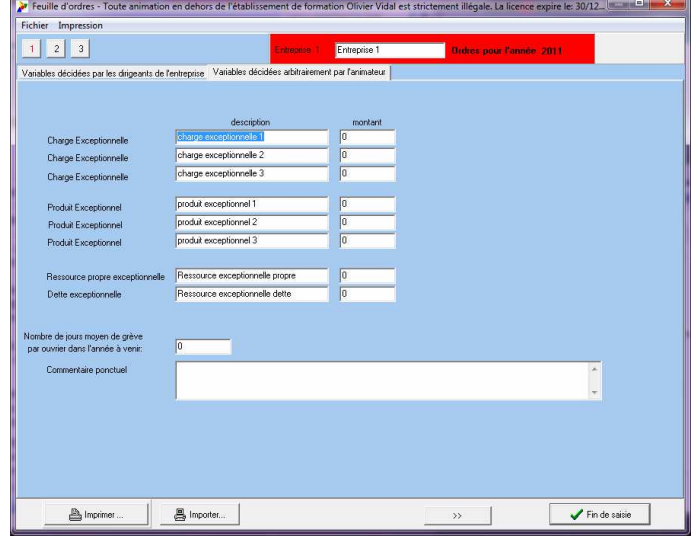

Ces lignes qui s'ajoutent au compte de résultat sont une source de modularité très importante et très appréciée des animateurs expérimentés.

De même, l'animateur peut imposer des **journées de grèves** à une entreprise. Cela permet de simuler une crise sociale… et doit entrer dans un scénario spécifique, ou prévu dans un jeu de rôle (négociations syndicales…).

Par ailleurs, **des ressources « additionnelles »** (que ce soient des ressources en fonds propre, ou des ressources en dettes) peuvent être saisies directement par l'animateur, permettant ainsi de simuler une augmentation de capital ou un emprunt négocié.

Attention : ces éléments portent atteinte à l'équilibre entre les entreprises, et doivent être utilisées avec précaution. Les participants ne doivent pas avoir l'impression de subir une injustice.

Enfin, une case permet **d'inscrire un court message** qui apparaîtra dans le rapport de l'entreprise. Cette case est extrêmement intéressante pour signaler une information personnalisée à une équipe, ou pour faire un commentaire sur les décisions prises. Il est également possible de rédiger des notes de conjoncture et de les inscrire dans cette case (attention, chaque case est propre à une entreprise. Pour que toutes les entreprises reçoivent la même information, il faut copier la phrase et la coller dans chaque écran de saisie de chaque entreprise).

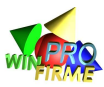

## **LE MENU COURBES**

Il permet de consulter à l'écran, et d'imprimer, l'évolution des principales variables du jeu, et les performances des entreprises.

Il est possible de visualiser ces indicateurs sous forme de courbes, d'histogrammes, ou de camemberts. L'animateur choisit la présentation qui lui convient le mieux.

Les indicateurs sont répartis en quatre catégories : les indicateurs commerciaux, les indicateurs de performance, les indicateurs de structure financière, et les autres indicateurs. Il est conseillé à l'animateur de suivre et de commenter l'évolution régulière d'un au moins des critères de chaque catégorie.

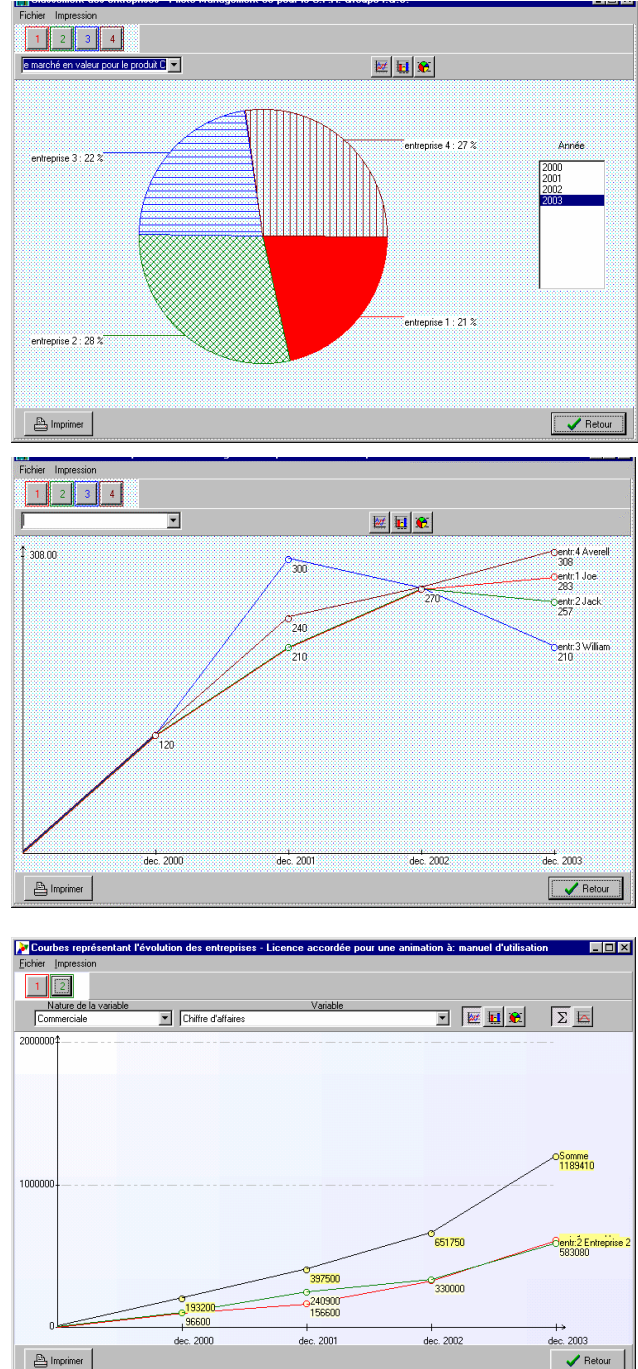

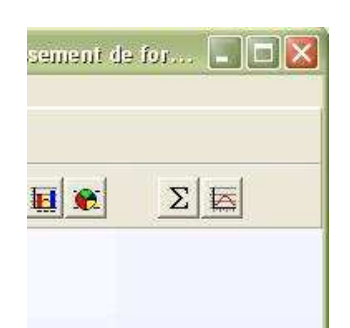

Il est possible d'afficher la somme, ou la moyenne de chaque variable. Il suffit de cliquer sur le bouton « Σ » ou celui qui se trouve à sa droite. Il est souvent intéressant, lorsque l'on présente l'évolution d'une variable, de commencer par afficher la moyenne, puis de faire apparaître les entreprises une à une… suspens garantit !

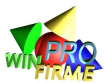

Il est possible de n'afficher que certaines entreprises en les sélectionnant en haut à

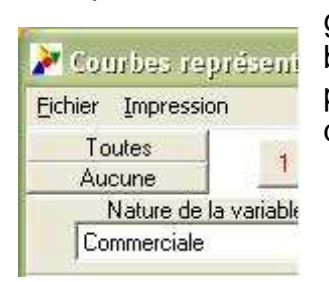

gauche. Chaque numéro correspond à une entreprise. Les boutons « toutes » et « aucune » en haut à gauche de l'écran permettent de sélectionner toutes les entreprises ou de les désélectionner toutes très rapidement.

Les courbes peuvent être projetées sur un écran et commentées en début de séance, ou imprimées et distribuées. Elles sont un support très appréciable pour l'animation.

## **LE MENU CLASSEMENTS**

Il permet de classer automatiquement les entreprises en fonction de 1 à 5 critères sélectionnés par l'animateur parmi une liste proposée. Il est également possible d'attribuer à chaque critère une pondération allant de 1 à 5.

Le classement se fait sur les performances des « n » dernières années. C'est l'animateur qui sélectionne le nombre de ces années.

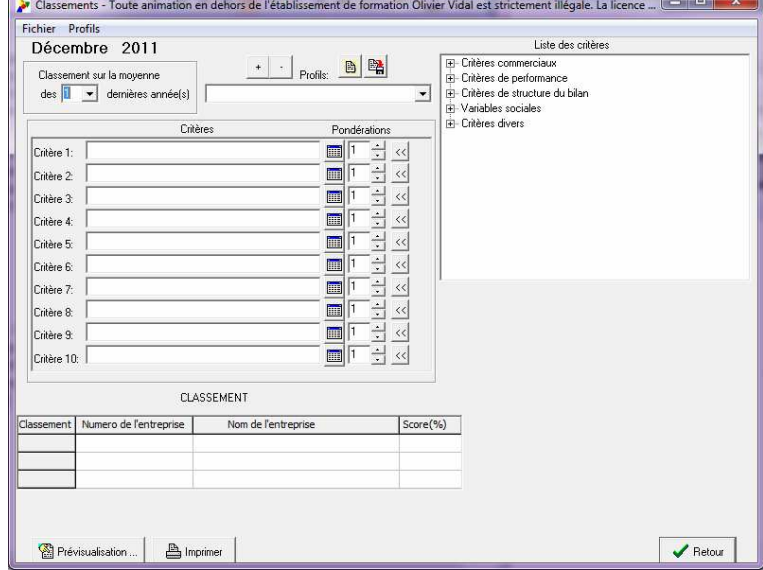

Pour chacun des critères retenus, l'animateur peut obtenir (en cliquant sur l'icône représentant un petit tableau) un classement plus détaillé, reprenant les valeurs du critère sur les dernières années, et le score des entreprises.

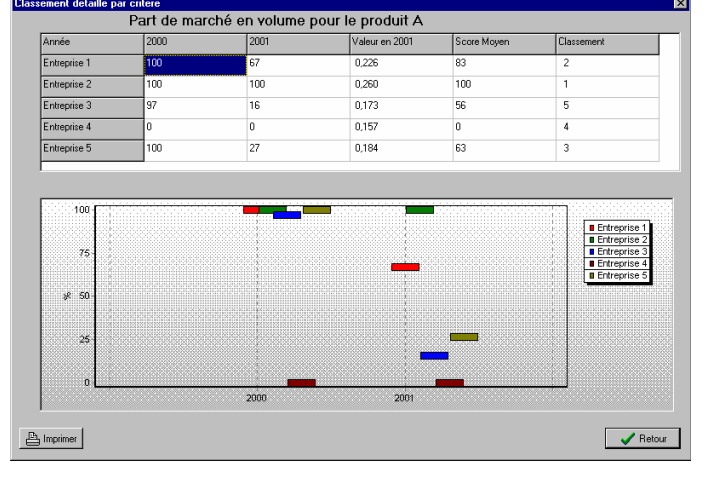

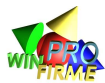

#### **LA GESTION DES PROFILS DE CLASSEMENT**

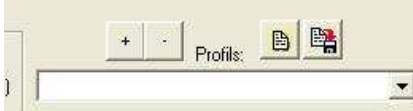

 Il est possible de créer des profils de classement pour gagner du temps. Il est ainsi possible de suivre plusieurs classements en un temps très bref (sélectionner 5 critères et leur pondération prend toujours un certain temps).

L'icône permet de charger une liste de profils préalablement établis. L'icône permet ensuite de sélectionner le profil parmi la liste qui s'affiche.

 Pour créer un nouveau profil, il faut utiliser l'icône « + » après avoir sélectionné les critères de classement voulus et les avoir pondérés. Il faut alors donner un nom à ce profil, et il vient s'ajouter à la liste des profils. Le signe « - » permet de supprimer un profil de la liste.

Après avoir créé ou modifié une liste de profil, il est possible de la sauvegarder ... faut choisir un nom à cette liste. Attention, le nom d'une liste de profils n'est pas à confondre avec le nom d'un profil.

Cette gestion des profils est extrêmement utile pour individualiser les objectifs. Ainsi, si l'on demande aux participants de s'attribuer une fonction dans l'entreprise (direction du personnel, direction technique, contrôleur de gestion, directeur financier etc.), on peut accroître la mise en scène et renforcer l'aspect jeu de rôle en établissant des critères de classement différents pour chaque fonction. Ainsi, un profil « directeur commercial » mettra en avant le CA ou la part de marché, alors que le directeur financier sera évalué sur l'autonomie financière ou la satisfaction des actionnaires. Cette individualisation des fonctions est généralement accueillie avec une certaine distance par les participants qui aimeraient que le jeu soit un instant de convivialité et d'esprit d'équipe, mais l'expérience montre qu'elle permet d'enrichir de manière très importante les discussions et les prises de décision en forçant les participants à peser le pour et le contre de chaque décision.

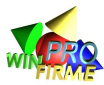

## **LE MENU ÉTUDES**

Ce menu permet de visualiser à l'écran les études de marché (prévisions des ventes) qui peuvent être commandées par les entreprises. Ces études, si elles sont commandées, s'impriment automatiquement avec les rapports.

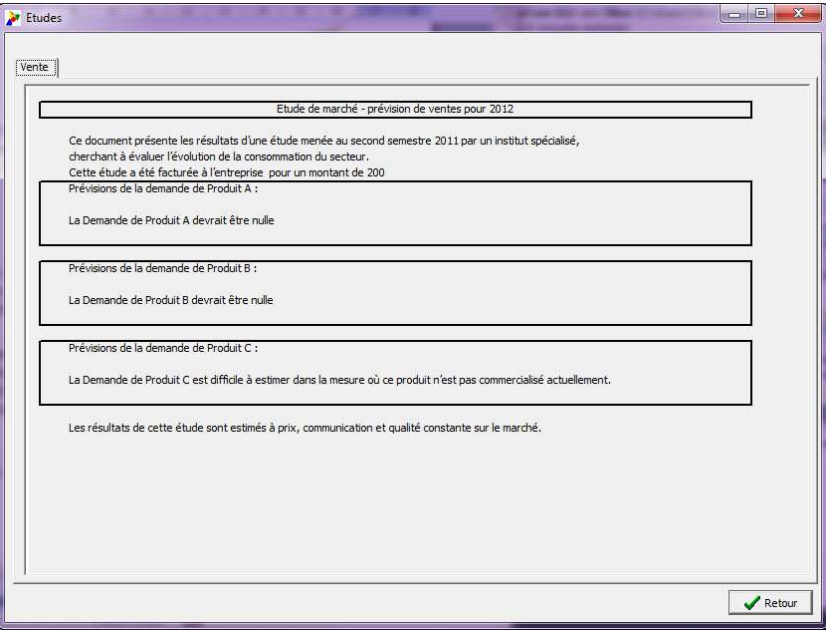

### **LE MENU SYNTHÈSE**

Ce menu permet de visualiser, mais surtout d'imprimer sur une seule et même feuille l'ensemble des données concernant toutes les entreprises.

Ce document est doublement intéressant pour l'animateur. Dans un but d'archivage et de conservation des données tout d'abord, mais aussi et surtout dans un but d'analyse rapide des informations.

Bien entendu, ce tableau doit rester confidentiel et ne surtout pas être mis à disposition des participants.

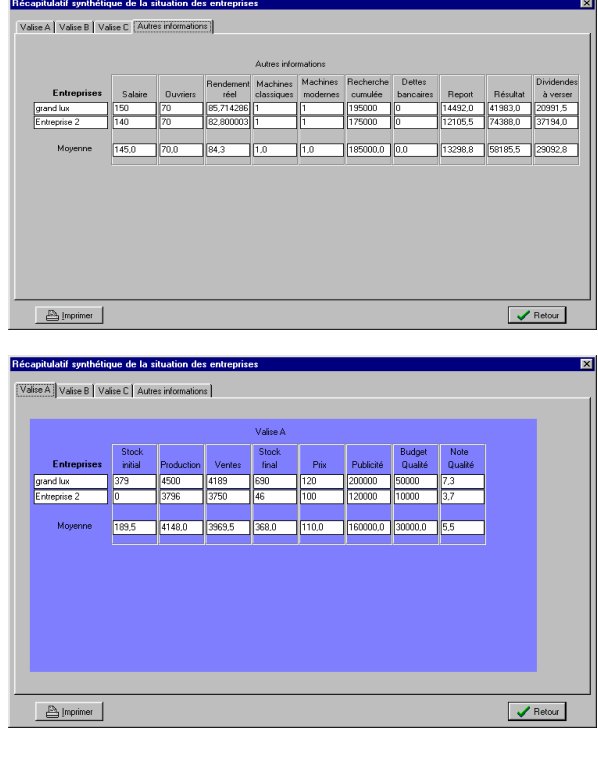

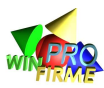

## **LE MENU CORRÉLATIONS**

Ce menu permet de visualiser et d'imprimer sous forme de nuage de point les corrélations empiriques entre les principales variables (prix, qualité, communication) et le volume des ventes.

Ces graphes sont précieux pour illustrer les notions d'élasticité, et étudier (avec les directeurs commerciaux par exemple) l'impact des différentes stratégies.

Il est toujours délicat de montrer aux participants ces graphes qui leur donnent des informations trop précises sur leurs concurrents. Il est conseillé de les montrer lors des tous premiers tours (tours tests) ou à la fin du jeu.

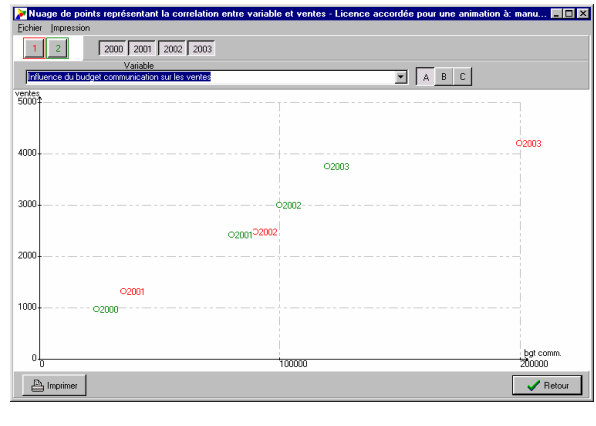

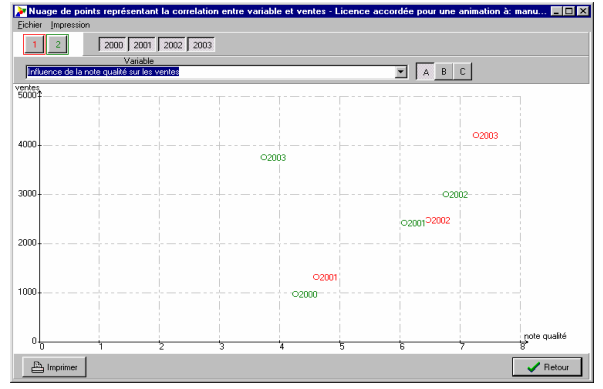

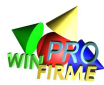

## **LE MENU RAPPORTS**

Il permet de consulter à l'écran et d'imprimer les rapports de gestion des entreprises.

Un "Rapport Commercial" indique les ventes, le prix, le budget communication et la note qualité des produits de l'entreprise.

Un "État de la Concurrence" indique les prix et les ventes des concurrents.

Un "Rapport Technique" indique le nombre, l'âge, et le rendement des machines.

Un "Rapport Scientifique" indique l'état d'avancement des recherches.

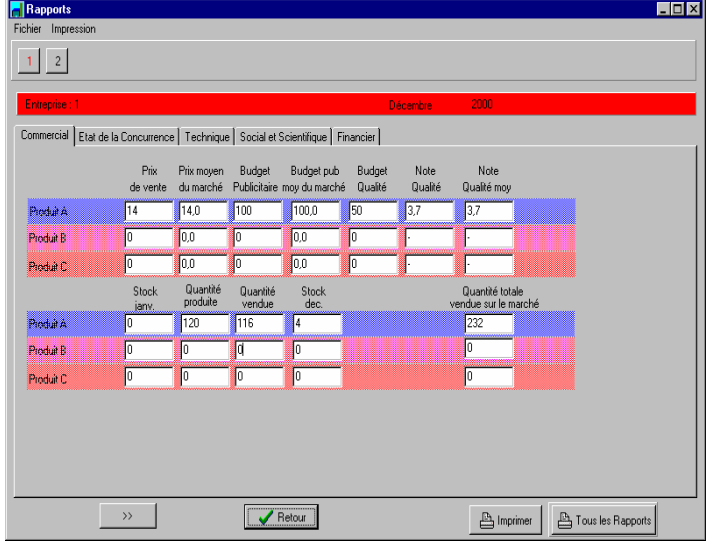

Un "Rapport Ressources Humaines" rappelle le nombre d'ouvriers et leur ancienneté, le salaire mensuel, le salaire moyen, et la productivité.

Un "Rapport Climat Social" rappelle le nombre de jours travaillé, le climat social et les revendications des ouvriers.

Un "Rapport Comptable" présente le bilan et le compte de résultat de l'entreprise.

Un "Rapport Financier" présente la trésorerie, les prévisions, et la capacité d'investissement de l'entreprise.

Les rapports écrits tiennent sur une à trois pages (selon le nombre d'entreprises en jeu). Ils sont volontairement le plus concis possible pour faciliter le travail d'analyse des participants. À l'écran, les rapports apparaissent sous la forme d'un classeur avec

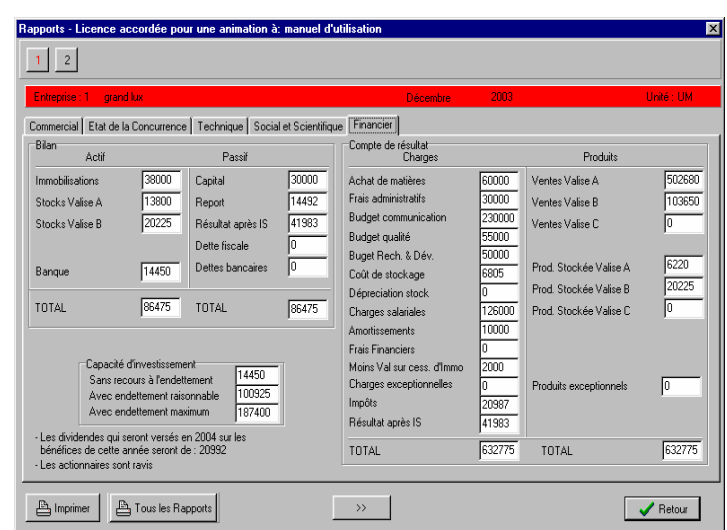

des onglets. Il suffit de cliquer à l'aide de la souris sur un onglet pour atteindre le rapport désiré.

Les icônes en haut à gauche (carrés avec un numéro de couleur) représentent les différentes entreprises. En cliquant sur un numéro, on obtient directement les rapports de l'entreprise.

Les icônes "<<" et ">>" permettent d'accéder aux rapports de l'entreprise suivante ou précédente.

L'icône "RETOUR" permet de revenir au menu général.

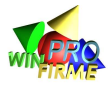

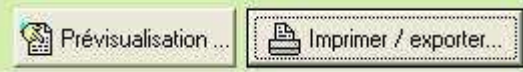

Pour imprimer les rapports, il suffit de cliquer sur

l'icône « imprimer / exporter ».

La fonction prévisualisation peut être très utile pour effectuer un contrôle sans pour autant imprimer sur papier.

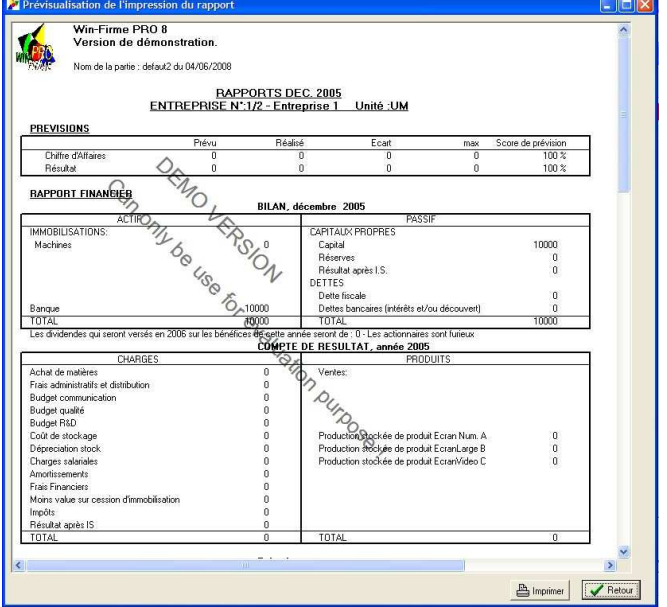

## **LA FENÊTRE IMPRESSION DES RAPPORTS**

Il est possible de n'imprimer les rapports que de certaines entreprises, ou de les imprimer tous.

La fonction « exporter » permet de traduire les rapports en format téléchargeable par internet. Cette fonction ne concerne que les utilisateurs expérimentés animant à distance.

L'option « configurer » permet de configurer l'imprimante, et notamment permet d'imprimer (selon les imprimantes) les rapports en les réduisant (deux pages par feuille). Cette fonction peut être très utile si on veut limiter l'encombrement des tables autour desquelles travaillent les participants (les animateurs expérimentés sauront apprécier).

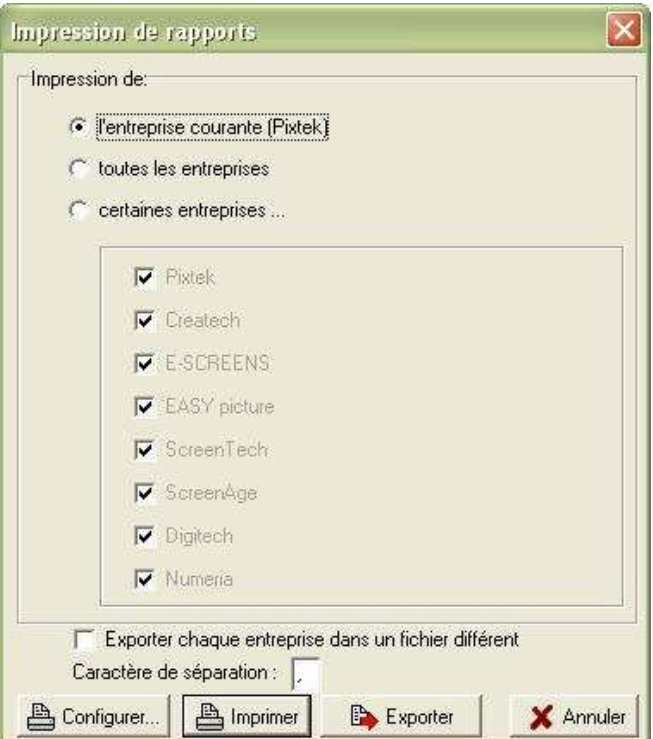
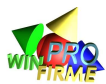

## **E. FONCTIONNEMENT DU LOGICIEL**

## **E1. DESCRIPTION GÉNÉRALE**

Fondamentalement, pour comprendre le fonctionnement du logiciel, il faut savoir que le logiciel simule la demande (les consommateurs) alors que l'offre est proposée par les participants. Plus précisément, la demande est paramétrée par l'animateur. Le logiciel se contente donc de répartir les consommateurs entre les entreprises. Cette répartition dépend essentiellement de 4 variables : le prix relatif, la communication relative, la qualité relative de chaque entreprise, et enfin la fidélité qui peut être assimilée à un effet mémoire. Prix, qualité et communication relatifs signifie que ce qui compte, c'est le prix, la qualité et la communication par rapport à la moyenne des concurrents.

Chacune des quatre dimensions est pondérée, et cette pondération est paramétrable et évolutive dans le temps. Il est donc possible de formaliser la demande d'un produit donné pour une entreprise donnée lors d'un tour donné par une équation du type :

Demande =  $\int$  (prix relatif x coefficient prix) + (com rel x coef com) + (qual rel x coef qual) + (fidel x coef fidel) ] x ( demande globale / nombre d'entreprises)

À partir de la version 11 du logiciel, l'effet de la fidélité dépend de la cohérence sur le moyen-long terme du positionnement de l'entreprise. Autrement dit, entreprise propose un prix inférieur à la moyenne plusieurs années de suite, la fidélité se renforce année après année. Si une année, elle perd ce positionnement prix, elle brouille son image et perd tout ou partie de l'avantage fidélité acquis jusqu'alors.

## **E2. DESCRIPTION APPROFONDIE**

Les variables sont décrites dans la partie « Notice Participants ». Dans cette section, seules quelques précisions ont été apportées, notamment en ce qui concerne les variables sociales. Ces explications peuvent être fournies aux participants, mais l'expérience conduit à penser qu'il n'est pas utile de transformer la gestion des ressources humaines en une simple gestion quantitative. C'est pourquoi dans les rapports ressources humaines, ce n'est pas la « note climat social » qui apparaît mais des phrases correspondant aux insatisfactions des ouvriers.

## **LES VARIABLES SOCIALES**

## Effet salaire par rapport au salaire moyen :

N'a d'effet que si l'écart est supérieur ou inférieur à 5%. L'effet est ensuite de l'ordre de 1 points par %. L'effet est au final relativement modéré car il s'ajoute à tous les autres effets, notamment au pouvoir d'achat.

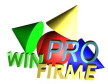

## Effet pouvoir d'achat :

Une augmentation des salaires inférieure à l'augmentation du coût de la vie a un effet négatif sur le climat. Il n'y a un effet positif que si l'augmentation est supérieure de 10% à l'augmentation du coût de la vie. Il y a donc un traitement non symétrique. Il y a par ailleurs un effet mémoire.

#### Baisse des salaires :

En plus des deux effets précédents, une baisse brute des salaires (calculée sur un ou deux ans) entraîne un malus. Il y a un effet mémoire.

## Partage de la VA :

Le problème ici, c'est que le calcul ne peut se faire que sur N-1 étant donné que l'on ne connaît pas encore les résultats de fin d'année. C'est sans doute ce qui rend cette variable délicate à analyser.

En gros, si les salaires sont inférieurs à 60% de la VA, il y a un effet négatif sur le climat social. Si ils représentent 80% ou plus de la VA, il y a un effet positif. Il n'y a pas d'effet mémoire.

#### Effet des licenciements :

L'effet des licenciements dépend des résultats de l'entreprise ! Autrement dit, un licenciement dans une entreprise dont les résultats sont faibles, voire négatifs, aura un effet très faible. Les ouvriers sont censés comprendre que c'est nécessaire !

Exemple : l'entreprise licencie 50% de ses effectifs. Si les résultats sont inférieurs à zéro, l'effet sera de -2,5. Si les résultats sont supérieurs à zéro mais inférieurs à la masse salariale, l'effet sera de -7,5. Si les résultats sont supérieurs à la masse salariale, l'effet sera de -15. Il n'y a pas d'effet mémoire pour les licenciements

## Effet des embauches :

Pour des raisons techniques, l'effet est nul si le nombre de salariés en N-1 était nul. Il n'y a pas d'effet mémoire pour les embauches.

#### Effet de l'ancienneté

L'effet est modéré car il y a déjà un effet ancienneté sur la productivité.

#### Effet de la sous activité

Il peut être très important si la sous-activité est importante. Les ouvriers sont très contents d'être payés à ne rien faire. Il n'y a pas d'effet mémoire.

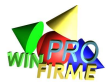

## **LA QUALITÉ**

La qualité doit s'entendre comme la qualité perçue par les clients, donc la qualité des produits mais aussi celle des services qui accompagnent la vente, et pas uniquement à la qualité de la production.

Le budget qualité est divisé par la production d'une entreprise ET ses stocks initiaux.

Avant la version 8 du logiciel, la qualité des produits était influencée par le climat social. Ce n'est plus le cas depuis la version 8. Autrement dit, on peut considérer que la production se fait à qualité identique quelle que soit les entreprise, et que le budget qualité vient différencier les produits. Il englobe donc aussi bien les améliorations produit, que des services clients, délais de livraison, qualité du réseau de distribution…

Dans le calcul du coût de revient proposé dans les documents pédagogiques, le budget qualité n'est pas intégré dans le calcul du coût de production pour ces raisons.

## **LES PARAMÉTRAGES**

Paramétrer un nouveau scénario est un exercice délicat. Il est recommandé de réaliser de nombreux tests.

Une attention particulière doit être apportée au paramétrage du prix de vente théoriq qui peut influencer la demande de manière importante :

- Si le prix de vente d'une entreprise est très supérieur au prix théorique, la demande individuelle vhute.
- Le budget de communication global a un effet sur la demande globale. Cet effet dépend du taux moyen de pression publicitaire paramétré du secteur exprimé en % du CA théorique. Le prix théorique va donc influencer, via la pression publicitaire théorique, la demande globale.

Pour paramétrer correctement le prix théorique, il est nécessaire de simuler le coût de revient moyen, chaque année, pour une entreprise dont la part de marché serait constante et moyenne, et dont les capacités de production seraient raisonnables.

Exemple de part de publicité dans le CA : équipementiers automobiles =  $0.2\%$  ; constructeurs automobiles =  $1,4\%$ ; lessiviers =  $12\%$ 

Le vieillissement des machines peut être laissé à 100% lorsque le public est débutant, ou que la durée de jeu est réduite. Mais il est préférable de diminuer le rendement de la première année (par exemple 80% voire moins) pour simuler le fait que en pratique, la machine ne sera pas livrée le matin du 1<sup>er</sup> janvier, et qu'il faudra un certain nombre de rodages et de réglages avant qu'elle ne soit parfaitement opérationnelle. De même, il est logique de diminuer le rendement durant les dernières années de vie de la machine pour simuler le fait que les réglages, les pannes vont se multiplier.

Pour déterminer les caractéristiques des machines, il est intéressant de permettre un choix aux parnts entre CV et CF. Autrement dit, une machine doit coûter plus cher, mais avoir un rendement meilleur. Si la capacité de production de la machine moderne est 2 à 3 fois supérieure à la machine classique, avec un rendement de 2 à 3 fois supérieur, le coût doit être 2 3 fois supérieur. La machine moderne devient alors un instrument d'une stratégie de domination par les coûts.

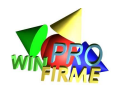

Le coût de la R&D doit dépendre du coût d'achat des machines. En effet, il est intéressant d'obliger les entreprises à faire un choix entre investissement en R&D (donc innovation et pérennité) et domination par les coûts. Si le prix d'une machine moderne est supérieur au montant de R&D nécessaire pour commercialiser le produit C, personne n'achètera de machine moderne. Cependant, le budget R&D dépend également de la durée de la partie. On diminuera les montants si les parties sont courtes (3 ou 4 tours).

## **LA SATISFACTION DES ACTIONNAIRES**

Les actionnaires attendent 6 choses de l'entreprise :

- 1. qu'elle génère des résultats
- 2. que les résultats soient supérieurs aux concurrents
- 3. que les résultats soient en progression
- 4. qu'elle distribue des dividendes
- 5. que les dividendes permettent un rendement de leur investissement supérieur à un placement sans risque
- 6. que les dividendes soient en progression

Chacun de ces critères donne lieu à une notation binaire (1 ou zéro). Le premier critère est pondéré (2). Le troisième critère est pondéré (3). Le cinquième critère est pondéré (2). Tous les autres critères sont pondérés (1). Il en découle une note de satisfaction des actionnaires comprise entre 0 et 10.

Les actionnaires expriment leurs insatisfactions par des phrases qui figurent dans le rapport financier.

## **LE CLASSEMENT RELATIF**

Le classement des entreprises est relatif : sur chaque critère, la meilleure entreprise obtient une note de 100 et la moins bonne une note de 0. Entre les deux, chaque entreprise obtient une note au prorata de sa distance entre les deux entreprises extrêmes.

Ce classement a un avantage : il tient compte des performances relatives des différentes entreprises. Il a cependant un revers qui parfois rend difficile l'interprétation des résultats.

Imaginons trois entreprises dont les résultats sont 100, 101 et 200, alors que les climats sociaux sont de 5, 10 et 8. La deuxième entreprise est donc classée seconde sur le premier critère et première sur le second, alors que la troisième entreprise est classé inversement première sur le premier critère et seconde sur le second. Mais l'écart de la seconde entreprise avec la première est très faible sur le premier critère. Sa note sera donc de 1 sur 100 alors que la troisième entreprise obtient une note de 100. Sur le second critère, la troisième entreprise doit obtenir une note de l'ordre de 60 contre 100 à la seconde. Une telle situation explique que la troisième entreprise sera classée largement première si on fait la moyenne des deux classements.

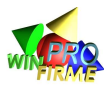

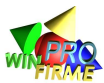

## **F. L'ANIMATION DES SÉANCES**

Le tableau suivant récapitule les différentes actions que va devoir accomplir l'animateur lors d'une séance.

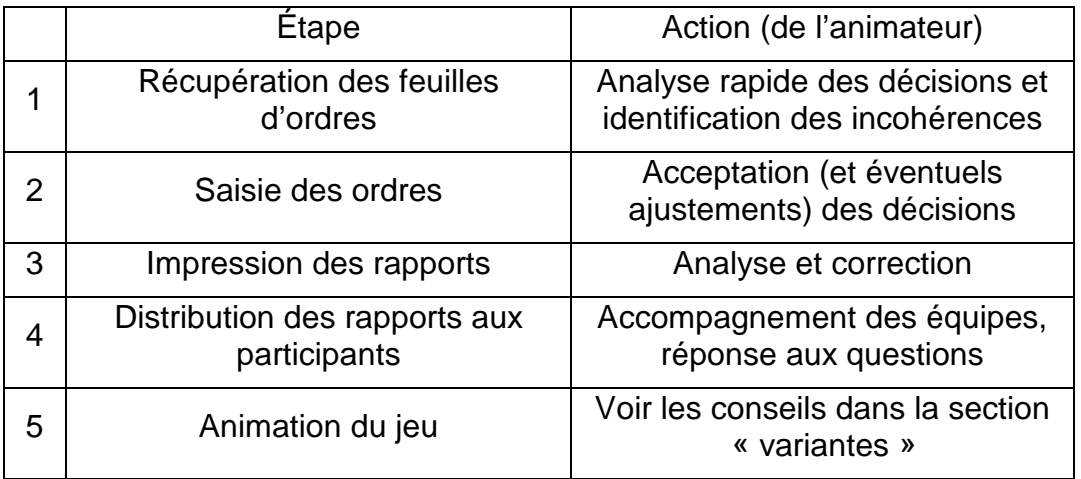

## **F.1. ANALYSE RADIDE DES DÉCISIONS**

Lorsque les participants remettent leur feuille de décisions (en fin de séance) il est important de faire un rapide contrôle afin de déceler les erreurs grossières qui sont les plus fréquentes, et qui sont par la suite extrêmement perturbantes. Vérifier par exemple que des cases n'ont pas été oubliées (erreur la plus fréquente et impossible ensuite à corriger). Vérifier que le nom de l'entreprise et le numéro de l'année sont bien indiqués. Vérifier que le montant alloué à la R&D et aux investissements en machine ne dépasse pas les limites éventuellement attribuées. Vérifier aussi et surtout que tous les chiffres sont lisibles (source d'erreur très fréquente).

Il ne faut surtout pas hésiter à renvoyer une feuille d'ordre à ses auteurs au moindre doute. À ce stade, toute erreur peut encore être facilement corrigée. Par la suite, elle serait cause de sérieux dysfonctionnements.

Conseil : le respect des délais est très important dans un jeu d'entreprise. Il est d'usage d'attribuer des pénalités (saisies en charge additionnelle) de 1% du CA par minute de retard (un peu sur le modèle des pénalités fiscales). En général, la seule annonce de cette règle suffit à éviter tout retard (car le but est d'éviter les retard, pas de les pénaliser).

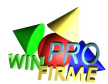

## **F.2. ACCEPTATION ET SAISIE DES DÉCISIONS**

## **LES ORDRES COMMERCIAUX**

De manière générale, WIN-FIRME accepte toutes les décisions. Seule contrainte : il faut saisir des chiffres entiers positifs.

**En ce qui concerne les ordres de production** (quantité à produire dans l'année) le problème pour les participants consiste à produire suffisamment pour répondre à la demande, mais pas trop pour éviter les stocks qui génèrent des coûts importants. Par ailleurs, la production est contrainte par le nombre de salariés et les machines.

Les erreurs les plus fréquentes sont liées à une mauvaise estimation du rendement des ouvriers (le salaire moyen du marché peut évoluer et influencer la motivation des ouvriers de l'entreprise), ou des machines (d'une part l'âge des machines influence le rendement, par ailleurs lorsqu'il y a plusieurs machines ce sont celles dont le rendement est le plus élevé qui fonctionnent en priorité). Les participants oublient parfois ces règles et sont déçus de constater que la production réalisée ne correspond pas à leurs désirs.

Demander à produire un peu plus que prévu évite la sous-activité. Mais cela n'est vrai que pour les produits A. En effet il faut tenir compte des priorités de production : C est prioritaire sur B, et B sur A. Si l'on demande plus de C que nécessaire, la production de C se fera au détriment de la production de B etc. Par ailleurs, cela tend à diminuer la qualité (le budget qualité est réparti sur un plus grand nombre de produits) et augmente le risque de générer des stocks coûteux à entretenir.

Il est recommandé à l'animateur de toujours jeter un œil sur le nombre d'ouvriers et de machines présents dans l'entreprise afin de repérer l'incohérence éventuelle des ordres.

## **En ce qui concerne les prix**, les entreprises sont totalement libres.

Il faut souligner que la demande se répartie non seulement selon les prix relatifs des différentes entreprises, mais aussi selon un plafond théorique qui diminue avec le temps. Un prix trop élevé, non justifié par une politique de communication ou de qualité, est souvent suicidaire. Par ailleurs, les politiques de volume (prix bas) peuvent être très payantes, mais sont très difficiles à mettre en place : une légère erreur d'appréciation de la demande et les pertes sont au rendez-vous. Enfin, il faut noter qu'en dessous d'un certain seuil, une baisse de prix n'entraîne presque plus d'augmentation des ventes.

**En ce qui concerne la communication**, les entreprises sont totalement libres. On peut rappeler que les comportements extrêmes sont souvent inutiles. "Trop de pub tue la pub" et "trop peu de pub ne sert à rien"; l'influence de la publicité sur la demande suit une courbe en "S". L'animateur peut profiter d'une entreprise qui en ferait les frais, pour rappeler ces règles en début de séance courbes de ventes à l'appui.

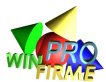

**En ce qui concerne la qualité**, comme pour la communication, l'influence de la qualité sur la demande suit une courbe en "S". L'animateur peut être amené à comparer publiquement deux entreprises, en citant leur budget qualité, et leur note qualité : la relation non linéaire entre le budget investit et la note qualité peut apparaître de manière évidente.

## **LES ORDRES SALARIAUX**

Il ne faut saisir que des nombres positifs, et ce, même en cas de licenciement.

Le salaire ne peut descendre en dessous de 8UM par mois et par salarié. Tout ordre inférieur doit être aligné sur le salaire plancher.

L'erreur la plus fréquente est dans la rédaction des ordres. Beaucoup de participants inscrivent le nombre total d'ouvriers qu'ils souhaitent, alors que seules les embauches devraient apparaître. La conséquence est un surnombre d'ouvriers, un accroissement des charges, et des pertes importantes jugées injustes. L'animateur peut toujours, dans la colonne "Rappel" de l'écran "Saisie des ordres", vérifier le nombre d'ouvriers déjà présents dans l'entreprise. En regardant les quantités demandées à la production, il peut souvent repérer les erreurs grossières.

## **LES ORDRES D'INVESTISSEMENTS**

Par simplification, on appelle "ordres d'investissements" les ordres concernant d'une part la recherche et d'autre part les achats de machines. WIN-FIRME accepte toutes les valeurs pour ces postes. Mais il est dans l'intérêt du jeu d'en limiter le montant : c'est le rôle de l'animateur.

En effet, il est possible par exemple d'investir dès la première année un montant faramineux en R&D et de développer dès l'année 2 les produits B et C. Financièrement, WIN-FIRME considère que l'entreprise a financé sa recherche par des découverts bancaires ! Une telle situation, en plus de perturber le bon déroulement du jeu, n'est pas souhaitable pédagogiquement.

L'animateur doit donc limiter le montant des ordres de recherche et d'achat de machines, en fonction de la capacité de l'entreprise à se procurer des capitaux. Par souci de simplicité, dans le jeu les entreprises ne se financent que par auto financement. Les dettes apparaissent pour équilibrer les comptes et sont donc assimilables à des découverts. La règle de prudence, qui est loin d'être une règle absolue, consiste à ce que les dettes ne dépassent jamais les 2/3 du passif. C'est le calcul de "la capacité maximum de financement".

L'animateur peut contrôler cette capacité de financement sur son écran au moment de la saisie des investissements. C'est à lui d'accepter ou non des ordres qui ne respectent pas cette limite.

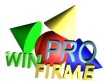

## **F.3. ANALYSER LES RÉSULTATS**

## **UTILISATION DE LA SYNTHÈSE**

Après saisie des ordres, il est conseillé d'ouvrir immédiatement la fenêtre « synthèse » et d'imprimer le document correspondant. Un rapide coup d'œil sur les prix moyens, les résultats, les dividendes, le budget R&D cumulé permet d'identifier immédiatement d'éventuelles erreurs manifestes (oubli d'un zéro sur un budget, oubli d'une case…).

## **F.4. DISTRIBUER LES RAPPORTS ET ACCOMPAGNER LES ÉQUIPES**

## **GÉRER LES ERREURS DES PARTICIPANTS**

WIN-FIRME part du principe que les participants peuvent faire des erreurs dans leur analyse et dans leur prise de décisions. Il n'est pas en mesure de reconnaître ces erreurs et de les évaluer. Il accepte donc tous les ordres, même ceux qui sont objectivement aberrants. C'est à l'animateur de faire le tri, et de refuser de saisir, ou de modifier arbitrairement, certains ordres.

Par ailleurs, certains participants ont du mal à trouver le "bon équilibre" ; les pertes s'accumulent et en toute logique, ils doivent être "éliminés". C'est à l'animateur de prendre une telle décision. Il est toujours possible d'éliminer une entreprise : on ne passe plus aucun ordre et on ignore les rapports qui accumulent des pertes imaginaires. Mais pour le bon déroulement des séances et pour éviter un désastre pédagogique, il n'est jamais bon d'éliminer une entreprise ; il est préférable d'imposer un plan de redressement.

Dans un plan de redressement, l'animateur impose à l'entreprise des orientations. En effet, la plupart du temps, les entreprises connaissent des difficultés en commettant des erreurs grossières. L'animateur peut donc éviter les dérapages, voire rattraper des situations catastrophiques. Il peut imposer des licenciements, interdire l'achat de machines, modérer les budgets qualité et communication, limiter les prix, et accepter des investissements que la situation financière ne permettrait normalement pas. Dans tous les cas, l'animateur a toujours intérêt à mettre en scène la situation, en parlant de « plan de redressement », de « nomination d'un administrateur judiciaire », de « plan social », de « rachat de l'entreprise » et de « nouvelles directives du groupe acquéreur » etc.

Après avoir saisi les ordres et imprimé les rapports, l'animateur peut retourner devant les participants et procéder à la distribution. Mais il lui est conseillé d'analyser au moins brièvement les résultats afin d'en tirer des conséquences publiquement en début de séance. WIN-FIRME facilite cette analyse grâce à l'édition de courbes significatives.

Il est recommandé d'observer au minimum trois courbes clefs : une mesurant la rentabilité, une deuxième mesurant l'activité, une troisième mesurant la structure financière du bilan (voir la liste complète des courbes plus bas).

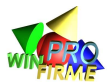

À partir de ces courbes, il faut chercher à comprendre les écarts les plus importants : Pourquoi telle entreprise a gagné 10% de part de marché ? Pourquoi telle entreprise fait-elle des pertes ? etc.

Il est recommandé également de toujours jeter un œil sur les stocks afin de souligner les mauvaises estimations de ventes. Fréquentes sont les estimations optimistes (et les stocks pléthoriques). Mais il est aussi utile de repérer les entreprises qui ont des stocks nuls : elles peuvent avoir sur estimé leur capacité de production, ou sous estimé la demande. Dans le premier cas, il faut revoir avec elles les variables qui influencent le rendement. Dans le second cas, il faut revoir avec elles leur politique commerciale, et la cohérence de leur positionnement prix / qualité / communication.

Un bref commentaire sur ces écarts significatifs, voire même un bref commentaire sur chacune des entreprises en début de séance est très apprécié. Il faut éviter de dévoiler les secrets stratégiques (investissements en R et D, montant exact des budgets communication ou qualité, salaire mensuel...) mais évoquer une tendance, un excès, ou une incohérence manifeste.

## **SYNTHÈSE DES RÉSULTATS AU DÉBUT DE CHAQUE TOUR**

Avant de distribuer les rapports, il est vivement conseillé de présenter, même brièvement, une synthèse orale de la situation générale, de l'évolution (passée) des marchés, et de faire des commentaires sur certains choix réalisés par les entreprises. Prendre une entreprise en exemple est extrêmement profitable à condition de ne livrer aux concurrents aucune information qui serait du domaine privé et stratégique. Il est par exemple interdit de parler des budgets R&D individuels, ou des salaires d'une entreprise. Il est par contre possible de commenter l'évolution du budget R&D cumulé de toutes les entreprises (utiliser le bouton cumul dans l'écran des courbes), ou du prix qui est une donnée connue de tous (dans le rapport sur la concurrence).

## **LISTE DES VARIABLES PRÉSENTÉES SOUS FORME DE COURBES**

Il est conseillé de projeter sur écran les courbes des variables clefs afin d'illustrer les propos lors de la remise des rapports.

## **Indicateurs commerciaux**

Chiffre d'affaires Ventes grand public (volume) Chiffre d'affaires grand public produit A, B et C Part de marché en volume pour les produit A, B, C Part de marché en valeur pour le produit A, B, C Chiffre d'affaires si l'on annule les stocks Chiffre d'affaires cumulé Budget publicitaire relatif sur A, B et C Ventes grand public (volume) produit A, B et C

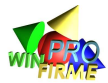

### **Indicateurs de performance**

Pour tenir compte de la mauvaise gestion des stocks de certaines entreprises, des indicateurs de performance sont proposés en considérant que tous les stocks sont perdus. C'est une optique liquidative qui pénalise les entreprises ayant des stocks importants. Il est conseillé de suivre ces indicateurs essentiellement en fin de partie, notamment dans un logique de classement des participants.

Résultat avant IS si les stocks sont perdus Résultat avant IS Résultat après IS Rentabilité financière de l'année Rentabilité financière de l'année si les stocks sont perdus Rentabilité économique de l'année Rentabilité économique de l'année si les stocks sont perdus Valeur Ajoutée Valeur ajoutée si les stocks sont perdus Dividendes versés Taux de marge grand public

#### **Indicateurs de structure de bilan**

Endettement en valeur Autonomie financière (endettement en % du bilan) Stocks en valeur Stocks en % du CA Capitaux propres Total actifs Besoin en fonds de roulement **Trésorerie** 

#### **Indicateurs sociaux**

Climat social Nombre d'employés Ancienneté moyenne Salaire mensuel Masse salariale Salaire des ouvriers actifs

#### **Autres indicateurs**

Validité des prévisions de CA Validité des prévisions de Résultat Satisfaction des actionnaires Capacité totale de production Production de A, B, et C Rendement réel Effort de recherche CA prévisionnel Résultat prévisionnel Qualité par produit A, B et C

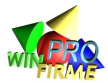

## **COMMENT GÉRER LES ENTREPRISES EN DIFFICULTÉ ?**

Le simulateur WIN-FIRME permet des chutes brutales, mais également des redressements rapides. Pour favoriser un redressement, il faut :

1) identifier l'importance du problème : niveau des dettes bancaires

2) identifier les causes du problème : dans la majeure partie des cas, il s'agit de causes conjoncturelles :

 $-$  Mévente  $\rightarrow$  stock très important

- Investissement trop lourd (achat de machine , R&D)

Dans ces cas, il suffit de diminuer (voire d'arrêter) la production et de licencier, ou de revendre une machine pour rétablir la situation financière de l'entreprise.

Dans d'autres des cas, il s'agit de causes plus fondamentales

- Faiblesse des résultats depuis le début de la partie rendant l'entreprise vulnérable

- Vente à faible marge, voire à perte

Dans ces cas, il faut rétablir les marges sur les ventes, en réorientant le mix marketing.

Dans tous les cas, des solutions draconiennes peuvent (ou doivent) être imposées par l'animateur, comme interdire les investissements en R&D, vendre des machines ou licencier, retarder le lancement d'un nouveau produit, limiter (mais ne pas supprimer) les budgets publicité et qualité (en fixant par exemple un pourcentage raisonnable à ne pas dépasser du chiffre d'affaires, généralement 10 à 20%, à ajuster selon le scénario).

L'animateur qui se glisse dans la peau du banquier ou de l'administrateur judiciaire devra accompagner le redressement en tolérant temporairement des découverts, mais en surveillant les étapes et en interdisant à l'entreprise toute prise de risque supplémentaire.

Il est important d'accompagner et de soutenir moralement les étudiants dans ce type de situation. Souvent, un échec est mal vécu et les étudiants préfèrent ne plus s'impliquer dans le jeu plutôt que de subir des revers. Il faut alors positiver en fixant des objectifs à court terme raisonnables, comme : « Vous avez pris de mauvaises décisions, nous les avons identifiées, votre objectif désormais est de faire un résultat positif l'année prochaine, même s'il est faible, cela prouvera que vous avez appris quelque chose et que vous seriez capables si la partie était à recommencer de gagner… » Il est très important de souligner que en général, ce sont les équipes qui traversent les plus grandes difficultés qui apprennent le plus lors des séminaires de jeu d'entreprise. Les entreprises qui réussissent sont souvent celles qui ont eu de la chance, mais pas nécessairement celles qui sauraient reproduire leur succès dans une seconde manche.

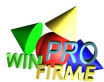

## **F.5. CONSEILS D'ANIMATION**

## **DISTINGUER LES FONCTIONS AU SEIN DES ÉQUIPES**

L'expérience montre que dans les équipes, les participants adoptent un comportement assez consensuel. Il peut y avoir des oppositions fortes dues au caractère des élèves. Mais en général, l'équipe est assez soudée face aux autres.

Pour renforcer l'intérêt des discussions au sein des équipes, et obliger les participants à aborder les décisions sous leurs différents aspects, on peut évaluer différemment les dirigeants selon leur fonction.

Ainsi, on eut effectuer plusieurs classements : un classement général valable pour les entreprises et les P.D.G., et un classement par fonction.

Les directeurs des ressources humaines peuvent ainsi être classés selon les critères : climat social, nombre d'employé, valeur ajoutée.

Les directeurs techniques selon les critères rendement, nombre d'ouvriers, quantité produites.

Les directeurs financiers selon les critères rentabilité, autonomie financière et résultat

Les directeurs commerciaux selon les critères Chiffre d'affaires global, part de marché en volume sur les différents produits.

Le rôle du P.D.G. est alors de permettre aux différents acteurs de l'entreprise d'aboutir à un consensus. Il est lui-même évalué sur des critères multiples couvrant l'ensemble des fonctions. Cette astuce d'animation permet d'animer les discussions et de mettre en évidence la notion de pilotage d'entreprise.

## **FORCER UN INVESTISSEMENT**

Lorsqu'une entreprise veut dépasser sa capacité de financement, elle met l'animateur dans l'embarras. En effet, l'entreprise peut proposer un projet cohérent, et demander un dépassement faible de la capacité de financement. Par ailleurs, il se peut que le dépassement corresponde à un effet de seuil : par exemple une entreprise a besoin d'une nouvelle machine coûtant 1000, mais sa capacité de financement est de 850.

Une règle permet d'accroître la souplesse de décision de l'animateur : il suffit de pénaliser l'entreprise en mettant en charge additionnelle l'équivalent du surplus accordé.

À partir version 9 du logiciel, il est également possible d'accorder une ressource financière « additionnelle », soit en fonds propres, soit en dette. Cette ressource peut donner lieu à des charges « additionnelles » (l'animateur peut simuler un emprunt négocié).

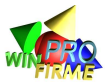

## **CÔTER LES ENTREPRISES EN BOURSES**

Les participants reçoivent en début de jeu 10 actions de chacune des entreprises. Les dirigeants d'une entreprise en reçoivent 20. Chaque année, le montant des dividendes versés par les entreprises est partagé entre le nombre d'actions présentes sur le marché. Ainsi une entreprise qui fait des bénéfices importants distribue davantage de dividendes, et ses actionnaires s'enrichissent personnellement.

Un marché boursier peut alors être mis sur place. Les participants rédigent au moins une fois par tour des ordres d'achat et/ou de vente d'action, en indiquant le nombre et le cours limite de leur achat/vente. Les ordres doivent être confrontés par l'animateur, qui peut d'ailleurs déléguer cette tâche à des participants qui joueront le rôle de la SBF.

Cette variante nécessite une bonne organisation de la part de l'animateur, mais permet d'illustrer, non seulement le fonctionnement des marchés boursiers, mais aussi de confronter intérêt personnel et intérêt collectif de chacun des dirigeants. Il se peut qu'un actionnaire, initialement majoritaire dans une entreprise, prenne des participations importantes dans une autre. On peut alors envisager de réunir en assemblée générale l'ensemble des actionnaires de l'entreprise et de proposer une modification de la composition du Conseil d'Administration.

## **GÉRER LES FAILLITES**

La faillite d'une entreprise est problématique. Les participants sont désœuvrés et démotivés. Ils gardent un mauvais souvenir de leur participation au jeu.

Une première solution consiste à distribuer les participants parmi les autres entreprises. Mais cette greffe ne se passe pas toujours très bien.

L'idéal est d'éviter la faillite. L'animateur peut intervenir en amont pour aider l'entreprise en difficulté. C'est aussi l'occasion d'illustrer l'aspect juridique du redressement judiciaire.

Ainsi, une entreprise trop lourdement endettée peut être déclarée en cessation de paiement par l'animateur. Après explication de ce terme, l'animateur désigne un administrateur judiciaire (en général lui-même) qui va suivre de près les futures décisions. L'objectif est d'améliorer la situation financière de l'entreprise lors de la prochaine année.

En général, si l'animateur consacre plus de temps avec cette entreprise, s'il impose par exemple un plan de redressement accompagné de licenciements (les participants sont en général réticents à licencier), s'il surveille que les investissements en communication et qualité ne sont pas aberrants, et s'il autorise un éventuel financement exceptionnel pour actualiser l'équipement industriel ou l'effort de recherche, l'entreprise doit pouvoir améliorer sa situation. L'expérience montre que les situations d'échec sont presque toujours dues à des erreurs grossières.

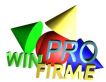

## **FACTURER LES CONSEILS**

L'animateur peut facturer ses conseils en fonction du temps passé avec chaque entreprise. Il passe alors en charges additionnelles le montant décidé et accepté entre lui et l'entreprise.

L'animateur peut aussi pénaliser les dépassements d'heure. Une entreprise rendant ses ordres en retard se voit pénalisée d'un montant déterminé à l'avance par minute de retard.

Ces astuces permettent de mettre l'accent sur l'apprentissage de la gestion du temps, et l'organisation au sein du groupe. Ces objectifs peuvent en effet être des constituer des objectifs pédagogiques à part entière.

## **FAIRE RÉALISER UN JOURNAL**

Une équipe de participants peut avoir pour mission de rédiger un journal décrivant les évènements qui ponctuent le séminaire. Ils peuvent par exemple interroger des dirigeants sur leur stratégie, ils peuvent faire des commentaires… C'est une équipe de journalistes qui ne prend donc pas de décision, mais qui accompagne le jeu. Il peut être utile de fournir à cette équipe des courbes (imprimables à partir du logiciel) ou des classements pour qu'ils illustrent leurs articles et leurs analyses.

## **F.6. RÉPONDRE AUX QUESTIONS LES PLUS COURANTES**

## **CAPACITÉ DE PRODUCTION :**

« Pourquoi notre ordre de production n'a-t-il pas été respecté ? »

Dans Win-Firme, la capacité de production = nombre de salariés x Rendement réel

Avez vous le nombre de machines suffisant?

Avez vous le nombre de salariés suffisant ?

→ Le rendement réel est il bon ? (Usure des machines, climat social, effet d'expérience des ouvriers)

## **VENTE DE MACHINE :**

« Nous avons vendu une machine. Pourquoi aucun produit n'est-il comptabilisé dans notre compte de résultat ? »

La cession de machine entraîne bien une rentrée d'argent (trésorerie), mais le compte de résultat ne mesure que la plus ou moins value réalisée par rapport à la VNC (dans Win-firme, il s'agit d'une moins value – cf paramètres du jeu).

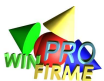

L'objet du compte de résultat n'est pas de mesurer les flux de rentrée / sortie d'argent, mais l'efficacité « comptable » des activités de l'entreprise. Or vendre une machine en dessous de sa VNC, c'est, de ce point de vue, une perte de valeur.

## **NOUVEAU PRODUIT :**

« Nous avons fait la recherche, nous souhaiterions retarder la commercialisation. Estce possible ? »

Tout à fait ! Il est possible de produire sans vendre, vendre (des stocks) sans produire, arrêter la production et la commercialisation une année pour la reprendre l'année suivante…

## **POSITIONNEMENT DES PRODUITS A, B ET C**

« Est-il possible de choisir des positionnements radicalement différents pour nos produits A,B,C ? »

Dans Win-firme, OUI ! Le simulateur est conçu pour permettre de paramétrer des scenarii très divers dans lesquels les produits A, B et C ne sont pas nécessairement substituables. Il gère donc ces trois marchés comme étant indépendants les uns des autres.

Attention cependant à l'aspect « expérience » des joueurs : changer de positionnement suppose de modifier l'ensemble des variables du Mix. Les joueurs n'y sont peut être pas prêts. Par ailleurs, un positionnement est le fruit d'un choix stratégique qui a impliqué des investissements. En ce sens, un changement de positionnement est peut être rendu difficile par cette inertie

## **POSITIONNEMENT D'UN PRODUIT D'UNE ANNÉE À L'AUTRE**

« Est il possible de changer le positionnement d'un produit d'une année à l'autre ? »

Avant la version 11, c'était possible. Il n'y avait pas d'effet mémoire sur les budgets communication, qualité, ni sur les prix.

Depuis la version 11, un changement de positionnement fait perdre tout ou partie des clients fidèles.

## **STRATÉGIE VOLUME VERSUS STRATÉGIE DE NICHE**

« Est-il préférable de faire du volume ou du luxe ? »

Les deux stratégies sont possibles dans WIN-FIRME. Le choix d'une stratégie doit se faire essentiellement :

- en fonction des paramètres de la partie (miser sur la qualité dans un scénario où le prix est la variable la plus importante n'est pas astucieux)

- en fonction des concurrents (si tout le monde fait du volume, il est plus facile de se différencier par la qualité, et inversement)

- en fonction de ses capacités financières (faire du volume nécessite des investissements en machines performantes pour diminuer les coûts de production)

La clef réside en général dans une bonne utilisation des budgets communication et qualité. Le budget qualité est divisé par le nombre d'unités mises à la disposition du

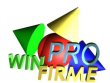

public, alors que le budget communication est analysé de manière globale. Autrement dit, l'entreprise qui dépense 100 en qualité lorsqu'on produit 100 unités permet d'afficher une qualité supérieure à l'entreprise qui dépense 200 en produisant 400 unités. Les entreprises qui sont confrontées à des difficultés financières ont souvent intérêt à se recentrer sur des petits volumes de production en misant sur la variable qualité.

Enfin, soulignons que les politiques volume sont souvent très difficiles à mettre en place. Elles ne sont gagnantes que si aucune erreur n'est commise. Les marges étant faibles, une petite erreur de prévision sur les ventes peut s'avérer catastrophique. Par ailleurs, lorsque plusieurs entreprises tentent des politiques volume, l'univers devient extrêmement concurrentiel et les faillites sont rapides !

## **DÉLAI DE PRODUCTION**

« La machine est-elle opérationnelle dès l'année de passation de l'ordre ? »

La réponse est dans la notice participants, mais la question est systématique. Les machines étant livrées au moment de la passation de la commande, donc dans la nuit du 31 décembre au 1er janvier, elles sont immédiatement opérationnelles. L'erreur à ne pas faire est de « commander » une machine en pensant n'être livré que l'année suivante. La machine perd un an inutilement.

Ceci dit, cette explication théorique doit être nuancée : selon le paramétrage de la partie, le rendement de la machine la première année est généralement inférieur à 100%. Cela traduit le fait que la première année, quelques semaines sont nécessaires pour installer et roder la machine. On peut donc expliquer que la commande est passée le 1er janvier, mais que la machine ne sera opérationnelle que courant janvier, voire février.

## **DÉCOUVERT ET FRAIS FINANCIERS**

« Comment sont calculés les intérêts bancaires ? »

Pour calculer les intérêts financiers, le logiciel calcule un découvert moyen. Ce découvert ne pose pas de problème à déterminer lorsque le solde du compte banque est de même signe au 1er janvier et au 31 décembre.

Si les deux soldes sont positifs, le découvert est nul.

Si les deux soldes sont négatifs, le découvert est la somme des deux divisée par deux (exemple : découvert au 1er janvier = 100 ; découvert au 31 décembre = 300 ; découvert moyen = 200).

Le calcul se complique si les soldes sont de signe opposés. Dans ce cas, le découvert ne dure qu'une partie de l'année. Il faut alors déterminer la durée du découvert par interpolation linéaire (en considérant que tous les flux de trésorerie sont constants dans l'année), et le montant du découvert moyen sur cette période. (exemple : découvert au 1er janvier = 200 ; solde positif au 31 décembre = 400 ; durée du découvert = 4 mois ; découvert moyen durant ces 4 mois = 100 ; découvert moyen annuel = 33).

## **ÉTAT DE CESSATION DE PAIEMENTS**

« Quel est le seuil de déclenchement ? »

Quand les dettes sont supérieures aux capitaux propres.

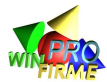

## **CAPACITÉ DE FINANCEMENT AU DÉBUT DU JEU**

« On dispose de combien ? »

Il faut distinguer les budgets qualité et communication, des budgets R&D et achats de machines.

En fait, il faut considérer que les entrées (ventes) et les sorties (achats de MP, budgets comm et qualité, salaires) de trésorerie sont répartis linéairement durant l'année. Normalement, si l'entreprise ne vend pas à perte, il n'y a pas de problème pour financer ces budgets. Si à la fin de l'année on se rend compte que ces budgets sont déraisonnables, cela se soldera par une perte, et il ne sera pas trop tard pour rectifier le tir.

Par contre, il faut considérer que les budgets R&D, et les achats de machines sont payés dès le 1<sup>er</sup> janvier. Ces budgets sont donc limités à la capacité de financement immédiate de l'entreprise. Celle-ci est donc égale à la trésorerie, plus le découvert maximal autorisé par la banque (il apparaît dans le rapport sous le bilan).

## **CAPACITÉ DE FINANCEMENT CALCULÉ**

« Comment est calculé le montant en bas de bilan ? »

Capacité de financement (en R&D et en machines) = Solde banque positif + capacité d'emprunt, c'est à dire Capital + Réserves + Résultat de l'exercice - Dividendes à verser - Dettes fiscales - dettes bancaires (découvert)

## **ENTREPRISE DÉFICITAIRE**

« Pourquoi mon entreprise fait-elle des pertes ? »

Il est fréquent dans le cadre du jeu qu'une entreprise fasse des pertes uniquement parce que le budget R&D est plus important que la marge opérationnelle dégagée sur la vente des produits. Une telle situation n'est pas grave. Elle peut être identifiée quasi instantanément.

Si la R&D ne suffit pas à expliquer la perte, c'est que l'entreprise vend à perte. Si elle vend plusieurs produits, il est indispensable de calculer le coût de revient de chaque produit. Très souvent, les budgets communication ou qualité sont exagérément importants et suffisent à eux seuls à expliquer la perte. Un rapide calcul budget/quantités suffit à montrer qu'ils représentent par exemple 30 ou 50% du prix de vente, ce qui n'est pas raisonnable.

## **F.7. AUTRES CONSEILS D'ANIMATION**

## **LE TOUR TEST**

Lors de la première séance, il est indispensable d'expliquer le fonctionnement du jeu. Mais ces explications peuvent s'avérer longues (plus d'une heure trente souvent) et

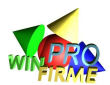

ennuyeuses pour les participants. Une astuce permet de réduire à moins de trente minutes les explications : le tour test.

Les trente minutes sont consacrées au fonctionnement très général des séances, et présentation du planning. Puis les étudiants se répartissent en équipes et la notice participants est distribuée.

Les participants ont alors 1h30 à 2h pour remettre leurs ordres du premier tour de jeu (année 2 puisque l'année 1 a été saisie par l'animateur ; ordres identiques pour tous). Mais cette première décision ne comptera pas par la suite. Les participant peuvent donc, l'esprit tranquille, découvrir les règles, essayer des ordres, tester les limites des algorithmes…

Concrètement, l'animateur doit préalablement préparer deux fichiers de sauvegarde : un fichier « tour 2 test », et un fichier « tour 2 réel ».

- Le fichier « tour 2 test » contient les saisies initiales (année « 1 » identique pour toutes les entreprises). Il sert à saisir les décisions des participants pour l'année « 2 ». Les rapports sont alors imprimés et distribués, mais il faut bien préciser qu'ils doivent rapidement être archivés : ils ne serviront plus par la suite du jeu.
- Le fichier « tour 2 réel » contient les saisies initiales faites par l'animateur pour des deux premières années (années « 1 » et « 2 ») identiques pour toutes les entreprises. Ce fichier sert à imprimer les rapports de décembre de l'année « 2 » qui remplaceront, lors de la seconde séance, les rapports du tour test. Les participants ne reviennent donc pas en arrière, et ne recommencent pas l'année 2, mais ils reprennent à égalité avant la décision pour l'année 3.

## **LA SYNTHÈSE**

Il est recommandé de consacrer le début de chaque séance pour faire une synthèse de l'état du marché et des entreprises. Les participants sont très attentifs, impatients d'obtenir leurs rapports, avides de comparaisons avec les autres entreprises. C'est un moment privilégié pour transmettre à l'ensemble des entreprises des petits conseils.

L'idéal est de pouvoir projeter les courbes éditées par le logiciel, et de les commenter. Les erreurs commerciales manifestes des uns servent de leçon aux autres.

Les erreurs de saisie doivent aussi être soulignées. Cela permet de diminuer largement le taux d'erreurs futures. Mais cela permet aussi de relativiser certains mauvais résultats ; on fournit aux participants une clef pour se justifier auprès des autres.

## **LA DISCUSSION PERSONNALISÉE**

Tout au long de la séance, il est vivement conseillé à l'animateur de circuler d'équipe en équipe et de jouer un rôle de conseil, voire même un rôle inquisitoire. Cela évite d'une part les attitudes parfois désinvoltes de certains. Mais cela permet surtout de comprendre la manière dont chaque équipe analyse et décide.

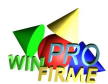

Les dossiers de suivi sont dans cette démarche un outil très riche : c'est le moment de communiquer les commentaires que l'animateur a fait sur le dossier précédent, de demander d'expliquer des décisions discutables, de féliciter les prises de risque réussies, d'analyser les situations difficiles.

Il est éventuellement possible de mettre en place un travail sur les relations dans l'équipe, la manière dont sont prises les décisions, la distribution du pouvoir, ses causes et ses conséquences. Il est possible de comparer plusieurs équipes et de mesurer l'efficacité des organisations, d'évaluer les gains de temps possibles (par exemple sur la rédaction du dossier de suivi, sur l'élaboration de routines, sur la spécialisation des tâches et des responsabilités...).

## **L'ALTERNANCE DES SÉANCES**

Si les emplois de temps le permettent, il est recommandé d'intercaler des séances de cours entre les séances de jeu. En effet, certains concepts théoriques, voire certaines règles du jeu, paraissent abstraits s'ils sont abordés avant le jeu. S'ils sont abordés après le jeu, les participants ont souvent le regret de ne plus pouvoir les mettre en application ("si j'avais su ça avant..."). Cette alternance permet d'augmenter nettement la réceptivité et la participation des élèves au cours.

## **LES CONSEILS SPÉCIFIQUES DÉLIVRÉS À CERTAINS DIRECTEURS**

Une astuce d'animation permet de renforcer l'identification des participants dans leur rôle de directeur et d'animer les discussions dans les équipes. Elle consiste à ne délivrer certaines explications qu'aux directeurs concernés. Ainsi, par exemple, l'animateur réunit les directeurs commerciaux dans une salle à part, et leur explique comment lire l'étude de marché, ou la notion de cycle de vie d'un produit. Il peut aussi faire le point sur l'évolution de la demande en projetant les nuages de points du menu « corrélations ». Plus tard, il peut réunir les directeurs financiers afin de leur expliquer comment calculer un coût de revient.

Cette technique à première vue semble limiter l'accès à l'information. On pourrait craindre qu'elle ne permette pas à tous les participants d'acquérir les notions de gestion de base que l'animateur veut illustrer par le jeu. Cependant, l'expérience montre qu'au contraire, d'une part les directeurs réunis en petit comité se sentent responsabilisés et sont très réceptifs aux discours de l'animateur, et d'autre part la curiosité des équipiers est telle que l'information retransmise par la suite a un fort impact.

## **LES NOTES DE CONJONCTURE**

L'utilisation des notes de conjoncture permet d'enrichir considérablement le jeu. Il est préférable de les préparer à l'avance. Elles peuvent être accompagnées de photocopies d'articles de presse illustrant l'évènement (lancement d'un nouveau

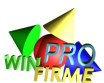

produit, évaluer son entreprise, choix du nom d'un produit, campagne publicitaire…). Ci-dessous, quelques exemples peuvent vous aider à construire vos propres évènements :

- Vous envisagez de céder votre entreprise. Présentez, dans un rapport de 3 à 4 pages, les atouts de votre entreprises, et proposez une évaluation.
- Rédigez un communiqué de presse sur la sortie du nouveau produit (B ou C). (présentation de la campagne de publicité, affiches, slogans…)
- Les normes comptables évoluent, et les frais de R&D peuvent désormais être amortis sur 3 ans. Présentez le bilan des trois dernières années selon cette nouvelle option. Analysez les conséquences de ce changement.
- Un changement de réglementation ralentit le développement du produit A ou B ou C… (Cette note doit être accompagnée d'une modification adéquate des paramètres de la demande).
- Un concours est lancé pour primer le nom de produit le plus performant. (Une telle note doit s'accompagner de la composition d'un jury indépendant formé d'animateurs par exemple, et le prix peut être versé sous forme d'un produit exceptionnel).
- Le marché de l'emploi est tendu, et le nombre d'ouvriers est limité l'année prochaine. Un minimum de X (ajuster en fonction des paramètres) embauches est garanti pour chaque entreprise. Au-delà, les entreprises dont le climat social est le plus élevé seront prioritaires. Le nombre d'ouvriers maximum sur le marché est de Y (ajuster en fonction des circonstances).
- Un accident dans les locaux de stockage conduit à la destruction de la totalité du stock de produit A ou B ou C. L'assurance vous dédommage à hauteur de 50% seulement de la valeur de ces stocks.
- Suite à une catastrophe ou un accident, à la demande du gouvernement, les entreprises doivent rédiger un rapport de 2 pages sur les normes de sécurité / sur le comportement éthique / sur la responsabilité environnementale / sur la responsabilité sociale / sur le développement durable.
- Les dirigeants doivent animer une assemblée générale d'actionnaires (simulés par des participants) et répondre aux questions…
- Les directeurs des ressources humaines doivent rédiger un rapport écrit présentant un plan de licenciement accompagné de mesures sociales…
	- Le gouvernement vote une modification du temps de travail annuel.
- …

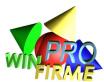

## **G. VARIANTES**

Les variantes (options réservées aux animateurs expérimentés) proposées ci-dessous permettent de développer l'interactivité entre les entreprises.

## **LES RESSOURCES, CHARGES ET PRODUITS ADDITIONNELS**

L'existence de ressources, charges et produits additionnels, saisis directement par l'animateur, permettent au logiciel d'acquérir une grande souplesse, et autorise des aménagements divers. Quelques propositions sont présentées ici, qui sont loin d'être exhaustives.

## **LA VENTE DE MACHINES ENTRE LES ENTREPRISES**

WIN-FIRME Pro permet aux entreprises de céder leurs machines d'occasion à un prix proportionnel (la valeur est paramétrable) à la valeur nette comptable. Ce prix est par défaut de 75% de la VNC.

Il arrive que des entreprises, faisant face à des difficultés financières, aient besoin de renouveler leur outil de production. Dans l'incapacité d'obtenir les crédits suffisants, elles obligent l'animateur à prononcer la cessation de leur activité, ou à leur accorder des crédits déraisonnables.

Par ailleurs, d'autres entreprises peuvent vouloir acquérir des machines plus performantes, mais sanctionnées par le faible prix de revente de leurs anciennes machines, renoncent à cet achat.

Dans de telles situations, des accords entre entreprises peuvent intervenir. Pour l'animateur, le traitement de l'opération est parfois un peu complexe.

Les entreprises négocient entre elles le prix de cession de la machine. L'accord est officialisé par un contrat écrit et signé de la main des deux P.D.G.

L'accord est joint aux feuilles d'ordres. Il est préférable de demander aux deux entreprises de conserver un double du contrat. Il est souhaitable de rappeler l'existence de l'opération sur la feuille d'ordres par une simple phrase.

L'animateur saisit tous les ordres sans s'occuper de la vente dans un premier temps. Puis il fait les modifications.

En ce qui concerne l'entreprise vendeuse, l'animateur inscrit la vente de la machine dans la case prévue à cet effet. En produit additionnel, il saisit le montant égal à la différence entre le prix de cession accordé par le logiciel (par défaut 50% de la VNC) et le prix de vente décidé par les entreprises.

En ce qui concerne l'entreprise acheteuse, l'opération est plus complexe dans la mesure où l'âge de la machine va influencer le rendement. Il est impossible de se

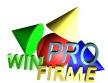

contenter de saisir l'achat d'une machine, car cela reviendrait à acheter une machine neuve ! Il est donc nécessaire d'enregistrer l'achat de manière rétroactive.

L'animateur doit donc remonter dans le temps (bouton « année précédente » du menu principal) jusqu'à l'année à laquelle la machine avait été achetée par l'entreprise vendeuse. Il faut alors saisir l'achat de la machine par l'entreprise acheteuse, et saisir en produit additionnel le montant de l'amortissement (de manière à ce que l'opération soit neutre en terme de résultat).

Chaque année, il faut annuler par un produit additionnel la valeur de l'amortissement de la machine qui n'est pas utilisée.

L'année de la transaction, il faut saisir en produit additionnel le montant de l'économie réalisée (soit différence entre VNC au 1er janvier et prix d'achat).

Il est important de sauvegarder la partie sous un autre nom avant d'effectuer ces opérations, et d'imprimer la synthèse sur chaque année afin de vérifier que l'opération n'entraîne pas de modification du résultat et des classements des entreprises par erreur.

Problèmes :

Cette opération rétro active pose cependant quelques problèmes :

Il se peut que pour l'entreprise acheteuse, l'achat rétro actif de la machine entraîne sur les années antérieures un découvert bancaire, générateur d'intérêts financier qu'il faudrait annuler (en produit additionnel)

Il se peut aussi que, si les quantités à produire demandées par l'entreprise acheteuse lors des années précédentes étaient supérieures aux quantités réellement produites, l'acquisition rétroactive de la machine lui permette de fabriquer (rétroactivement) les produits. Cela est grave à plusieurs titres : cela modifie les stocks et donc le résultat, cela peut permettre des ventes en cas notamment de rupture des stocks, et cela peut modifier la note qualité de l'entreprise sur les années antérieures. En conséquence, la répartition des ventes peut être modifiée sur plusieurs années et donc modifier les résultats de toutes les entreprises !

Il est donc nécessaire de vérifier sur les années précédentes chez l'entreprise acheteuse que les quantités demandées chaque années n'étaient pas supérieures aux quantités réellement produites.

Si ce n'est pas le cas, il est possible de déterminer le surplus de stocks réalisé, annuler le coût de stockage par un produit additionnel, et réduire la production de l'année en cours du montant du stock. Il est sans doute plus simple d'abandonner l'opération rétroactive (pour l'entreprise acheteuse uniquement), mais de lui proposer à la place une machine neuve assortie d'une prime (sous forme de produit additionnel) égale au bénéfice qu'aurait dû permettre la négociation.

Attention : il ne faut jamais modifier rétro activement les quantité demandées par les entreprises, même si ces quantités n'ont pas été réalisées, car cela modifie la note qualité, et donc les ventes, et donc les résultats de toutes les entreprises.

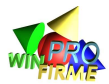

## **LES LICENCES D'EXPLOITATION SUR LES BREVETS**

Les montants consacrés à la recherche pour développer les produits B et C peuvent être, selon les parties, très importants. Certaines entreprises connaissant des difficultés financières doivent abandonner tout espoir de produire un jour le produit C. Selon la durée du jeu, elles peuvent rester dans la course un certain temps, mais n'ont pas d'avenir au-delà de l'année 5 ou 6. C'est une situation souvent frustrante, même si elle permet des discussions intéressantes.

Une solution est d'autoriser la vente de licences de d'exploitation des brevets. Une entreprise ayant développé le produit C autorise une autre entreprise à fabriquer ce produit et à le vendre en échange d'une rémunération.

L'accord doit être négocié entre les entreprises et être rédigé sous la forme d'un contrat écrit. Ce contrat doit prévoir au moins la durée de l'accord, le prix, et les quantités. Il sera signé de la main des deux P.D.G. et remis à l'animateur en même temps que les feuilles d'ordres. Les entreprises conserveront un double.

En ce qui concerne le prix, celui ci peut être variable ou fixe, mais il faut pouvoir le calculer au préalable. Ainsi, on peut envisager un montant fixe permettant de produire une quantité déterminée de produits, ou un montant par unité produite. On exclura les montants faisant référence aux quantités vendues, aux bénéfices, ou aux marges qui ne peuvent être saisis avant de connaître les résultats et nécessitent une opération de saisie rétro active.

D'un point de vue technique, l'animateur inscrit en produit additionnel chez l'entreprise détentrice du brevet le montant de l'accord.

En ce qui concerne l'entreprise utilisatrice du brevet, il faut inscrire en charge additionnelle le montant versé à l'entreprise détentrice. Mais il faut préalablement inscrire rétro activement (l'année antérieure) dans le budget recherche et développement le montant suffisant permettant de sortir le produit C, compensé par un produit additionnel (cette même année antérieure). Le logiciel considérera alors que l'entreprise a effectué la recherche suffisante.

Bien évidemment, si par la suite l'entreprise devait poursuivre la recherche afin de sortir le produit C de manière indépendante, l'animateur devra inscrire en charges additionnelles le montant consacré à la R et D jusqu'à ce que le budget cumulé nécessaire soit atteint.

## **LES ALLIANCES STRATÉGIQUES EN RECHERCHE DÉVELOPPEMENT**

Afin de diminuer le coût de Recherche et Développement, certaines entreprises aimeraient réaliser des alliances afin de partager ces coûts. Le logiciel ne le permet pas, mais l'animateur peut accepter (sous présentation d'un contrat rédigé et signé de la main des deux P.D.G.) de tels accords.

Techniquement, il faut inscrire en recherche le montant consacré par les deux entreprises, mais passer en produit additionnel la moitié de ce montant chez les deux entreprises.

Il est préférable de prévoir une pénalité (justifiée par la mise en place de cette structure commune et reflétant les coûts de transaction de l'opération) fixée par exemple à 33%

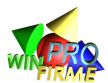

des économies réalisées (que l'on passera en charges additionnelles chez les deux entreprises).

Bien entendu, cette opération peut s'accompagner d'accords plus vastes sur les prix de vente ou les quantités à produire par exemple. L'animateur sera juge afin de limiter les clauses léonines, ou limitant abusivement la libre concurrence.

Cette opération peut aussi ne pas être totalement symétrique. Une entreprise peut accepter de financer davantage l'opération, ou supporter tous les coûts de transaction. Le contrat précisera l'étendue de l'accord.

## **LES AUGMENTATIONS DE CAPITAL**

L'augmentation de capital devra être saisie à chaque tour.

Il n'y a pas en effet de « mémoire » des ressources additionnelles saisies par l'animateur.

L'animateur peut également appeler cette ressource « addtionnelle » subvention, ou compte courant d'associé. Il peut décider de limiter cette ressource dans le temps, ou l'accompagner d'une charge « additionnelle » dont il choisira le nom.

## **LES EMPRUNTS NÉGOCIÉS**

L'animateur peut proposer un emprunt aux entreprises, en négociant le taux et la durée, voire les modalités de remboursement (in fine, amortissement constant, capital constant etc.).

A priori, cette solution ne doit être envisagée que lorsque les entreprises ne respectent pas les conditions de financement par la solution du logiciel par défaut (financement par découvert).

Dans ce cas, il est logique que le taux d'emprunt soit supérieur au taux normal (par défaut 10%) paramétré dans le scénario pour tenir compte d'un risque accru. Les intérêts sont passés via une charge « additionnelle ». Le montant du capital restant du doit être saisi chaque année car il n'y a pas de mémoire des montants « additionnels » saisis par l'animateur.

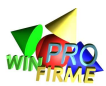

# **DEUXIÈME PARTIE : NOTICE PARTICIPANTS**

## **REMARQUES PRÉALABLES**

La notice participants doit être photocopiée au minimum en autant d'exemplaires que d'entreprises, au maximum en autant d'exemplaires que de participants. Il est possible de photocopier la notice sur du format A3 recto verso de manière à constituer un petit livret.

**La notice doit être complétée par une copie de la page des paramètres de la partie**. Cette page s'imprime à partir du logiciel dans le menu « paramètres de la partie », onglet « entreprise ». En effet, WIN-FIRME Pro étant un logiciel paramétrable, chaque partie peut être différente des précédentes.

La notice participants est également téléchargeable sur le site www.winfirme.com sous un format « .doc » ce qui permet de l'adapter selon les besoins de l'animateur, notamment lorsque l'animateur créée son propre scénario. La notice peut être personnalisée par une ou deux pages précisant le planning des séances, les objectifs pédagogiques et les critères d'évaluation décidés par l'animateur.

La notice proposée ci-dessous est donc une trame générale qui ne donne volontairement aucune indication chiffrée, et qui doit être complétée par l'animateur.

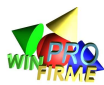

## **EXEMPLE D'INTRODUCTION**

## **Présentation générale**

## **Le cas Écrans Photos Numérique**

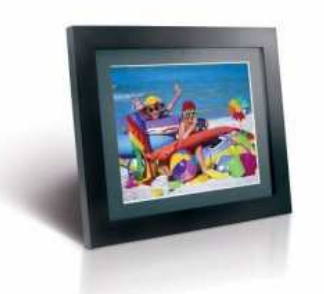

Nous sommes au XXIème siècle et la photo numérique a définitivement pris le dessus sur la photographie argentique. Cette nouvelle technologie a conduit les consommateurs à repenser leur mode de consultation des photos. Fini les albums papiers ! Place aux diaporamas sur écrans d'ordinateurs, et autres écrans nomades (téléphones portables, baladeurs…).

Certains constructeurs se sont lancés sur le marché des écrans photo numériques, imaginant qu'ils remplaceront à terme les cadres posés sur les buffets des grands-mères.

Votre entreprise commercialise déjà un écran 7' permettant de visualiser des photos numériques via un port USB, et d'en stocker une vingtaine grâce à une petite mémoire interne.

Mais, en quête de toujours plus de fonctionnalités, les consommateurs risquent bientôt de ne pas se contenter de ces écrans relativement petits, et pourraient à terme souhaiter afficher plus que des photos sur de tels écrans.

Cependant, certains analystes pensent que les écrans photo numérique n'ont pas d'avenir car ils seront à terme concurrencés directement par les écrans de télévision, les écrans d'ordinateurs, les baladeurs numériques et autres téléphones portables…

Quelles seront les attentes des consommateurs ? Beaucoup de doutes subsistent. L'avenir peut réserver bien des surprises à vos services marketing...

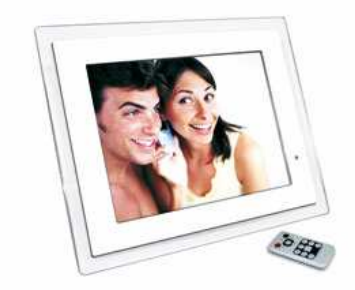

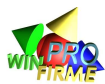

## **EXEMPLE D'OBJECTIFS**

## **Objectifs du séminaire**

Le séminaire poursuit deux objectifs essentiels :

## **1 ER OBJECTIF :**

Favoriser **l'intégration des participants au sein de leur classe** en permettant les échanges et les complémentarités

## **2 ÈME OBJECTIF :**

**Homogénéiser le niveau des** étudiants entrant en première année et dont les profils sont assez différents, et **introduire les enseignements** fondamentaux

- o **Marketing :** Importance de l'analyse du marché, établissement d'un plan de marchéage cohérent, réactivité à un environnement en évolution, choix d'une marque…
- o **Management :** Sensibilisation à la transversalité des problématiques de gestion…
- o **Gestion des ressources humaines :** Sensibilisation aux conséquences sociales d'une décision économique…
- o **Stratégie :** Rôle de synthèse de la direction générale, distinction des enjeux à long terme et des enjeux de court terme, prise en compte des multiples conséquences d'une décision, pilotage en environnement concurrentiel, prise de décision sous contrainte…
- o **Comptabilité Finance :** Rôle de l'information comptable dans le processus de prise de décision, lecture et analyse du bilan et du compte de résultat, éléments d'analyse financière, prise en compte du risque financier...
- o **Contrôle de gestion :** Calcul de coût de revient, notion de seuil de rentabilité…
- o **Législation :** Sensibilisation aux incidences fiscales des décisions économiques, initiation à la rédaction d'un contrat…

#### **OBJECTIFS SECONDAIRES :**

Apprendre à travailler efficacement **en équipe** : prise en compte des intérêts divergents au sein d'une équipe de direction, analyse des processus de prise de décision, sensibilisation à la gestion des conflits…

Développer des aptitudes à la **négociation** et à la rédaction d'un contrat

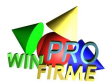

## **EXEMPLE DE PLANNING**

#### **Mercredi 5 septembre - 8h30 à 12h30 : Entraînement année 2006**

**8h30 en classe entière :** présentation du jeu d'entreprise, **conseils** sur l'évolution de la demande et les stratégies commerciales, constitution des équipes

**9h30 en équipes :** distribution des rapports année 2005, nomination des PDG, directeur commercial, directeur financier, directeur technique, directeur des ressources humaines, rédaction du dossier de suivi et remise des ordres pour l'année test 2006

#### **11h00 : Pause**

**11h30 : en groupes, séminaire de formation des dirigeants.** Conférence sur la lecture des documents comptables et le financement de l'entreprise.

**12h15 : en classe entière :** présentation des résultats de l'année test 2006

#### **Mercredi 5 septembre - 13h30 à 17h30 : Années 2007 et 2008**

**13h30 : en classe entière:** présentation des résultats des années (réelles) 2005 et 2006

**13h45 : en équipes :** analyse des résultats, rédaction du dossier de suivi et remise des ordres pour l'année (réelle) 2007. **Rédaction** et remise **d'un rapport écrit (maximum 2 pages)** qui indique les objectifs, la stratégie, et explique le choix du nom de l'entreprise et des produits.

#### **15h00 : Pause**

**15h30 : en groupes, séminaire de formation des dirigeants**. Les D. Techniques et les D Fi assistent à une conférence sur les calculs de coût. Les DRH assistent à une conférence sur la GRH. Les autres directeurs se répartissent selon leur désir.

**16h : en classe entière :** présentation des résultats de 2007

**16h15 : en équipes :** distribution des rapports année 2007, rédaction du dossier de suivi et remise des ordres pour l'année 2008

#### **Jeudi 6 septembre - 8h30 à 12h30 : Années 2009 et 2010**

**8h30 : classe entière,** présentation des résultats de l'année 2008

**8h45 : en équipes :** analyse des résultats, rédaction du dossier de suivi et remise des ordres pour l'année 2009 **10h15 : Pause** 

**10h45 : en classe entière,** présentation des résultats de 2009

**11h00 : en équipes :** distribution des rapports, ordres pour l'année 2010.

#### **Vendredi 7 septembre - 13h30 à 17h30 : Années 2011 et 2012**

**13h30 : en classe entière:** Présentation des résultats de l'année 2010

**13h45 : en équipes :** analyse des résultats, ordres pour l'année 2011

**15h00 : Pause** 

**15h30 : en classe entière,** présentation des résultats de 2011 (et conseils sur l'évaluation des entreprises)

**15h45 : en équipes :** distribution des rapports, ordres pour l'année 2012 et **préparation du dossier écrit et de la conférence de presse du dernier jour :** rappel de la stratégie initialement choisie, explication et justification des changements apportés, analyse des erreurs et des succès, évènements les plus marquants de la vie de l'entreprise et des discussions au sein de l'équipe dirigeante, analyse du processus de prise de décision (transparents mis à disposition), justification du nom de l'entreprise et du nom des produits, élaboration d'une campagne de publicité pour les produits de troisième génération, évaluation de l'entreprise. (Temps de présentation prévu : 10').

#### **Lundi 10 septembre - 8h30 à 12h30 : Résultats, analyses, et situation de redressement**

**8h30 : en classe entière:** Présentation des résultats de l'année 2012 et du classement individuel et par équipe. **Présentation du cas** " MISSION POSSIBLE "

**9h00 : en équipes :** analyse du cas "Mission Possible", diagnostic de la situation, et ordres pour le redressement. **10h00 : Pause** 

**10h30 : en classe entière, conférence de presse :** présentation par le responsable de la communication de la politique générale de l'entreprise, présentation des grands tournants stratégiques au cours des 7 années de vie de l'entreprise, analyse des erreurs et des succès, justification des noms, présentation de la campagne de publicité, évaluation de l'entreprise. **Remise d'un rapport écrit (maximum 4 pages) aux animateurs.** 

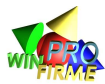

## **EXEMPLE D'ÉVALUATION**

Un classement sera établi pour chaque étudiant à partir de critères collectifs (par équipe) et de critères individuels (propre à la fonction occupée dans l'entreprise). Ce classement prendra en compte les résultats des 3 dernières années du jeu.

Le classement individuel donne lieu à une note de 0 à 3

Le classement collectif donne lieu à une note de 0 à 3

Le cas de redressement d'entreprise du dernier jour donne lieu à une note de 0 à 4

La qualité (et la propreté ainsi que le respect des échéances) des présentations orales et des rapports écrits donne lieu à une note de 0 à 10.

Le séminaire donne donc lieu à une note sur 20.

Le jeu d'entreprise étant un travail collectif, la présence des participants est donc essentielle à la qualité de l'apprentissage. C'est pourquoi, la note finale sera pondérée par la participation des étudiants aux séances.

## **Performances de l'équipe / score**

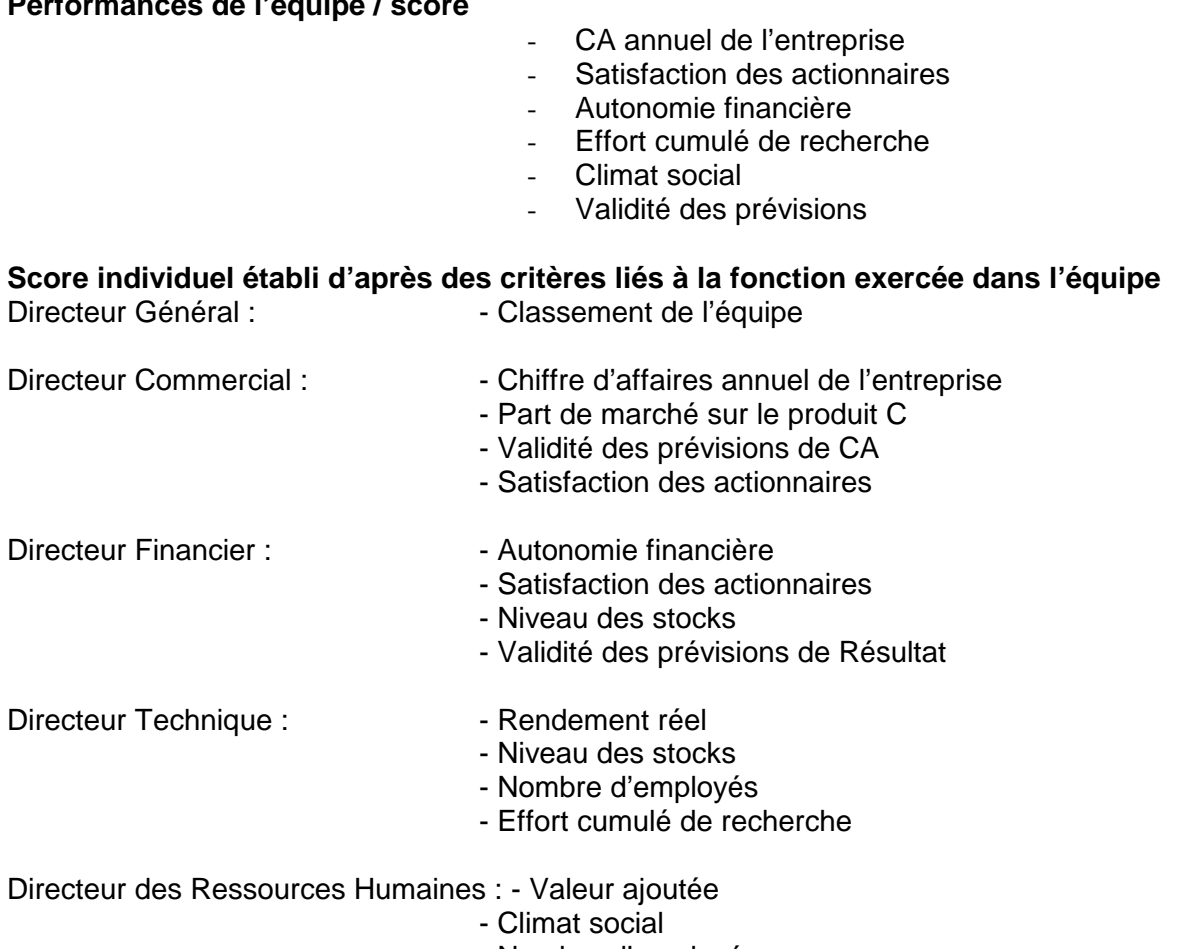

- Nombre d'employés
- Ancienneté moyenne

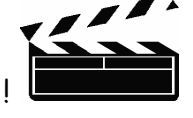

A vous de jouer ……….. !

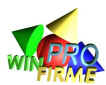

## **FONCTIONNEMENT DU JEU**

## **1. FONCTIONNEMENT GÉNÉRAL**

**À la fin de chaque année** (chaque tour de jeu), **il vous est remis un ensemble de rapports** qui présentent la situation de votre entreprise :

- **un rapport commercial** qui indique le niveau des ventes de l'année, votre budget publicitaire, votre budget qualité, et vos prix de vente comparés à ceux de vos concurrents
- **un rapport technique** qui indique le nombre, l'âge, et le rendement de chacune de vos machines
- **un rapport scientifique** qui indique l'état d'avancement de vos recherches pour développer de nouveaux produits
- **un rapport social** qui rappelle le nombre de vos salariés, leur salaire, et le climat social au sein de l'usine
- **un rapport financier** qui vous permet de mesurer votre résultat annuel et d'évaluer votre rentabilité. Attention : des pertes répétées signifient à terme le dépôt de bilan et l'élimination de votre entreprise du marché.

**Après avoir pris connaissance de ces rapports**, vous êtes amenés à prendre des décisions concernant l'année (le tour) suivante. **Vous remplissez** ainsi **une feuille d'ordres** qui récapitule vos décisions.

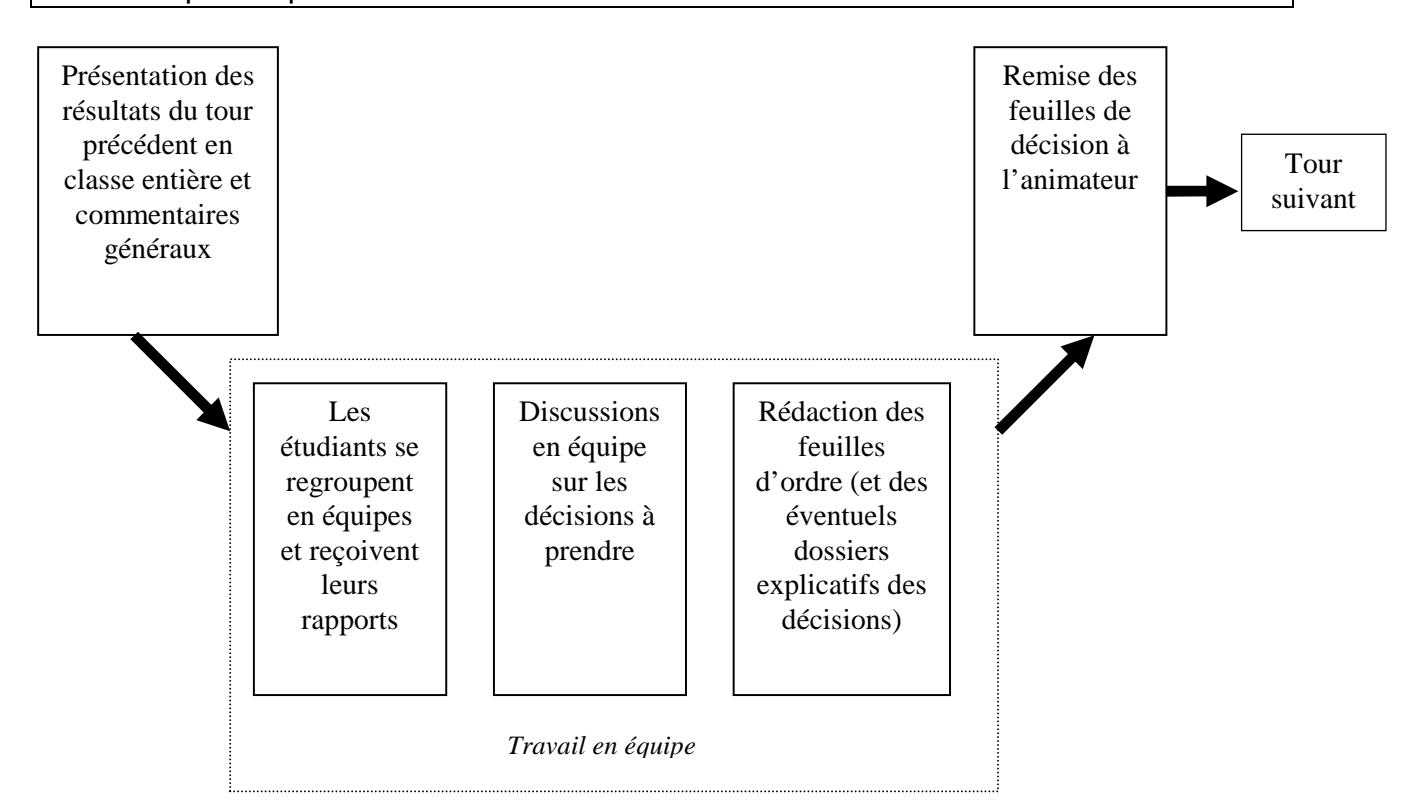

## **2. EXEMPLE DE FEUILLE D'ORDRES**

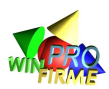

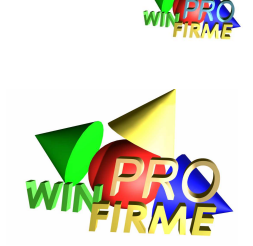

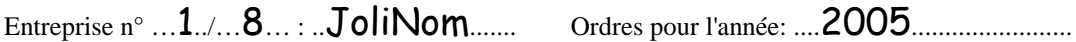

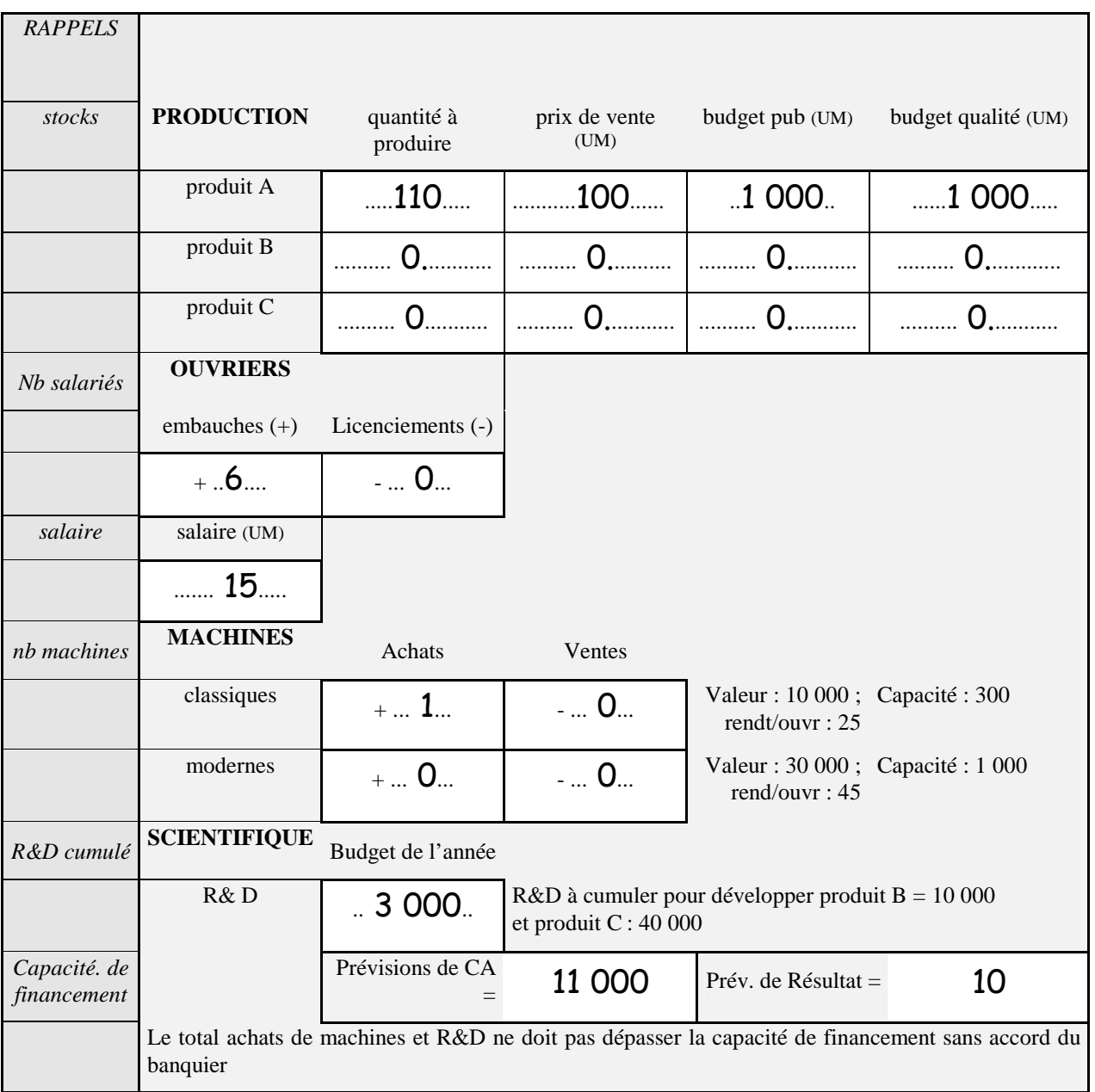

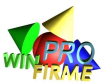

## **3. LES VARIABLES DU JEU**

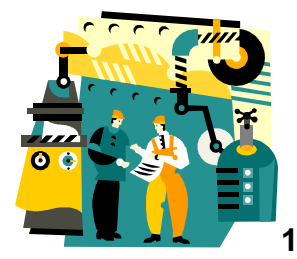

## **1. LES VARIABLES DE PRODUCTION :**

## **Schéma du processus de production**

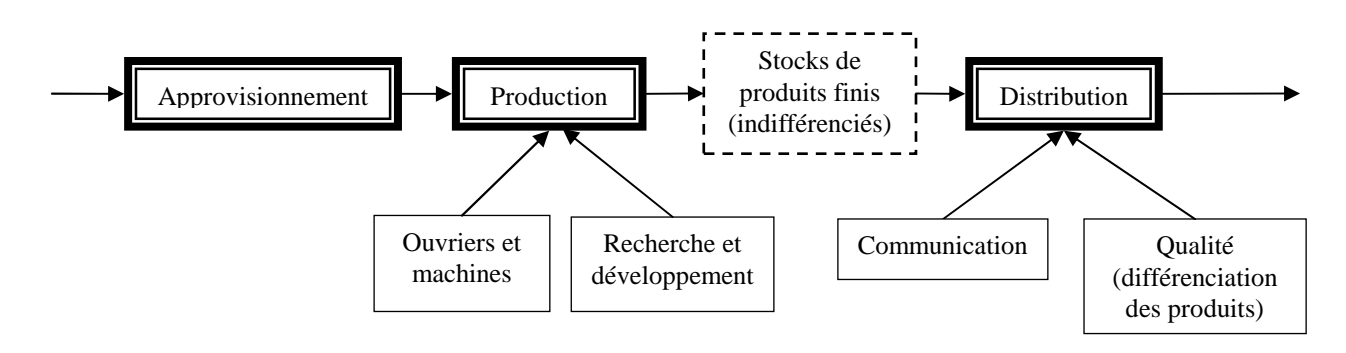

## **Les ordres de production**

C'est vous qui décidez de la quantité de produits A, B et C à fabriquer chaque année en fonction de vos prévisions de ventes.

**La capacité de production :** Pour déterminer votre capacité de production, il suffit de multiplier le nombre de vos salariés par le rendement de vos machines. Attention, les machines ont une capacité de production annuelle maximum. Les 3 produits peuvent être fabriqués sur n'importe quelle machine, par les mêmes ouvriers. Ce sont les réglages et les manipulations manuelles qui changent (exemple : atelier de couture, imprimerie, moulage plastique…). Attention, le rendement réel peut être différent du rendement théorique : voir climat social.

Les produits "B" et "C" : Au début, seuls les produits « A » peuvent être fabriqués. Pour être capable de fabriquer des produits "B" ou "C", il faut avoir au préalable financé des recherches. Les produits "A", "B", et "C" remplissent les mêmes fonctions (ils sont substituables) mais leurs performances vont en ordre croissant. La fabrication des produits B et C entraîne des coûts fixes (administratifs...) supplémentaires. Le produit C nécessite un surcoût au niveau de l'achat des matières premières.

**Les priorités de production :** Si votre ordre de production dépasse votre capacité de production (nombre de machines, ou de salariés insuffisant), une priorité est établie dans les ordres de production : les ordres de C sont prioritaires sur les ordres de B, qui sont prioritaires sur les ordres de A. On notera qu'il n'est pas recommandé de donner des ordres légèrement excédentaires de production pour A, au cas ou l'entreprise serait en surcapacité de production (il est par exemple possible que vos salaires soient supérieurs à la moyenne, et que le rendement des ouvriers soit supérieurs à vos prévisions...) car toute erreur de prévision sur les quantités à produire a des conséquences sur la qualité des produits.

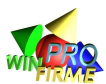

Les coûts fixes de production : Ces coûts sont fixes et générés dès que l'entreprise donne un ordre de production, et ce, quelle que soit la quantité produite.

### **Les unités de production**

Au début, vous ne disposez que d'une machine dite « classique ». Mais rapidement, cette machine risque d'être insuffisante. Il vous faudra alors envisager l'acquisition de nouvelles unités de production.

**Les différents types de machines :** On distingue deux types de machines, les machines dites « classiques », et les machines dites « modernes ». Ces dernières coûtent plus cher mais permettent de produire davantage d'unités par an avec un rendement supérieur par ouvrier.

**L'âge des machines :** Le rendement des machines n'est pas toujours le même. Il est parfois plus faible la première année (temps perdu en installation, rodage, adaptation et formation du personnel…), il augmente ensuite, mais diminue généralement en fin de vie (réglages et pannes de plus en plus fréquents...). Après 5 années de fonctionnement, les machines deviennent obsolètes et doivent être changées. On considère que l'achat d'une machine (ordonné en décembre N) est réalisé le 1er janvier N+1. L'usine est donc utilisable dès l'année de passation de l'ordre.

**Vente des machines :** Il est possible de revendre ses machines. Le prix (voir paramètres de la partie) est en général inférieur à la valeur nette comptable.

#### **Les achats de matières premières :**

Par souci de simplification, les achats de matières premières se font automatiquement en fonction de la production. Ils représentent donc un coût variable pour l'entreprise. Il n'y a pas de stocks de matières premières.

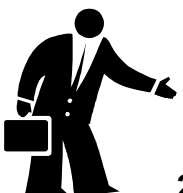

**2. LES VARIABLES COMMERCIALES :** 

#### **Le prix de vente :**

Vous fixez le prix de vente de chacun de vos produits (A, B et C) librement chaque année. Plus votre prix de vente est bas par rapport à la moyenne du marché, plus vous augmenterez vos ventes. Attention à ne pas vendre à perte.

## **Les budgets commerciaux :**

#### **Les coûts fixes de distribution :**

Ces coûts sont fixes et liés à la présence de l'entreprise sur un marché. Ainsi, lorsque vous décidez de lancer le produit B, puis C, les coûts de distribution augmentent d'un montant fixe annuel par nouveau produit. À l'inverse, on diminue ces coûts en abandonnant un marché.

#### **Le budget publicitaire :**

Vous fixez un budget publicitaire pour chacun de vos produits (A, B et C) librement chaque année. Plus votre entreprise fait de la publicité, plus elle se distingue de la

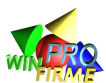

concurrence et augmente la vente de ses produits. Attention cependant, le coût de revient des produits augmente.

## **Le budget contrôle qualité et services clientèle :**

Par rapport à la concurrence qui fabrique les mêmes produits sur les mêmes machines que vous, la qualité perçue par les clients de vos produits dépend du budget qualité qui permet de différencier vos produits (contrôle et amélioration des produits finis, service après-vente, garanties accordées, délais de livraison...).

Un indice qualité est calculé chaque année pour chaque produit en tenant compte du budget qualité que vous avez vous-même déterminé. Attention : plus la production augmente (et plus vos stocks sont importants), plus le budget qualité doit être élevé pour maintenir un niveau constant de qualité. Il est plus facile d'améliorer la qualité sur des petites séries que sur des grandes.

## **La popularité :**

L'image de marque résulte des décisions commerciales (prix, communication, qualité) que vous prenez, en comparaison avec les décisions des entreprises concurrentes. On notera que l'image des produits A, B et C d'une même entreprise sont indépendantes les unes des autres.

## **La répartition de la demande :**

Chaque année, les consommateurs (simulés par le logiciel) expriment une demande globale pour chaque type de produit. En analysant l'évolution des ventes et les informations commerciales transmises plus loin, il est possible de prévoir approximativement la demande globale dans un futur proche. Cette demande est répartie parmi les entreprises en fonction de 4 critères :

- 1. **le prix** de chaque entreprise par rapport au prix moyen
- 2. **l'indice qualité** de chaque entreprise par rapport à l'indice moyen
- 3. **la pression publicitaire** de chaque entreprise par rapport à la pression moyenne
- 4. **la fidélité** des clients qui se renforce lorsque la marque parvient à maintenir durablement un avantage (prix, qualité et ou image/communication)

On notera que l'influence relative de ces quatre critères varie selon le cycle de vie du produit.

## **Les études de marché :**

Chaque année, vous pouvez commander une étude de marché sur les prévisions des ventes. Ces études sont réalisées par un cabinet extérieur à l'entreprise et génère un coût fixe annuel.

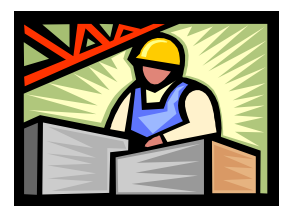

**3. LES VARIABLES SOCIALES :** 

## **Embauches et licenciements :**

Les embauches et licenciements ne concernent que les ouvriers (la gestion administrative et commerciale est traitée comme des charges fixes). Toutes les embauches et licenciements se font le  $1<sup>er</sup>$  janvier au matin. Les ouvriers sont alors

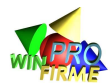

immédiatement opérationnels, mais leur inexpérience, et les stages de formation nécessaires feront diminuer leur productivité lors des premières années. Attention, vous devrez verser une prime correspondant à plusieurs mois de salaire (de l'année N-1) à chaque salarié licencié.

## **Ancienneté :**

Plus un ouvrier est ancien dans l'entreprise, plus sa productivité augmente. Licencier a donc un coût indirect en termes de productivité sur le long terme puisque cela diminue l'ancienneté moyenne dans l'entreprise. En cas de licenciement, ce sont les ouvriers les plus récents qui partent les premiers.

#### **Productivité des ouvriers :**

La productivité des ouvriers dépend du type de machine utilisée, du climat social, et de l'ancienneté des ouvriers. Il est très important avant chaque décision de comparer le rendement théorique des machines avec la productivité réelle constatée.

## **Le salaire :**

Le montant "salaire" que vous fixez librement chaque année correspond au **salaire mensuel** d'un ouvrier. N'oubliez pas de multiplier par 12 pour estimer le coût réel annuel ! Un salaire conventionnel mensuel minimum est fixé dans les paramètres de la partie. Il est interdit de descendre en dessous de ce montant.

## **Le climat social :**

Le climat social a des conséquences sur la qualité moyenne des produits réalisés, et sur la productivité réelle des ouvriers (augmentation des absences, des retards, des pauses, des pertes de temps…). Lorsque vos ouvriers sont mécontents, ils vous le font savoir par l'intermédiaire de leurs représentants du personnel. Leurs revendications sont alors reprises dans le rapport social. Les paramètres qui influencent le climat social sont :

- 1. le salaire par rapport au salaire moyen du secteur
- 2. les variations du pouvoir d'achat
- 3. le partage de la valeur ajoutée
- 4. la baisse soudaine du salaire
- 5. l'ancienneté moyenne dans l'entreprise
- 6. les risques liés à des licenciements
- 7. la sous-activité

Attention, vos ouvriers ont de la mémoire ! En général, le climat social dépend des décisions sociales des 2, voire 3 années précédentes.

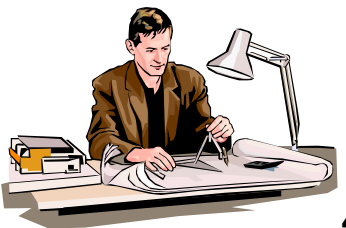

## **4. LES VARIABLES SCIENTIFIQUES :**

## **Le budget de recherche et développement :**

Pour assurer un avenir à long terme à votre entreprise, il sera indispensable de renouveler votre gamme de produits. Pour cela, il vous faut dès la première année consacrer une partie de votre résultat à la recherche.
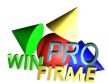

Lorsque vous aurez **accumulé** un certain montant de R et D, vous serez capable de commercialiser en plus du produit "A" le produit "B". Il faudra alors faire de même pour lancer le produit "C".

Le budget fixé permet de financer les recherches qui s'échelonnent durant l'année à venir. Attention : si vous fixez un montant pour l'année N (en décembre N-1) suffisant pour lancer un nouveau produit, ce produit ne sera commercialisé que l'année N+1. Si vous fixez un budget qui permet de dépasser le montant minimum pour le produit B, le surplus sera affecté automatiquement à la recherche sur le produit C.

ATTENTION : un montant maximum de RD annuel est fixé dans les paramètres de la partie. Il correspond à une limite technique qu'il est impossible de dépasser.

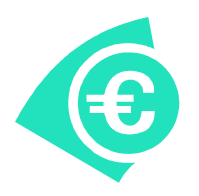

## **5. LES VARIABLES FINANCIÈRES :**

#### **Satisfaction des actionnaires :**

Les actionnaires sont les propriétaires de l'entreprise. Ils ont investi un montant (le capital) et espèrent récupérer plus que leur investissement, ou durant la vie de l'entreprise (versement de dividendes) ou à la liquidation de l'entreprise (revente et distribution du patrimoine).

La satisfaction des actionnaires dépend donc de plusieurs critères :

- 1. la capacité de l'entreprise à générer un bénéfice positif
- 2. le résultat de l'entreprise comparé à celui des concurrents
- 3. la progression du résultat
- 4. la capacité à verser des dividendes
- 5. le montant des dividendes comparé à un placement sans risque
- 6. la progression des dividendes versés

#### **Résultats :**

Chaque année, le résultat de l'entreprise est calculé en soustrayant l'ensemble des charges au total des ventes (rapport financier : compte de résultat). Si le résultat est positif, c'est un bénéfice. S'il est négatif, c'est une perte.

Une partie des bénéfices est systématiquement réinvestie dans l'entreprise. C'est l'autofinancement. Elle apparaît au bilan (rapport financier : bilan) dans un compte intitulé « report ». Une autre partie est distribuée aux actionnaires sous forme de dividendes. Ils seront payés au cours de l'année suivante.

Le montant des dividendes peut être fixé par les équipes sur option. Sinon, il correspond à une part fixe, constante au cours de la partie.

#### **Endettement :**

Par souci de simplicité, vous ne pouvez pas décider de financer votre activité par des emprunts à long terme. Un compte « dette » apparaît automatiquement au bilan lorsque les fonds propres ne suffisent pas à financer les immobilisations et les stocks de l'entreprise. Ces emprunts bancaires (assimilables à des découverts) engendrent des frais financiers (intérêts payés à la banque apparaissant dans le compte de résultat).

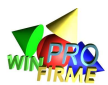

L'état accorde aux entreprises endettées mais réalisant des bénéfices des facilités de paiement (les dettes fiscales ne génèrent pas d'intérêts).

**Dépôt de bilan :** Lorsque les dettes augmentent d'année en année pour dépasser un seuil maximum, le banquier perd confiance dans l'entreprise. Il refuse alors de prêter davantage et l'entreprise se retrouve en situation de cessation de paiement. L'entreprise est alors placée sous l'autorité d'un administrateur judiciaire (en général l'animateur du jeu) qui vous donnera des directives pour tenter de redresser la situation.

**Mesure du risque financier :** Pour mesurer le risque qu'il court, le banquier compare le montant des dettes au montant total des actifs. Tant que les dettes sont inférieures à 50% du total des actifs, il fera confiance à l'entreprise. Normalement, si les dettes dépassent 67% du total actif, il y a cessation de paiement, et donc faillite de l'entreprise. C'est l'animateur qui en dernier lieu a le pouvoir de prendre une telle décision.

#### **Impôt :**

Les années où l'entreprise génère un bénéfice, elle verse un impôt (proportionnel) à l'état. Il est payé le 31 décembre. Par mesure de simplification, les années de déficit, l'entreprise ne paye pas d'impôt. Elle bénéficie d'un crédit d'impôt à reporter sur l'année suivante (mais uniquement sur l'année suivante. Faire des pertes deux années de suite est doublement pénalisant !).

#### **Valeur des stocks :**

Au bilan, les stocks de produits A, B et C sont respectivement comptabilisés à une valeur arbitraire paramétrable (et non à leur véritable coût de production).

**Coût du stockage :** Les stocks génèrent des coûts (locaux, entretien, manutention, surveillance, dégradation ...). Ils apparaissent au compte de résultat et diminuent le bénéfice. Ils sont évalués arbitrairement par un pourcentage (voir paramètres de la partie) de la valeur des stocks.

#### **Amortissement des immobilisations :**

Les unités de production ont une durée de vie de 5 ans. Les amortissements sont calculés linéairement.

#### **Coûts fixes :**

Chaque année, un coût fixe incompressible est généré par le seul fait que l'entreprise existe. Il correspond à des charges d'administration générale. Elles sont indépendantes des coûts fixes de production et des coûts fixes de distribution.

## **4. PARAMÈTRES DE LA PARTIE**

#### **1. INFORMATIONS COMMERCIALES :**

Les produits A, puis B et C sont de nouveaux produits. Le marché étant nouveau, vous devrez découvrir par vous même l'influence relative que peuvent avoir la communication, le prix, la qualité, la fidélité sur la demande en fonction des informations que vous observerez lors des premiers tours. Autrement dit, vous ne savez pas à l'origine quels seront les facteurs clefs de succès sur ce nouveau secteur.

Les produits A, B et C étant partiellement substituables, les consommateurs attendent de ces produits successifs des performances relativement similaires. L'expérience des premières années doit vous servir pour la suite du jeu.

Pour vous aider à prendre vos premières décisions, vous avez commandé à un cabinet de conseil en marketing une étude de marché. Les résultats de l'enquête sont les suivants :

**Produit "A"** : Lancé en janvier de la première année de jeu, il connaît un rapide développement. Le développement de ce marché doit se poursuivre jusqu'à l'année 4. Ensuite, un nouveau produit plus performant (le produit « B ») devrait être lancé sur le marché. Dans quelle mesure celui-ci se substituera-t-il au produit « A » ?

**Produit "B"** : Certaines entreprises concurrentes affirment pouvoir commercialiser le produit "B" dès l'année 3. Les ventes ne devraient cependant se développer rapidement qu'à partir de l'année 4.

**Produit "C"** : Il faudra attendre au moins l'année 5 avant que les consommateurs ne s'intéressent à ce nouveau produit. Après l'année 6, il devrait commencer à s'imposer et peut être se substituer aux produits "A" et "B".

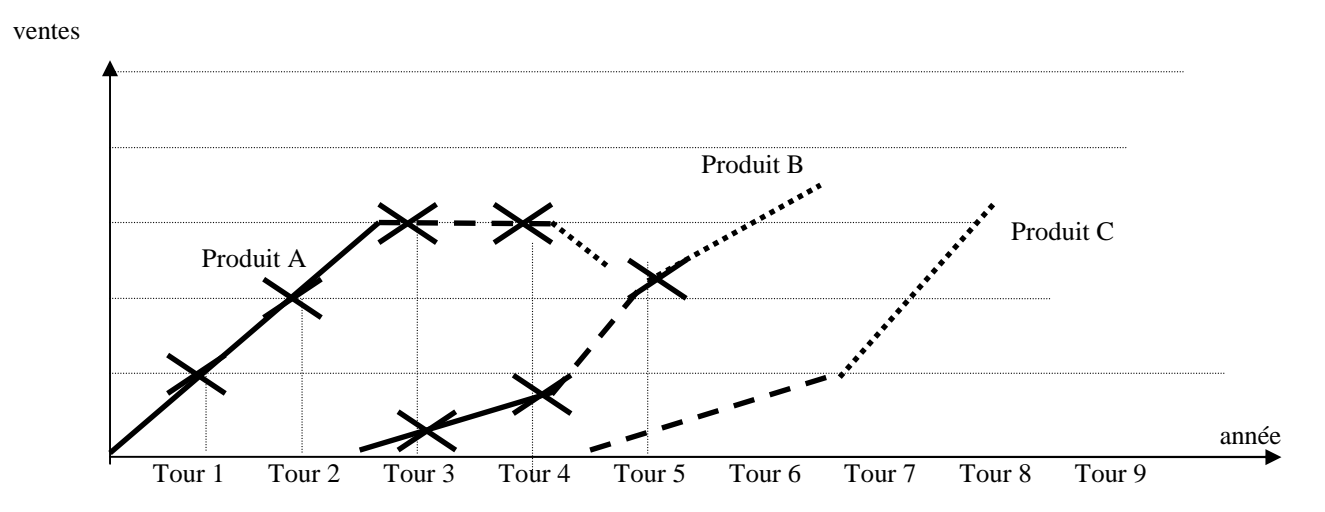

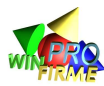

## **2. PARAMÉTRAGE DE LA PARTIE :**

## **(Les valeurs sont à actualiser en fonction du scénario)**

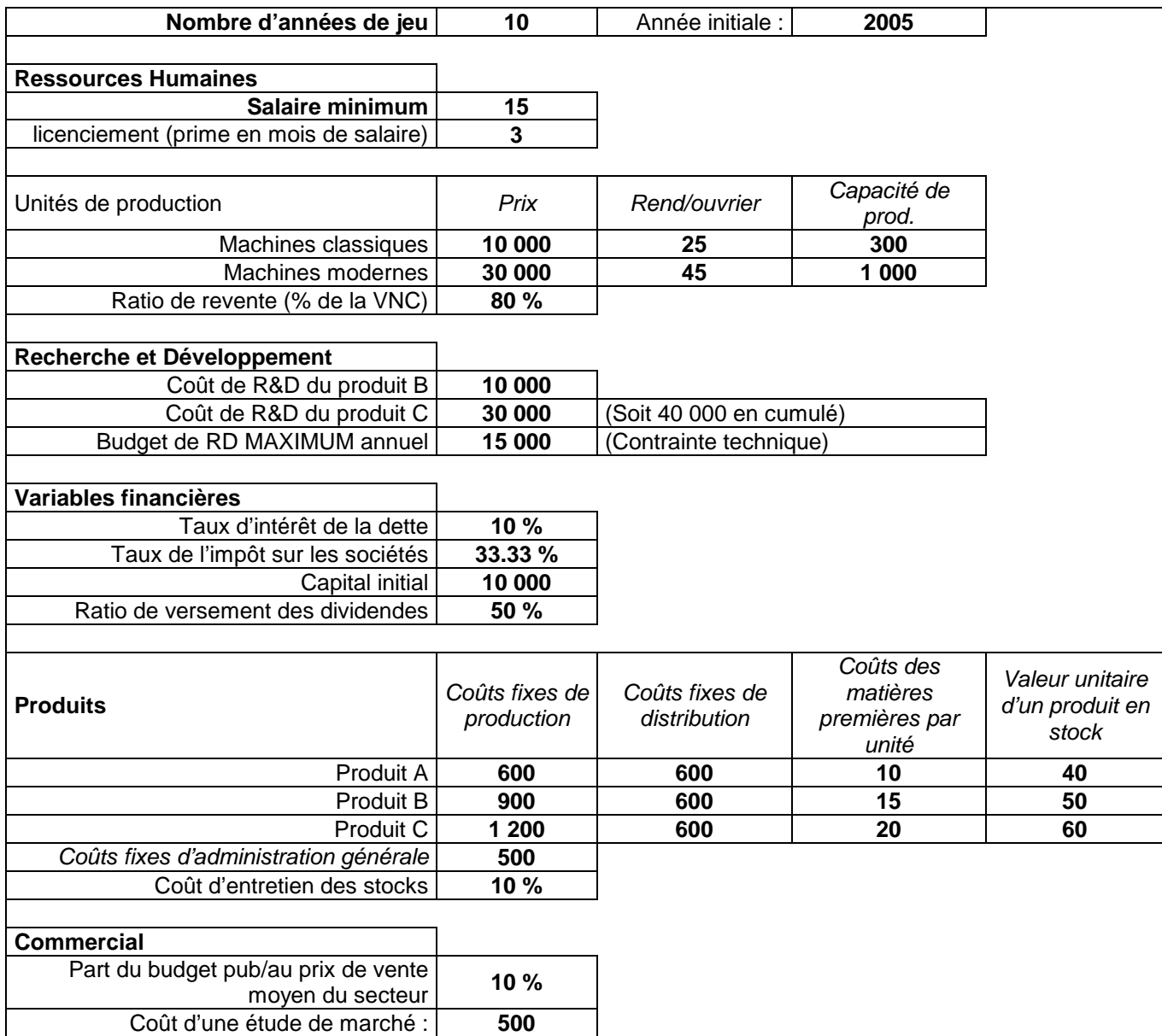

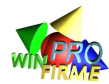

## **Composition des équipes**

## **(à compléter)**

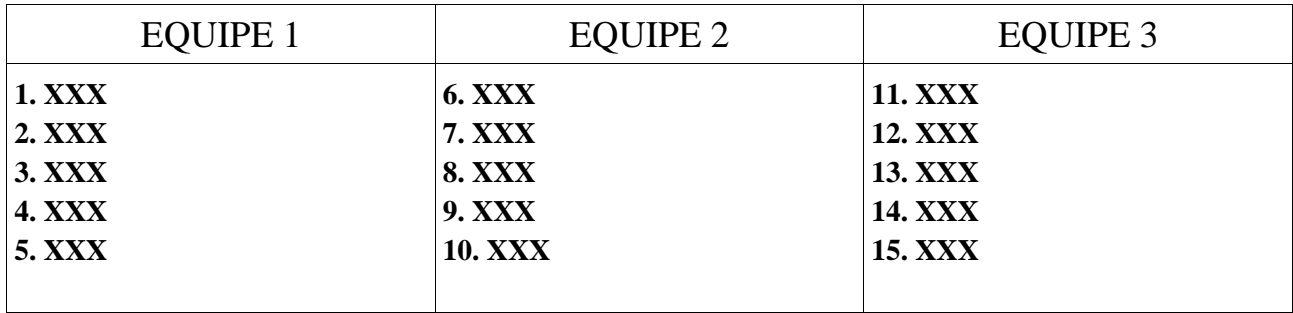

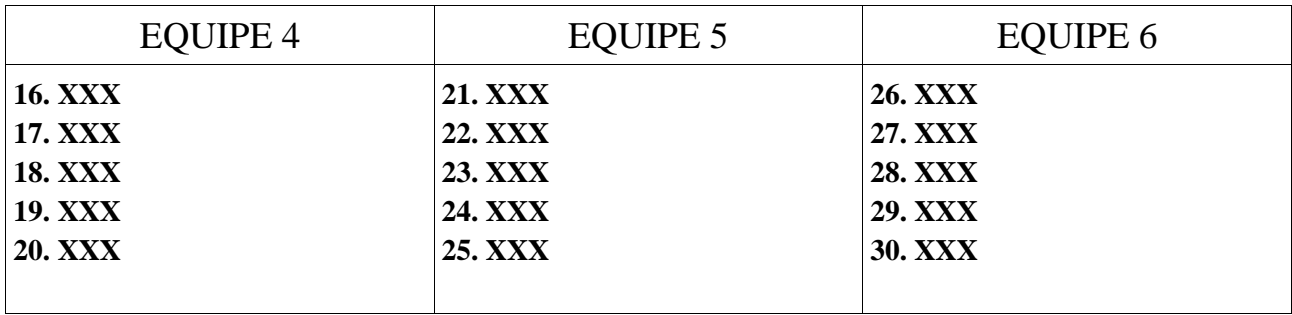

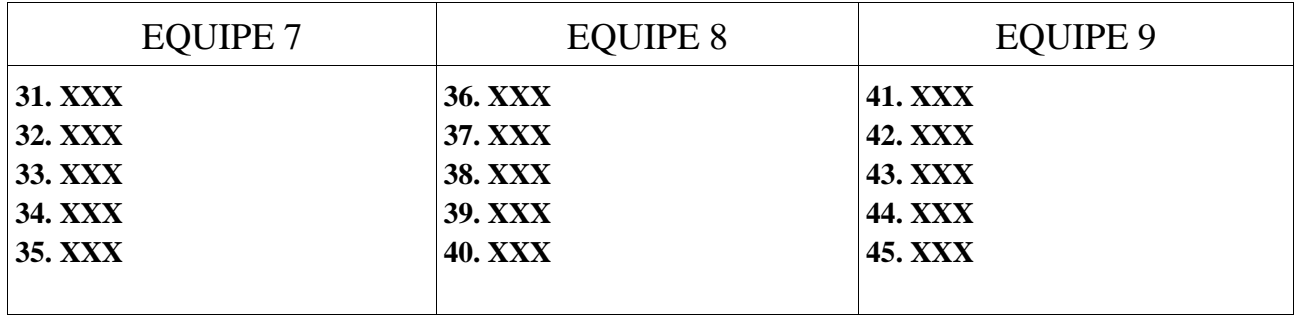

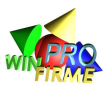

## **TROISIÈME PARTIE : FEUILLE D'ORDRES ET AIDE À LA DÉCISION**

## **REMARQUES PRÉALABLES**

La feuille d'ordres peut être imprimée à partir du fichier « dossier d'aide à la décision » ou à partir du logiciel (Menu « Impression / Feuille d'ordres vierges » ou bouton « Feuilles d'ordres / Imprimer »). Elle doit être imprimée ou photocopiée à chaque tour en autant d'exemplaires que d'entreprises.

L'intérêt de l'imprimer directement à partir du logiciel est qu'à chaque tour, les principales données (notamment les stocks disponibles ou la capacité de financement) sont rappelées et simplifient la prise de décision ou le contrôle par l'animateur des décisions.

La feuille d'ordres de la première année (saisie par l'animateur avant la première séance) doit être identique pour toutes les entreprises. La feuille qui est proposée dans la notice est facultative ; l'animateur a la possibilité de démarrer le jeu sur d'autres bases. Il devra en informer les participants et corriger la "notice participants".

Il est possible de compléter la feuille d'ordres par un « dossier d'aide à la décision » facultatif. Son plan reprend celui des conseils fournis aux participants dans la notice. Il peut être simplifié ou complété par l'animateur. La feuille d'ordres constitue alors la première page du dossier. Le dossier d'aide à la décision proposé ci-dessous n'est donc qu'un exemple.

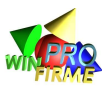

## **FEUILLE D'ORDRES**

#### **Ne jamais inscrire de nombres à virgule**

Entreprise n° …../…… Nom de l'entreprise : ..................................……..... Ordres pour l'année: . . 201….

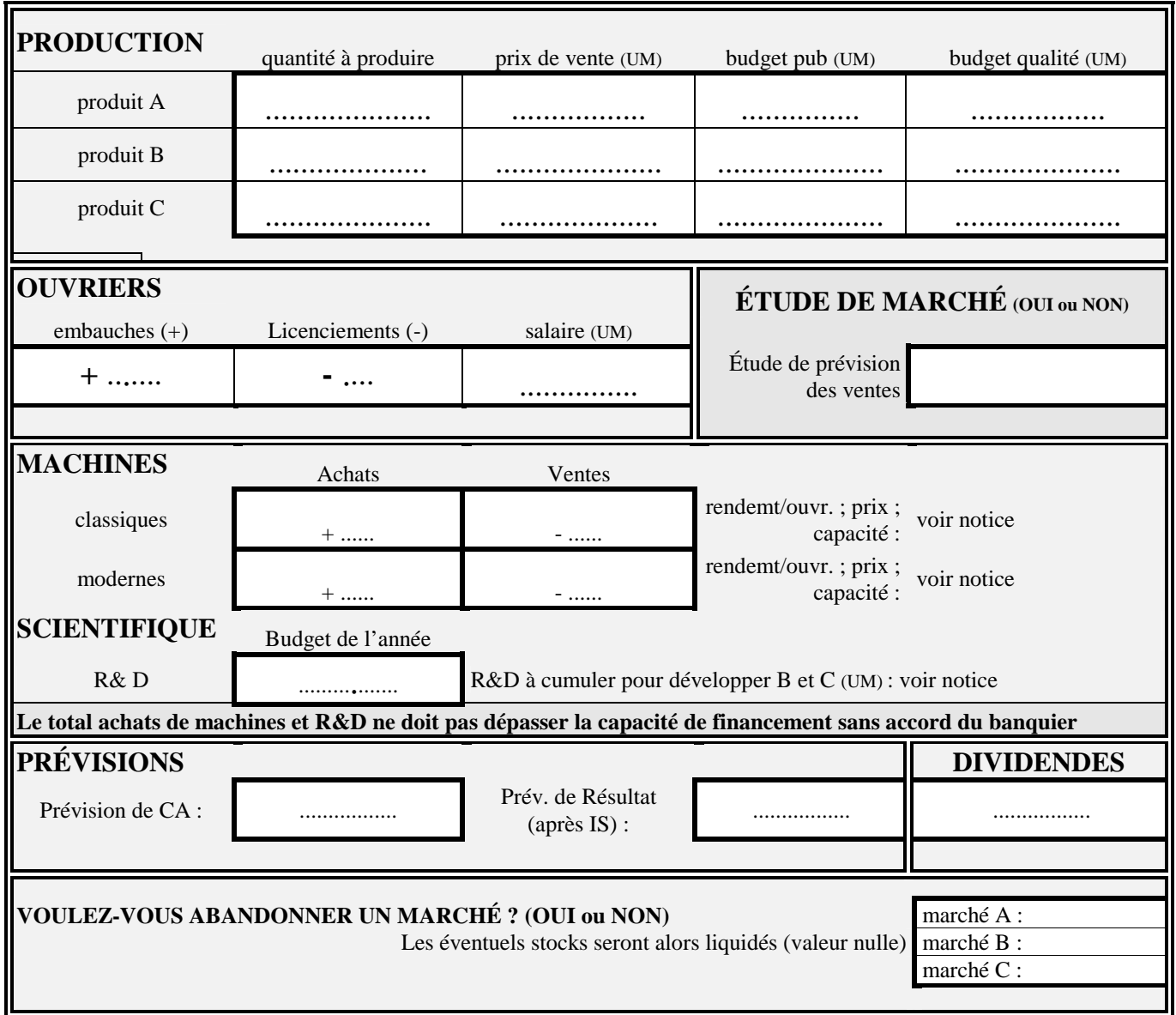

## **Nom des dirigeants :**

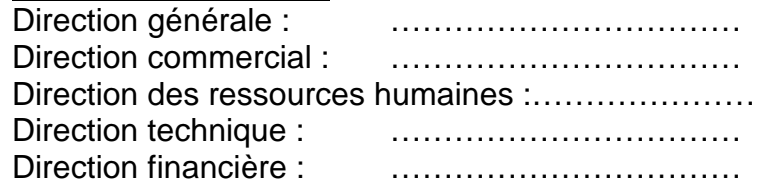

## **LES CONTRATS :**

Merci d'indiquer ici si vous joignez des contrats à vos décisions, et de préciser leur nature :

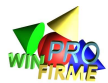

## **DOSSIER D'AIDE À LA DÉCISION**

**Objectif du document** : Ce dossier est remis à l'animateur avec les ordres pour l'année prochaine. Il permet de formaliser les discussions, de contrôler la cohérence et le fondement des décisions prises et sert de base à des explications avec les animateurs.

### **1. ANALYSE COMMERCIALE**

#### **Calcul des parts de marché** (sur l'année précédente)

Les rapports indiquent les ventes que vous avez réalisées, et le total des ventes de toutes les entreprises, produit par produit. Il est intéressant de calculer sa part de marché en valeur et en volume (exprimée en pourcentage).

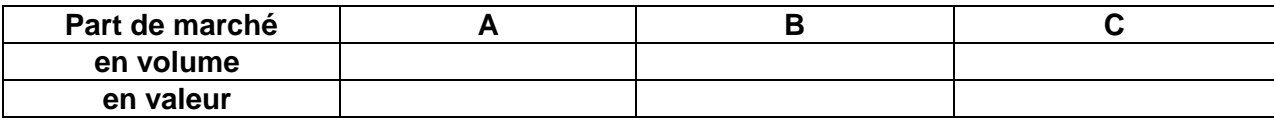

Commentaires :

#### **Analyse de la concurrence** (sur l'année précédente)

Pour interpréter la répartition des parts de marché, il faut s'interroger sur les décisions de la concurrence en termes de prix, communication, qualité, salaires. Vos décisions comparées aux valeurs moyennes permettent normalement d'expliquer vos performances.

Analyse :

#### **Prévisions des ventes** (sur l'année future)

Dans la section « variables du jeu », paragraphe « informations commerciales », figurent des prévisions des ventes globales pour les trois produits. C'est à partir de ces prévisions, de votre part de marché, et de votre propre appréciation sur l'évolution du marché, que vous pouvez estimer vos objectifs de ventes futures. C'est un moment clef de votre prise de décision

Estimations et justification :

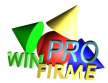

## **2. ANALYSE STRATÉGIQUE**

Votre objectif de ventes doit être soutenu par un ensemble de décisions cohérentes en termes de prix, publicité, qualité. Quels sont vos FCS (facteurs clefs de succès) ? La matrice BCG peut vous aider à analyser votre portefeuille produits. Quels sont vos objectifs à moyen/long terme ?

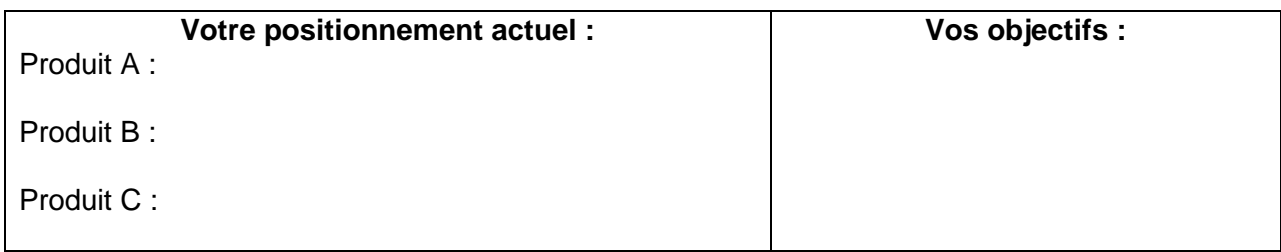

## **3. ANALYSE SOCIALE**

#### **Calcul de la productivité réelle moyenne**

La productivité réelle de vos ouvriers est calculée en divisant le nombre total de produits fabriqués par le nombre total d'ouvriers. Elle doit être comparée au rendement théorique des machines. Elle permet ensuite d'estimer la productivité prévisionnelle.

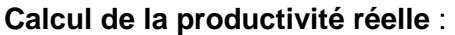

Rendement théorique :

- Analyse de l'écart :
	- ancienneté des ouvriers :
	- vieillissement des machines :
	- climat social :
- sous estimation des capacités de production :

**Estimation de la productivité future et justification** :

#### **Politique salariale** (sur l'année future)

Elle dépend de votre analyse de la motivation de votre personnel. Les éléments à analyser sont le salaire par rapport au salaire moyen du secteur, les variations du pouvoir d'achat, le partage de la valeur ajoutée, la baisse soudaine du salaire, l'ancienneté moyenne dans l'entreprise, les risques liés à des licenciements, la sous-activité.

Objectifs :

## **4. ANALYSE TECHNIQUE**

#### **Machines, embauches et licenciements** (sur l'année future)

A partir de vos objectifs de ventes, et de vos stocks, vous déterminez vos objectifs de production. En fonction de vos machines existantes, vous déterminez les acquisitions nécessaires. Enfin, à partir de la productivité, vous déterminez les embauches.

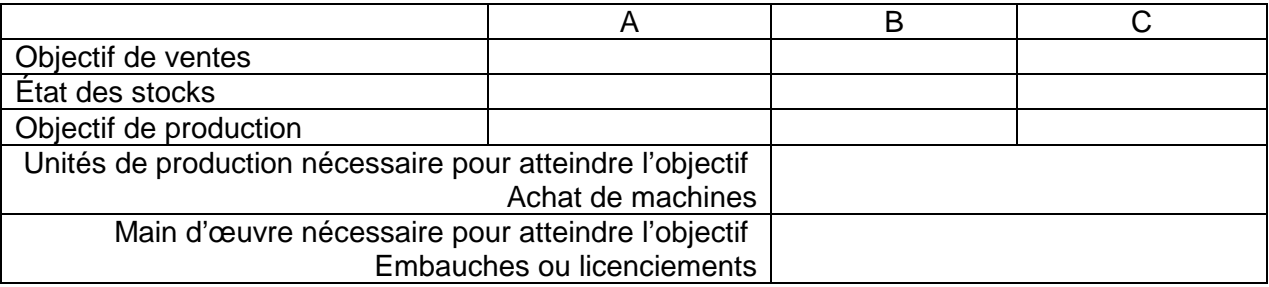

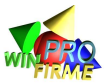

## **5. CONTRÔLE DE GESTION**

#### **Calcul du coût de revient :**

Ce calcul permet de déterminer un prix de vente qui évite de vendre à perte. Il permet également de déterminer les principales sources de coût que vous pouvez chercher à réduire.

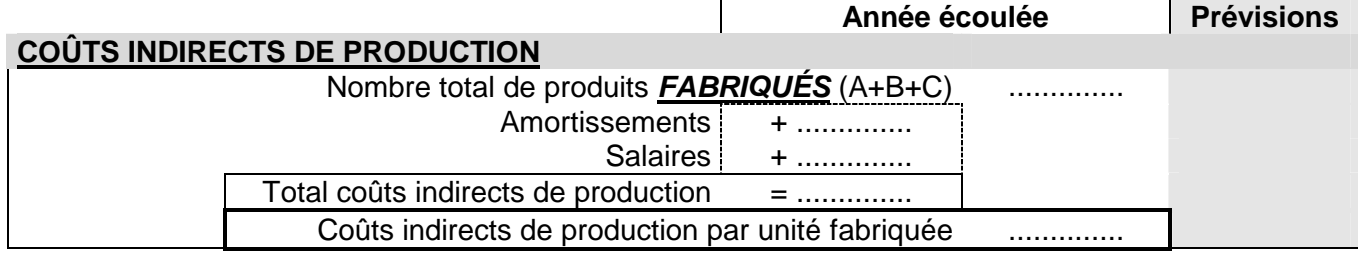

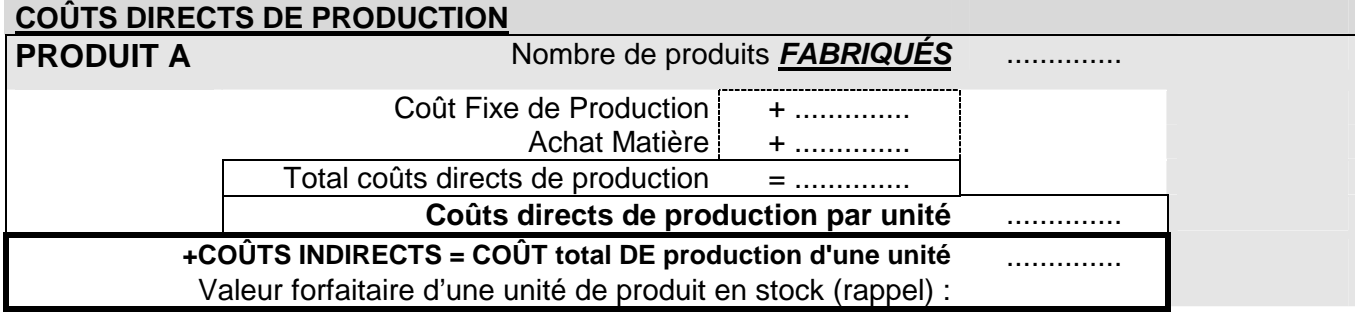

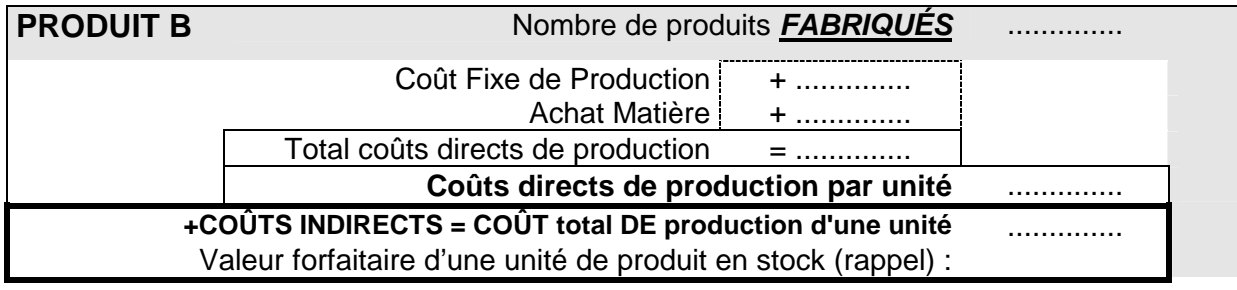

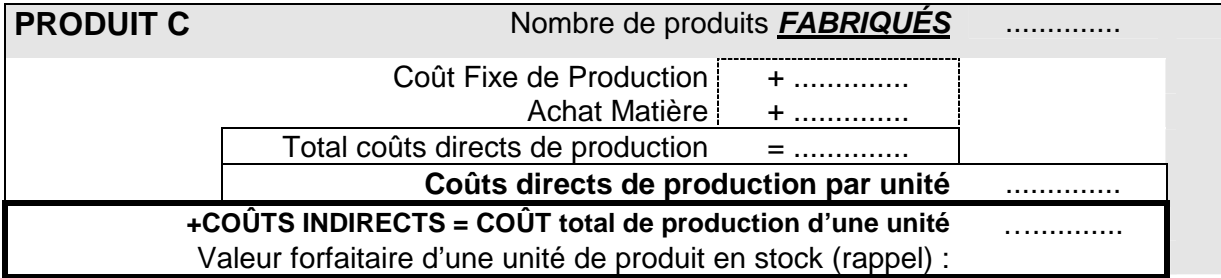

Comme dans le jeu, les stocks sont valorisés à un coût forfaitaire (au lieu de coût de production), il peut y avoir un écart plus ou moins important entre le coût de production que vous avez calculé et le coût forfaitaire. Le tableau ci-dessous permet de les comparer :

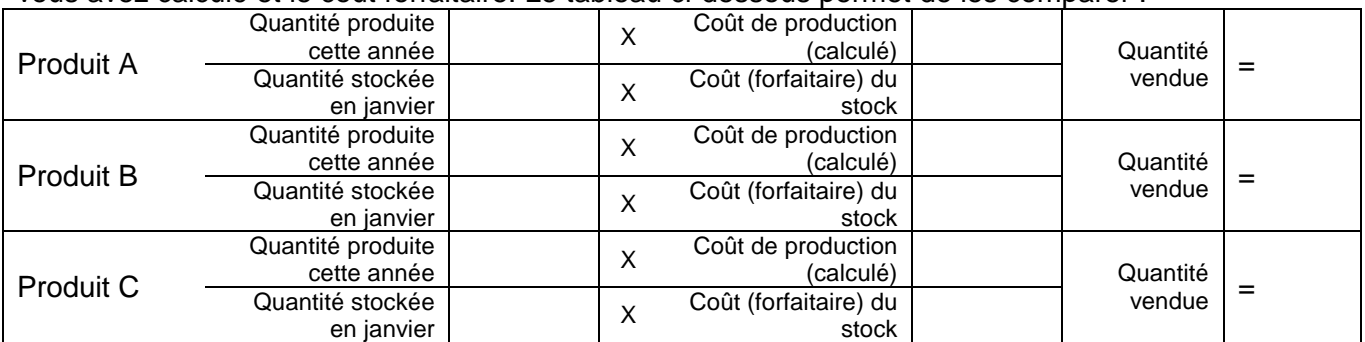

Pour calculer le coût de revient (suite des calculs) il serait plus pertinent de calculer un coût de production moyen pondéré.

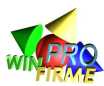

#### **COÛTS INDIRECTS D'ADMINISTRATION ET DE DISTRIBUTION répartition des coûts indirects** Coûts Fixes d'administration g<sup>ale</sup> [ ............... Frais financiers Études et autres charges générales | masses Quote part attribuée aux produits A **VENDUS** Quote part attribuée aux produits B **VENDUS** Quote part attribuée aux produits C **VENDUS**

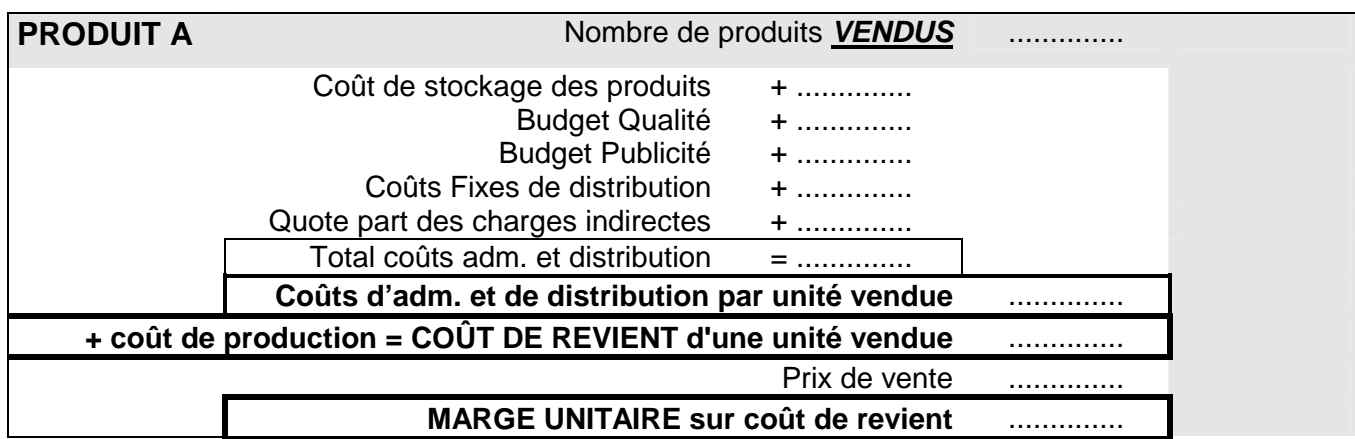

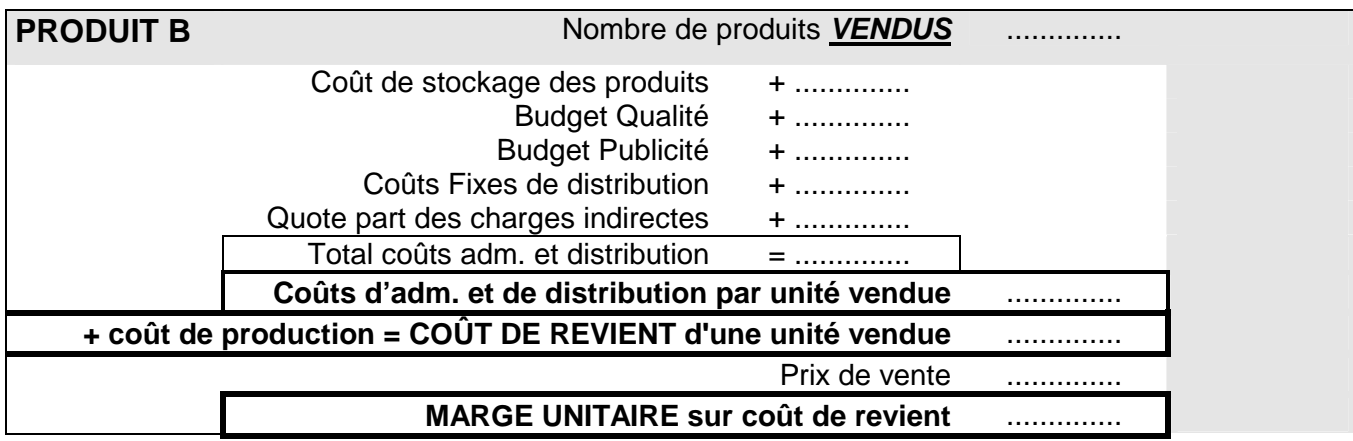

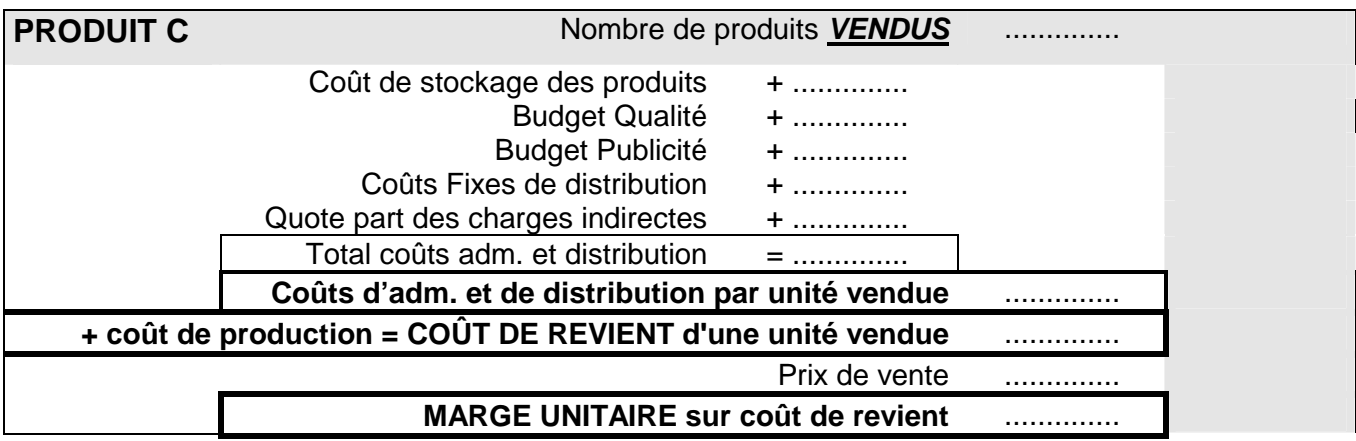

#### **Analyse de l'écart entre votre calcul et le calcul prévisionnel réalisé au tour précédent**

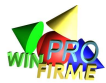

## **6. ANALYSE FINANCIÈRE**

#### **Capacité d'investissement**

La recherche, et les acquisitions de machines, sont des investissements lourds qui n'ont des retombées économiques qu'à long terme. Ils doivent être financés à 100% dès le 1<sup>er</sup> janvier. Il faut donc déterminer le montant maximum que vous pouvez consacrer à ces investissements au 1<sup>er</sup> janvier (qui dépend du montant maximum de découvert autorisé par la banque).

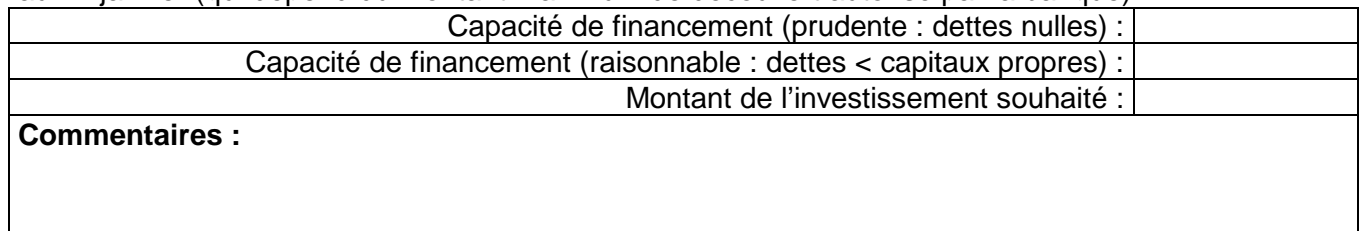

## **Détermination d'un résultat prévisionnel**

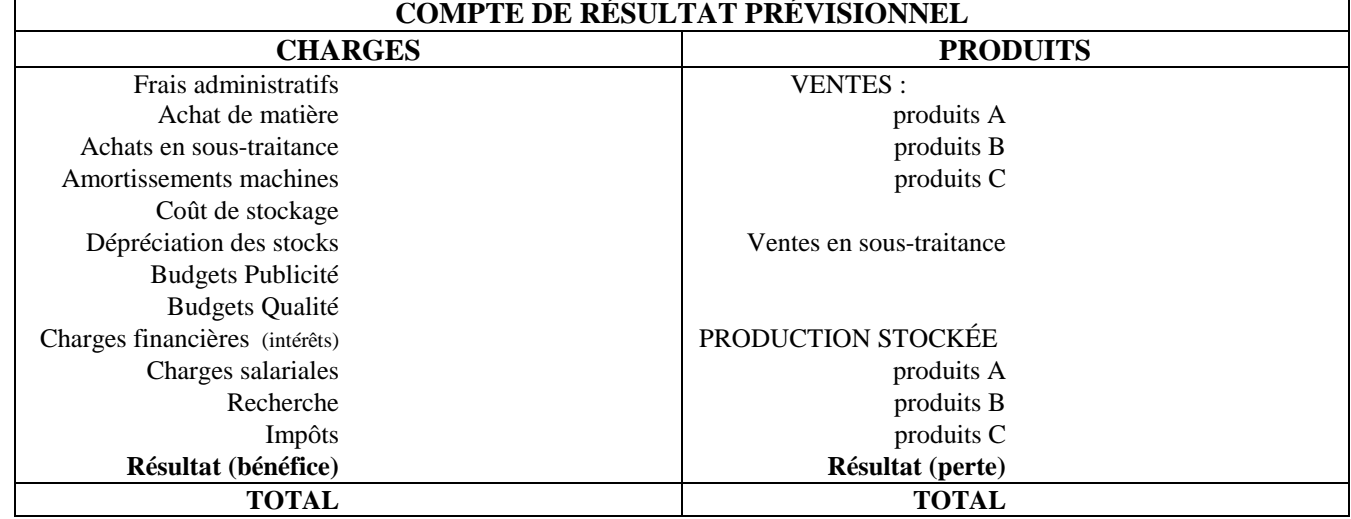

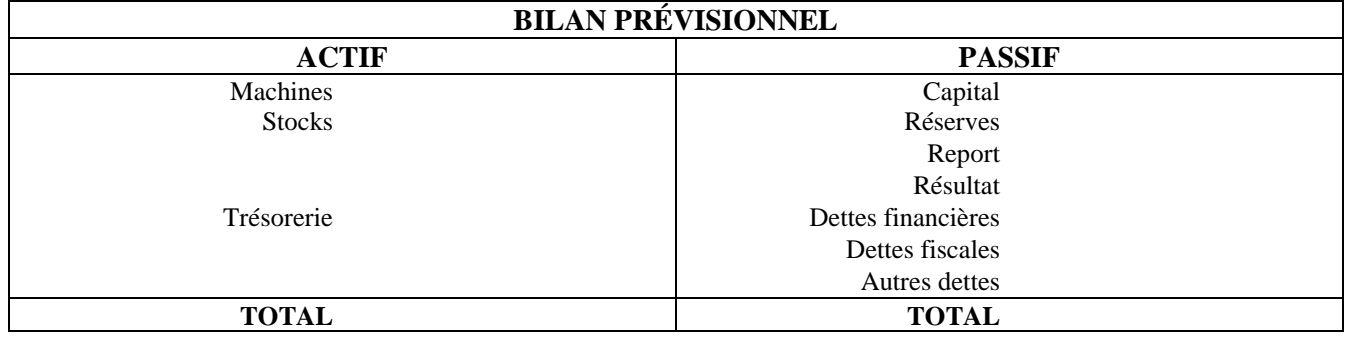

#### **Commentaire sur la structure financière**

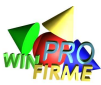

#### **Suivi de trésorerie**

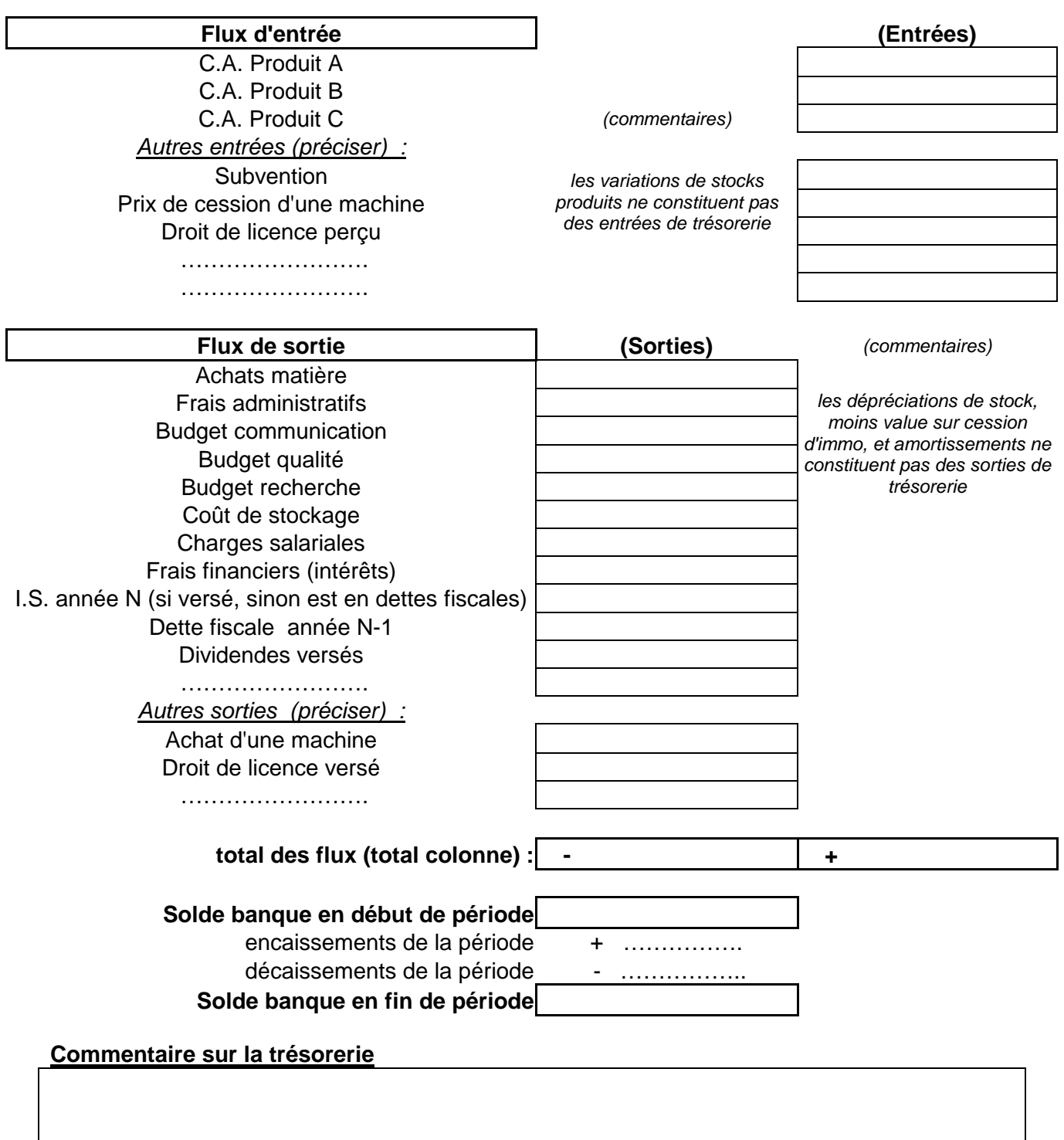

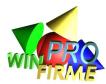

# **QUATRIÈME PARTIE : DOSSIER PÉDAGOGIQUE**

## **REMARQUES PRÉALABLES**

Les fiches du dossier pédagogique peuvent aider l'animateur à animer les séances. Elles peuvent notamment être transposées sur transparents. Elles peuvent être distribuées aux participants.

Les fiches sont regroupées par thème. Chaque thème est présenté comme un petit cahier que l'on peut distribuer au directeur concerné. Ainsi 5 cahiers sont proposés :

- 1. Piloter l'entreprise est un cahier destiné à la formation des DG
- 2. Analyser le marché pour mieux vendre est un cahier destiné aux Directeurs **Commerciaux**
- 3. Financer la croissance de l'entreprise est un cahier destiné aux Directeurs **Financiers**
- 4. Gérer les ressources humaines dans l'entreprise est un cahier destiné aux DRH
- 5. Contrôler la gestion pour mieux décider est un cahier destiné aux Contrôleurs de gestion (ou aux Directeurs techniques)

Certaines fiches sont présentes dans plusieurs cahiers car ce sont des notions transversales, comme la notion de cycle de vie d'un produit qui est présente dans le cahier DG et DCom.

Il est vivement recommandé aux animateurs de modifier ces fiches en fonction de leurs besoins directement à partir du fichier téléchargeable sur le site.

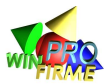

## LA STRATÉGIE D'ENTREPRISE

ENSEMBLE DES OUTILS QUI AIDENT LA DIRECTION GÉNÉRALE DE L'ENTREPRISE À PRENDRE SES DÉCISIONS

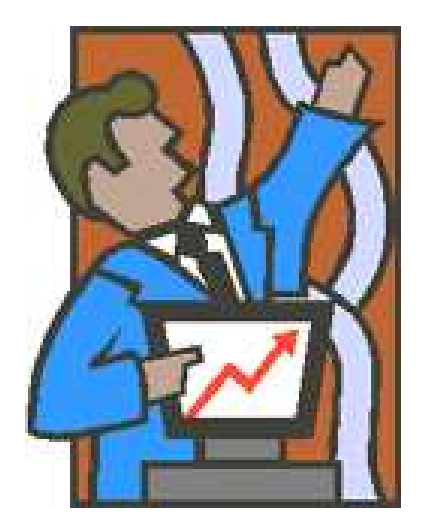

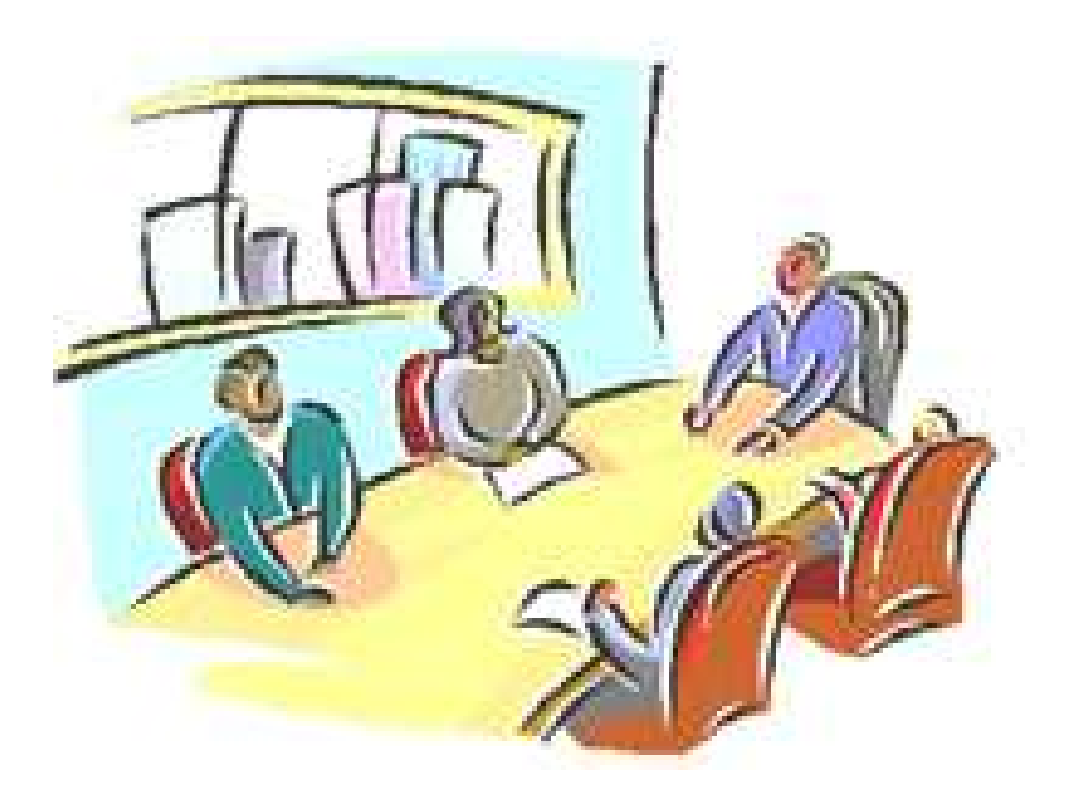

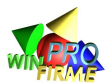

## **LES STRATÉGIES COMMERCIALES**

#### **Effet volume et effet valeur**

Pour augmenter le chiffre d'affaires d'une entreprise, on peut agir sur les prix ou sur les quantités ( $CA = P \times Q$ ). Le problème commercial, c'est qu'une augmentation du prix entraîne généralement une baisse en volume des ventes. Inversement, pour augmenter le volume des ventes, il semble nécessaire de diminuer la valeur de la vente, c'est à dire le prix (à moins d'agir sur une autre variable comme la communication ou la qualité).

D'un point de vue marketing, il peut donc sembler intéressant d'évaluer lequel des effets l'emporte : l'effet volume ou l'effet valeur. Autrement dit, on mesure l'élasticité (voir fiche pédagogique sur l'élasticité) de la demande par rapport au prix. Si une petite augmentation du prix ne diminue pas les ventes, l'effet valeur l'emporte, et il est préférable d'augmenter les prix. Inversement, si une petite diminution du prix permet d'augmenter largement le volume des ventes, l'effet volume l'emporte, et il est préférable de diminuer le prix.

#### **La stratégie de volume :**

Elle consiste à augmenter ses parts de marché grâce à une politique de prix bas, et un effort publicitaire accru. L'augmentation du volume des ventes doit permettre de compenser la diminution des marges consécutive à la faiblesse des prix.

#### **La stratégie de différenciation :**

Elle consiste à se distinguer de la concurrence par un effort sur la qualité, la communication, et la recherche. La différenciation permet de conquérir des clients tout en maintenant des prix relativement élevés qui assurent une forte rentabilité et compensent la relative diminution en terme de part de marché.

### **APPLICATION DANS WIN-FIRME**

Dans le jeu, toutes les stratégies sont possibles. Il n'y a pas une stratégie gagnante, tout dépend des décisions de ses concurrents. Par contre il faut souligner que les stratégies potentiellement gagnantes sont toujours des stratégies cohérentes.

On a pu remarquer au cours de nombreuses parties que les stratégies de volume sont souvent plus délicates à mettre en place : elles nécessitent des calculs de coûts sérieux de la part des participants afin de ne pas vendre à perte. Lorsqu'elles sont bien menées, ces stratégies ambitieuses peuvent être très payantes.

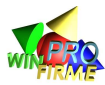

## **LES CERCLES VERTUEUX DE L'AVANTAGE DU LEADER**

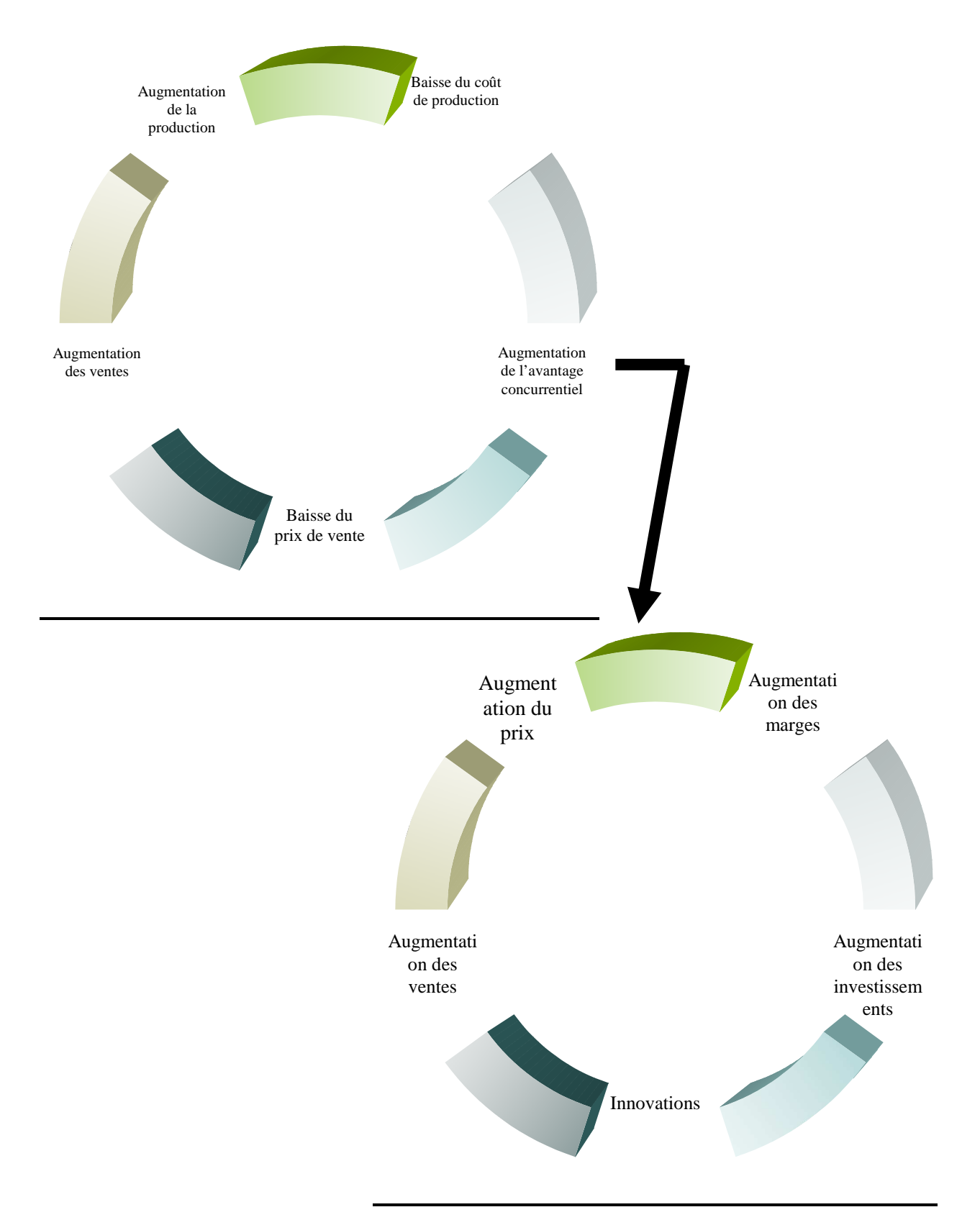

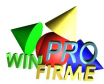

## **LE CYCLE DE VIE D'UN PRODUIT**

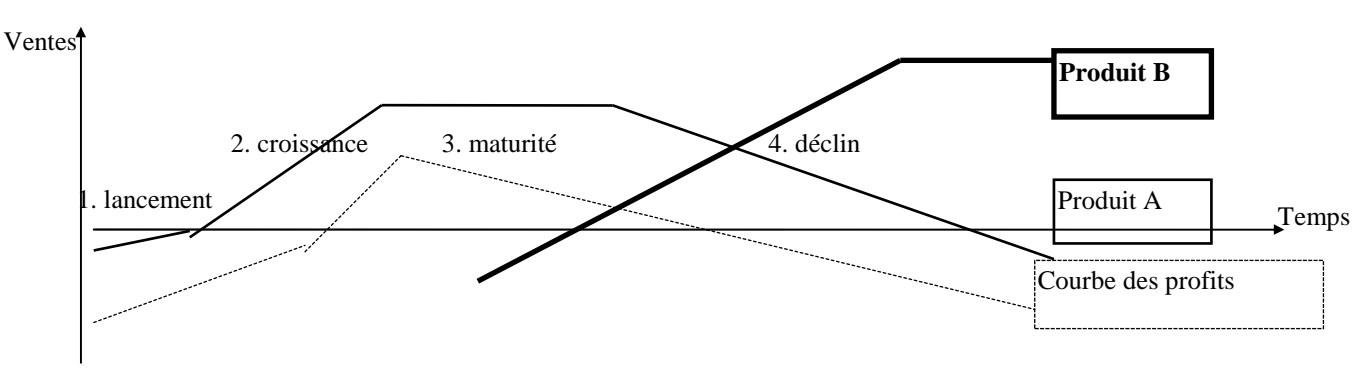

On considère qu'un produit traverse dans sa vie un certain nombre de phases :

#### **1. La phase de lancement**

Le produit n'est pas encore connu du public. Un effort important doit être réalisé en communication. L'entreprise qui a dû investir de fortes sommes en recherche développement doit proposer un prix de vente relativement élevé.

#### **2. La phase de croissance**

Les clients qui ont pris connaissance du produit cherchent à s'équiper. Les ventes augmentent rapidement. De nombreux concurrents rentrent sur le marché, mais l'augmentation rapide des ventes permet à chacun de vivre confortablement. Petit à petit, le volume de la production permet de diminuer les coûts grâce aux rendements d'échelle : les prix de vente ont tendance à diminuer.

#### **3. La phase de maturité**

Les clients sont majoritairement équipés. La consommation devient une consommation de renouvellement. Le volume des ventes n'augmente plus. La concurrence entre les fabricants devient très dure car pour gagner un client, il faut le faire au détriment des concurrents. Les prix diminuent et l'effort publicitaire augmente. Petit à petit, certaines entreprises abandonnent le marché qui ne permet plus de faire des profits. Seuls les plus puissants subsistent.

#### **4. La phase de déclin**

C'est à l'occasion du lancement d'un nouveau produit, dit de substitution, que le déclin s'amorce. Les ventes diminuent rapidement. Une entreprise doit anticiper le déclin futur de ses produits et se tenir prête à assurer sa pérennité grâce à de nouveaux produits. On parle du "portefeuille de produits".

## **APPLICATION DANS WIN-FIRME**

Dans le jeu, l'influence des critères qualité, prix, communication, et fidélité sur le comportement des consommateurs évolue avec le cycle de vie des produits.

**Lors de la phase de lancement**, l'effort publicitaire est prépondérant pour faire connaître au public le nouveau produit. Il représente 60 à 40% de l'influence globale, contre 20 à 30% pour la compétitivité du prix et 15 à 25 % pour la qualité du produit.

**Lors de la phase de croissance,** l'efficacité de la publicité diminue (40 à 20%) au profit de la compétitivité des entreprises sur les prix (25 à 30 %) et la qualité (20 à 30%).

**Lors de la phase de maturité,** la compétitivité des entreprises sur les critères de prix et de qualité deviennent fondamentales (30%). La fidélité des clients occupe également une place croissante (15 à 25%).

**Lors de la phase de déclin**, les ventes diminuent rapidement. Les critères prix (30 à 40%), mais aussi fidélité (25 à 30%) occupent alors une place prépondérante.

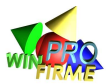

## **UN OUTIL D'ANALYSE STRATÉGIQUE : LA MATRICE BCG**

#### **Description**

Cette matrice permet d'analyser la position stratégique de l'entreprise sur son marché en tenant compte de deux indicateurs essentiels :

- La part de marché relative de l'entreprise sur le marché mesurée par rapport au marché du principal concurrent.
- Le taux de croissance du marché.

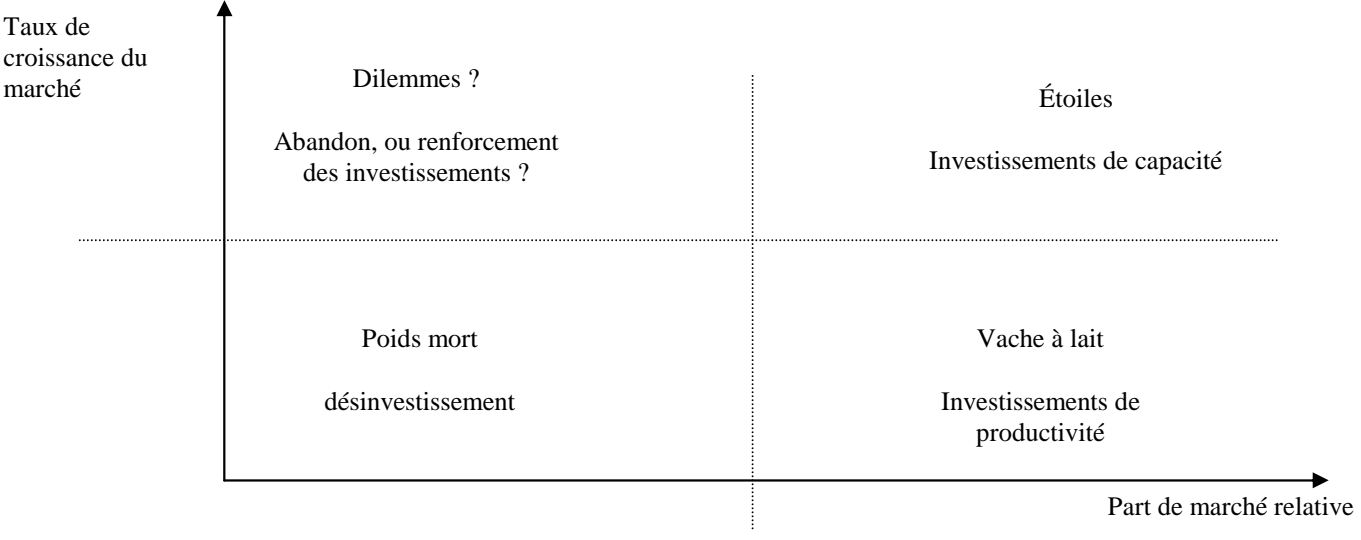

**Vaches à lait** : activités généralement en phase de maturité assurant une rentabilité de court terme.

**Dilemmes** : activités assurant à long terme le renouvellement des produits et des marchés. Leur rentabilité est encore aléatoire.

**Étoiles :** activités garantissant le développement et la rentabilité à moyen terme.

**Poids morts** : activités peu ou pas rentables, généralement en phase de déclin.

Pour assurer la pérennité de son entreprise, le dirigeant doit veiller à l'équilibre de son portefeuille d'activités.

## **APPLICATION DANS WIN-FIRME**

Il est très facile de construire une représentation graphique de la position de l'entreprise sur chacun de ses marchés A, B et C à l'aide de cette matrice.

La croissance du marché peut être calculée en faisant le rapport Demande globale de N / Demande globale de N-1

La part de marché relative peut être calculée en faisant le rapport Ventes de l'entreprise / Ventes totale de l'entreprise leader sur le marché.

Ces données sont inscrites sur les rapports commerciaux et / ou sur les rapports de concurrence annuels.

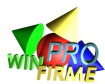

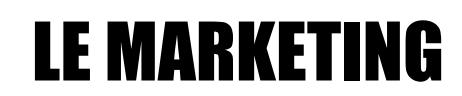

ENSEMBLE DES TECHNIQUES DE GESTION QUI S'INTÉRESSENT AUX BESOINS DES CONSOMMATEURS (PRÉVOIR, ANALYSER, SUSCITER)

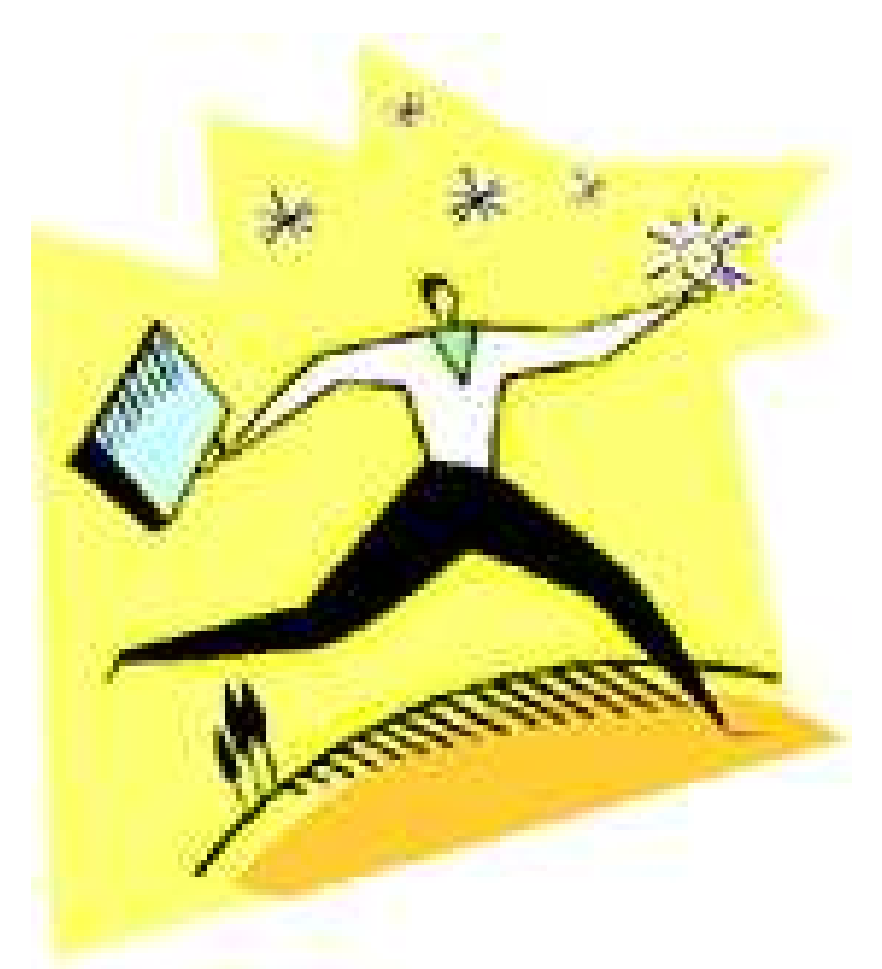

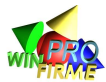

## **L'ÉTUDE DE MARCHÉ**

En marketing, la définition du **marché d'un produit** est l'ensemble des consommateurs, actuels ou potentiels, d'un produit. Les consommateurs actuels sont les clients habituels du produit (ou de l'entreprise). Les consommateurs potentiels ne consomment pas le produit mais sont susceptibles de le faire : ils peuvent être consommateurs d'un produit équivalent proposé par la concurrence, ou non consommateur relatif, c'est à dire qu'ils ne consomment pas le produit actuellement, mais peuvent se laisser convaincre de le faire un jour. On appelle non consommateurs absolus les personnes qui ne pourront jamais consommer le produit (pour des raisons médicales, religieuses, matérielles etc.). L'étude de marché est l'ensemble des techniques qui permettent de connaître les besoins (les goûts, les attentes) des consommateurs.

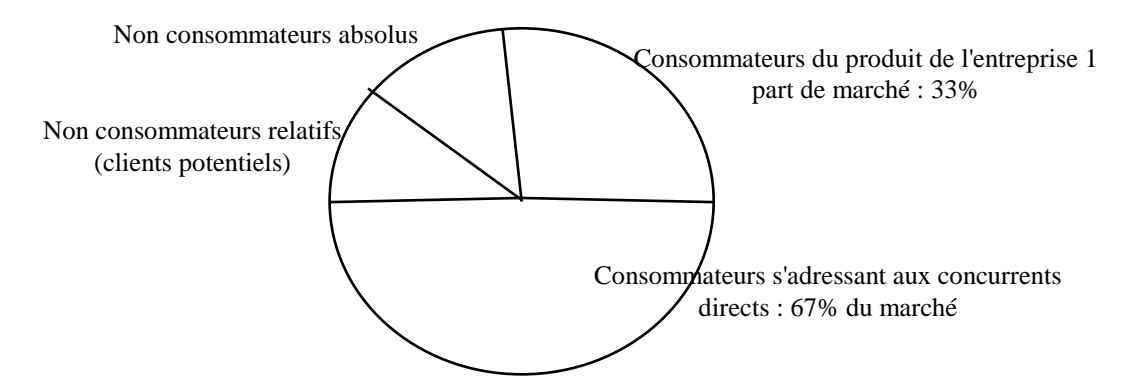

**L'étude de marché** consiste donc à analyser le comportement de la demande, identifier les goûts des consommateurs, prévoir leur évolution, imaginer des produits répondant à ces besoins, adapter les caractéristiques (et les processus de production) des produits proposés par l'entreprise, informer les consommateurs des produits offerts, susciter de nouveaux besoins...

## **APPLICATION DANS WIN-FIRME**

Le guide du participant propose en début de partie une étude de marché relativement fidèle précisant les grandes évolutions au cours du jeu de la demande. Ces informations sont essentiellement quantitatives (graphes). Quelques données qualitatives sont également fournies (les consommateurs seront plus sensibles à la qualité des produits B et C que pour le produit A).

Au cours du jeu, le rapport commercial donne des indications sur la satisfaction des consommateurs (image du produit). On peut considérer que cette information a été mesurée grâce à une étude de marché qualitative auprès par exemple d'un panel de consommateurs. L'image du produit aux yeux du consommateur est d'autant meilleure que le produit est moins cher, de meilleure qualité, et que l'entreprise communique plus, que la concurrence. L'image dépend donc de critères objectifs (prix), et subjectifs (image de marque à travers la publicité). Le critère qualité est en même temps objectif et subjectif.

Par ailleurs, l'étude de marché fournit des chiffres sur le marché global, et sur la concurrence : le nombre d'unités vendues par les entreprises concurrentes, et le prix de vente, sont connus de tous. Ces informations ne sont pas confidentielles. Elles permettent (à l'animateur comme aux participants) de comprendre une partie des raisons du succès ou de l'échec de telle ou telle entreprise. Sont confidentielles par contre les budgets qualité et communication de chaque entreprise. Les équipes doivent se contenter du budget communication moyen, et de la note qualité moyenne, qui permettent cependant de situer son produit de manière générale sur le marché.

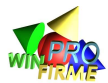

## **LE MARKETING MIX**

Le Marketing Mix (Plan de marchéage en français) est la déclinaison de la politique commerciale selon les quatre critères (les "4 P") :

- Produit (Product) : définition des fonctions du produit afin de répondre aux besoins des consommateurs tels qu'ils ont été définis par l'étude de marché.
- Prix (Price) : détermination d'un prix psychologiquement accepté par le consommateur.
- Communication (Promotion) : mise en place des campagnes destinées à informer le consommateur.
- Distribution (Placing) : choix des réseaux de distribution du produit.

### **APPLICATION DANS WIN-FIRME**

Dans le jeu, les entreprises déclinent le Marketing Mix en abordant trois de ses quatre facettes. Le grand mérite du jeu est de sensibiliser les participants sur la nécessaire cohérence des décisions commerciales. L'entreprise gagnante est plus souvent celle dont la politique commerciale est cohérente (augmentation du prix tout en augmentant la qualité et la publicité) que celle qui tente de jouer sur tous les tableaux (diminuer le prix tout en ayant une visant bonne qualité et un effort publicitaire moyen).

Les participants ont peu de pouvoir sur **la politique produit** ; les produits A, B et C sont standards. Mais il est possible de se différencier de la concurrence en jouant sur le budget contrôle de qualité et sur les salaires. Autrement dit, les entreprises peuvent viser le haut de gamme, ou au contraire le bas de gamme.

**La politique du prix** par contre est totalement libre. Les entreprises doivent définir un prix cohérent avec leur politique qualité et communication, mais aussi accorder ce prix avec la sensibilité du consommateur (paramétrable en début de partie et évoluant avec le cycle de vie du produit).

**La politique de communication** est limitée à son expression quantitative ; autrement dit, le logiciel considère, par simplification, que l'effet de la communication est proportionnel au budget investi en publicité. Le choix du slogan, le logo, le choix du support média etc. n'apparaissent pas dans le jeu. L'animateur peut éventuellement compléter le jeu en demandant aux participants de monter un dossier abordant les aspects qualitatifs de leur communication.

**La politique distribution** est absente du jeu. On considère que les entreprises s'adressent aux mêmes réseaux de distribution (par exemple grossistes, ou grandes surfaces) et qu'il est impossible de se différencier sur ce critère.

Enfin, il faut souligner que dans le jeu, la sensibilité des consommateurs aux variables prix, publicité, et qualité, varient en fonction du cycle de vie du produit. Par ailleurs, la sensibilité à la qualité et au prix des produits A, B et C sont différentes (paramétrable). En général, on considère que les consommateurs sont plus exigeants sur la qualité des produits C et B que sur celle des produits A.

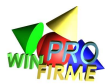

## **LE CYCLE DE VIE D'UN PRODUIT**

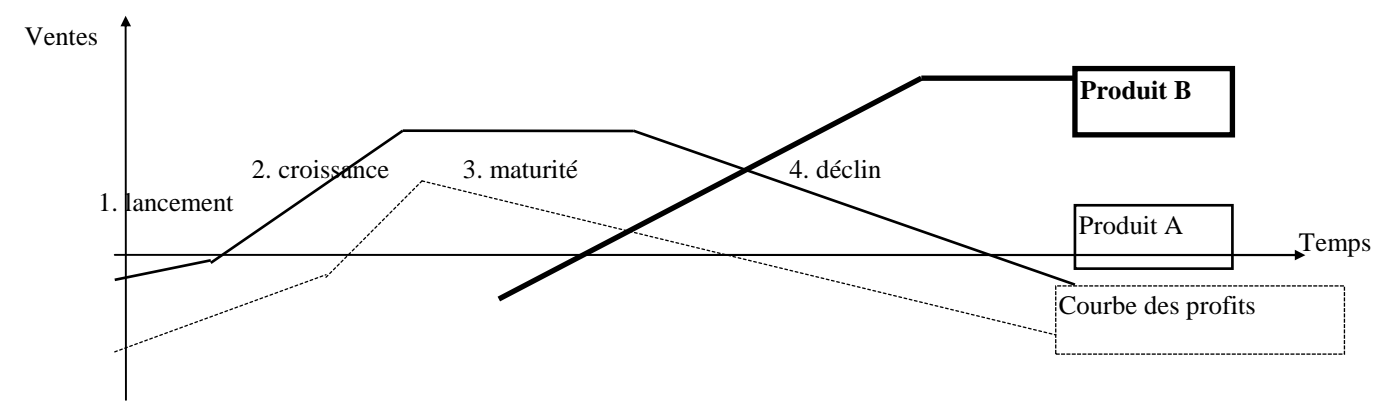

On considère qu'un produit traverse dans sa vie un certain nombre de phases :

#### **1. La phase de lancement**

Le produit n'est pas encore connu du public. Un effort important doit être réalisé en communication. L'entreprise qui a dû investir de fortes sommes en recherche développement doit proposer un prix de vente relativement élevé.

#### **2. La phase de croissance**

Les clients qui ont pris connaissance du produit cherchent à s'équiper. Les ventes augmentent rapidement. De nombreux concurrents rentrent sur le marché, mais l'augmentation rapide des ventes permet à chacun de vivre confortablement. Petit à petit, le volume de la production permet de diminuer les coûts grâce aux rendements d'échelle : les prix de vente ont tendance à diminuer.

#### **3. La phase de maturité**

Les clients sont majoritairement équipés. La consommation devient une consommation de renouvellement. Le volume des ventes n'augmente plus. La concurrence entre les fabricants devient très dure car pour gagner un client, il faut le faire au détriment des concurrents. Les prix diminuent et l'effort publicitaire augmente. Petit à petit, certaines entreprises abandonnent le marché qui ne permet plus de faire des profits. Seuls les plus puissants subsistent.

#### **4. La phase de déclin**

C'est à l'occasion du lancement d'un nouveau produit, dit de substitution, que le déclin s'amorce. Les ventes diminuent rapidement. Une entreprise doit anticiper le déclin futur de ses produits et se tenir prête à assurer sa pérennité grâce à de nouveaux produits. On parle du "portefeuille de produits".

## **APPLICATION DANS WIN-FIRME**

Dans le jeu, l'influence des critères qualité, prix, communication, et fidélité sur le comportement des consommateurs évolue avec le cycle de vie des produits.

**Lors de la phase de lancement**, l'effort publicitaire est prépondérant pour faire connaître au public le nouveau produit. Il représente 60 à 40% de l'influence globale, contre 20 à 30% pour la compétitivité du prix et 15 à 25 % pour la qualité du produit.

**Lors de la phase de croissance,** l'efficacité de la publicité diminue (40 à 20%) au profit de la compétitivité des entreprises sur les prix (25 à 30 %) et la qualité (20 à 30%).

Lors de la phase de maturité, la compétitivité des entreprises sur les critères de prix et de qualité deviennent fondamentales (30%). La fidélité des clients occupe également une place croissante (15 à 25%).

**Lors de la phase de déclin**, les ventes diminuent rapidement. Les critères prix (30 à 40%), mais aussi fidélité (25 à 30%) occupent alors une place prépondérante.

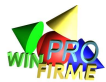

## **L'IMPACT PUBLICITAIRE**

L'impact publicitaire dépend de critères quantitatifs (budget consacré à faire connaître son produit) et qualitatifs (slogan, image de marque, logo, supports média retenus, originalité du message, etc.)

De manière générale et théorique, on considère que l'efficacité d'une publicité n'évolue pas linéairement en fonction du budget consacré. On considère au contraire que l'influence suit une courbe en "S" :

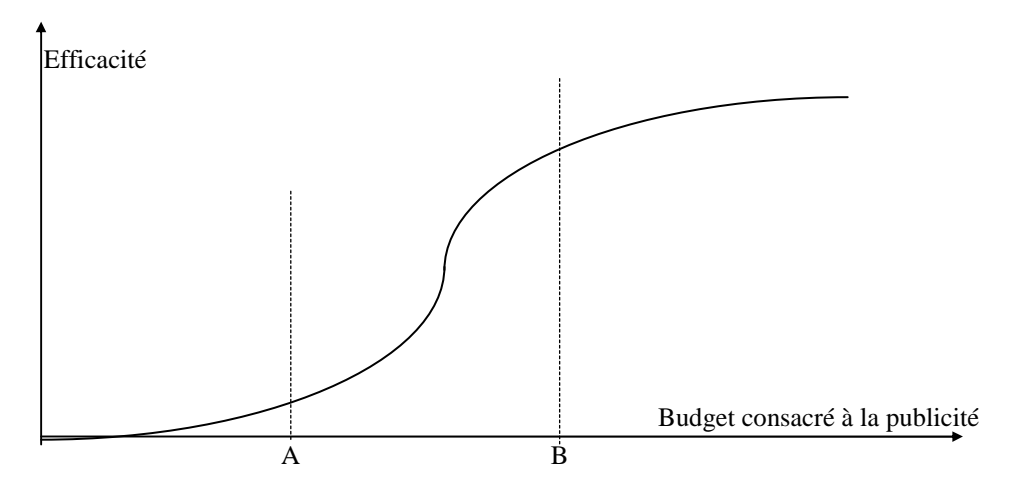

Ainsi, un budget inférieur au montant A correspond à une pression publicitaire très faible. Son effet est presque nul. On peut considérer que ne pas faire de publicité, ou en faire très peu revient au même. On dit que " trop peu de pub est inutile".

A l'inverse, un budget supérieur à B correspond à une pression énorme. La grande majorité des consommateurs a déjà pris connaissance du produit, et l'effet supplémentaire permis par une augmentation de la communication est faible eu égard aux montants investis. On dit que "trop de pub tue la pub".

L'effort publicitaire optimal (bonne information du marché à un prix raisonnable) se situe donc entre le montant A et le montant B.

## **APPLICATION DANS WIN-FIRME**

Dans le jeu, l'influence du budget publicitaire sur la demande globale suit une courbe en "S". Il peut être intéressant de tenter de se situer sur cette courbe empiriquement. La pression publicitaire est mesurée par le logiciel en relativisant le budget publicitaire des entreprises en fonction du nombre de produits vendus sur le marché. Autrement dit, multiplier le budget publicitaire par 2 lorsque les ventes sont multipliées par 2 est interprété comme une stagnation de la pression publicitaire.

Par ailleurs, la demande globale est influencée par le budget publicitaire global de toutes les entreprises. Autrement dit, si aucune entreprise ne fait de publicité, la demande globale sera très faible. Le budget publicitaire relatif (budget d'une entreprise par rapport aux autres) n'est donc pas la seule variable dont il faut tenir compte.

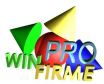

## **L'ÉLASTICITÉ**

L'élasticité d'une variable par rapport à une autre, c'est la manière dont la première variable évolue lorsque l'on fait varier la seconde.

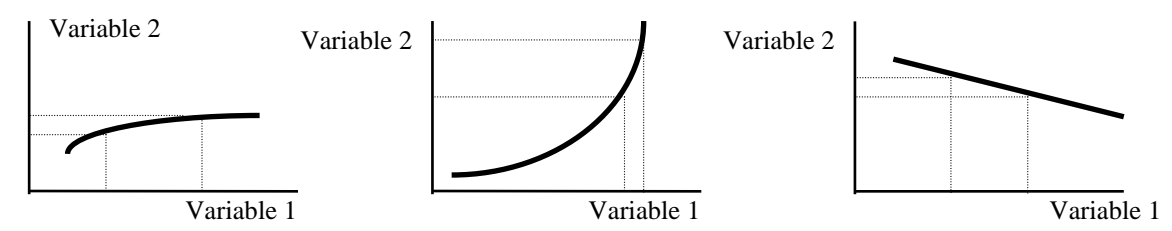

CAS n°1 : la variable 2 est peu élastique à la vari able 1, une grande variation de la variable 1 n'entraîne qu'une petite variation de la variable 2.

CAS n°2 : la variable 2 est très élastique à la var iable 1, une petite variation de la variable 1 entraîne une forte variation de la variable 2.

CAS n°3 : la variable 2 est faiblement et négativem ent élastique à la variable 1, une grande variation de la variable 1 entraîne une petite variation en sens opposé de la variable 2.

## **APPLICATION DANS WIN-FIRME**

Dans le jeu, l'élasticité des différentes variables entre elles (élasticité de la demande au prix, élasticité de la demande à la communication, élasticité de la demande à la qualité, élasticité du rendement des ouvriers au salaire...) occupe un rôle clef dans la confrontation des ordres des entreprises.

Attention : dans le jeu, l'élasticité d'une variable par rapport à une autre est rarement linéaire. Elle peut varier selon la valeur de la variable de référence, comme l'illustre le schéma cidessous. Il est intéressant de chercher à identifier dans quel portion de la courbe on se situe afin de profiter au maximum de l'effet d'une variable (qualité, prix, communication, salaire etc.)

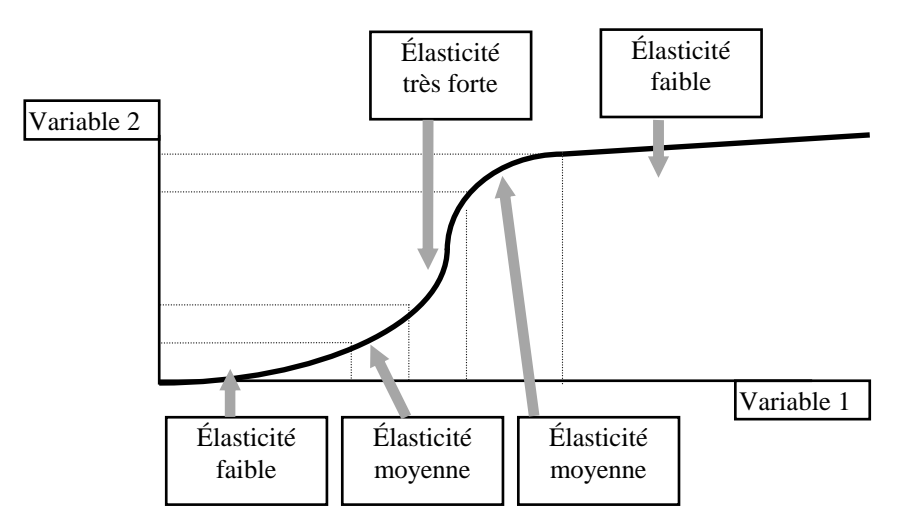

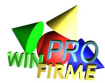

## FINANCE ET COMPTABILITÉ

LA COMPTABILITÉ FOURNIT UNE IMAGE CHIFFRÉE (EN UNITÉ MONÉTAIRE) SYNTHÉTIQUE DE L'ENSEMBLE DES ÉVÈNEMENTS QUI CONCERNENT L'ENTREPRISE (QUI ONT OU PEUVENT AVOIR UN IMPACT SUR SON PATRIMOINE)

> LA FINANCE S'INTÉRESSE À TROUVER DES RESSOURCES MONÉTAIRES AU MOINDRE COÛT

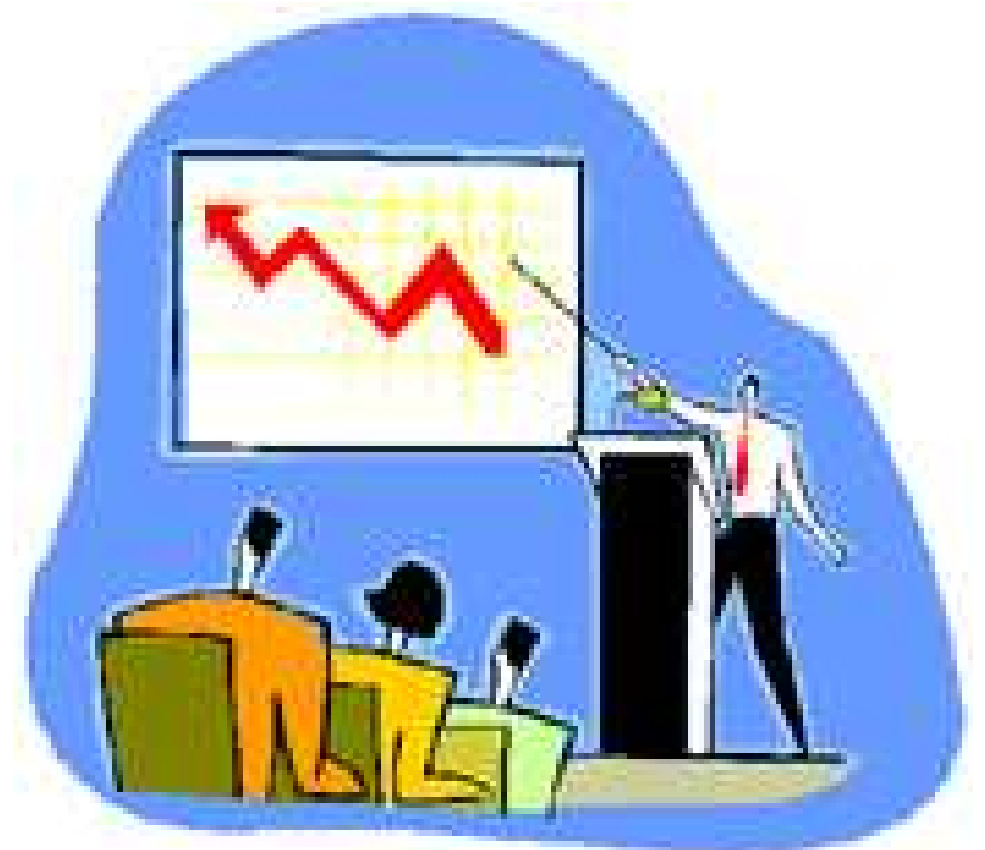

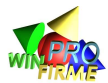

## **DESCRIPTION DU BILAN**

Le bilan fait **l'inventaire du patrimoine** de l'entreprise.

**A l'actif**, on trouve les biens possédés par l'entreprise : le matériel industriel, les bâtiments, le mobilier (on parle d'actif immobilisé), les stocks, les créances, les liquidités (on parle d'actif circulant).

**Au passif**, on trouve les ressources financières ayant permis l'acquisition des biens inscrits à l'actif : apports des associés (capitaux propres) et dettes (emprunts bancaires, découverts bancaires, et dettes fournisseurs).

A l'ensemble des biens possédés par l'entreprise correspond nécessairement une ressource financière. C'est pourquoi **le bilan est nécessairement équilibré** (total actif = total passif). **Le résultat de l'année** (bénéfice s'il est positif, perte s'il est négatif) est inscrit dans les

capitaux propres : s'il n'est pas distribué, il s'ajoute aux ressources apportées par les associés.

## **APPLICATION DANS WIN-FIRME**

Dans le logiciel, le bilan est présenté de manière traditionnelle, mais subit certaines simplifications.

**L'actif immobilisé** n'est composé que des machines. La valeur inscrite au bilan est la valeur amortie. Ainsi, une machine achetée 1000 le 1<sup>er</sup> janvier, sera valorisée 800 au bilan du 31 décembre de la première année (l'amortissement est linéaire sur 5 ans). On peut considérer que cela correspond à la valeur "réelle" de la machine, c'est à dire à sa valeur de revente.

**L'actif circulant** n'est composé que des stocks et du compte banque. Il n'y a pas de créances clients par souci de simplification.

Les stocks sont inscrits à leur valeur monétaire. Par mesure de simplification, on considère qu'un produit A stocké vaut 4, un produit B vaut 5, et un produit C vaut 6. On peut considérer que c'est le montant de la vente du stock si l'entreprise décidait de tout liquider. Dans la réalité, le stock est valorisé à son coût de production. Une notion importante, et peu évidente à conceptualiser, est que pour le comptable, plus une entreprise possède des stocks, plus son patrimoine est important, donc plus elle est "riche". Cette vision est délicate car elle ne tient pas compte du risque commercial lié à l'incertitude de vendre les produits, et à quel prix?

Le compte banque correspond à l'argent dont dispose l'entreprise sur son compte courant. C'est le solde en fin d'année entre les paiements (achats de matière, paiement des salaires...) et les recettes (ventes). Attention, le solde du compte banque ne correspond jamais au montant du bénéfice : certaines dépenses peuvent avoir été réalisées (salaires, publicité...) alors que les ventes des produits en question n'ont pas encore eu lieu. Dans la réalité, un solde bancaire positif peut être placé à court terme (SICAV, titres...). Par simplification, cette option est impossible dans le jeu : l'argent "dort" à la banque.

**Les capitaux propres (passif)** est composé du capital initial, identique pour toutes les entreprises en début de partie (généralement 1000), du bénéfice et du report à nouveau. Le bénéfice de l'année n'est en effet jamais distribué (par simplification). On considère donc que les actionnaires réinvestissent systématiquement la totalité du bénéfice. Comptablement, le bénéfice de l'année précédente vient donc augmenter le compte "report à nouveau".

**Les dettes (passif)** représentent les découverts bancaires. Par simplification il est impossible de négocier un emprunt bancaire. En cas de besoin, la banque prête à l'entreprise sous forme de découvert. Dans la réalité, les découverts coûtent généralement plus cher que les emprunts à court ou moyen terme : les entreprises sont donc amenées à négocier des emprunts plutôt que de laisser courir des découverts. Par ailleurs, dans le logiciel, les fournisseurs ne proposent pas de délais de paiement. C'est rarement le cas dans la réalité.

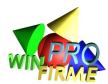

## **DESCRIPTION DU COMPTE DE RÉSULTAT**

Le compte de résultat récapitule toutes les opérations (achats et ventes) réalisées par l'entreprises au cours d'une année.

On distingue deux colonnes : les produits (les ventes) et les charges (les achats). Par soustraction, on obtient le résultat annuel. S'il est positif, on parle de bénéfice, s'il est négatif, on parle de perte.

### **APPLICATION DANS WIN-FIRME**

#### **Charges :**

Les achats de matières, les dépenses de publicité, le budget qualité, et les salaires ne posent généralement pas de problème.

Les frais administratifs et le budget recherche sont souvent oubliés

L'amortissement des machines correspond à la perte de valeur liée à l'utilisatioin des machines. Cette perte de valeur diminue le résultat de l'entreprise et doit donc être enregistrée avec les charges.

Le coût de stockage est fixé dans le jeu à 10% de la valeur du stock (valeur que l'on retrouve au bilan). C'est un coût très important destiné à sensibiliser les participants sur la nécessité de prévoir au mieux les volumes des ventes.

Lorsque le marché abandonne définitivement un produit, il apparaît une ligne "dépréciation des stocks" destinée à pénaliser les entreprises qui auraient encore des stocks du produit invendable. La valeur de ces produits disparaît des stocks, et diminue d'autant le résultat de l'année.

Les charges financières sont difficilement prévisibles. Elles correspondent aux intérêts payés sur les découverts bancaires.

Les impôts correspondent à 1/3 du bénéfice avant impôt. Si le résultat est nul ou négatif, l'impôt est nul. Mais par mesure de simplification, l'entreprise ne bénéficie pas d'un crédit d'impôt reportable sur les années ultérieures. En conséquence, dans le jeu, il n'est jamais intéressant de faire des pertes.

#### **Produits :**

Le montant des ventes ne pose généralement pas de problème. On l'obtient en multipliant le nombre de produits vendus par le prix de ces produits. On parle aussi de Chiffre d'Affaires  $(CA)$ .

La seule difficulté vient des variations de stocks. Pour le comptable, une augmentation du stock est assimilée à une augmentation de la richesse de l'entreprise (l'entreprise possède plus de biens qu'avant). Cette augmentation du stock améliore donc d'autant le résultat de l'entreprise, sans tenir compte du risque potentiel d'invendu. A l'inverse, une diminution du stock, phénomène commercialement positif, diminue comptablement le résultat. Attention donc : une entreprise qui génère beaucoup d'invendus ne mesure pas tout de suite les conséquences de sa mauvaise gestion dans son résultat. L'augmentation du stock va atténuer la perte générée à plus long terme par la charge correspondant au coût de stockage, aux licenciements, aux intérêts sur découverts etc.

#### **Résultat :**

Le résultat après impôt sur les bénéfices des sociétés (résultat après IS) est égal à la soustraction :

Produits - Charges (dont IS) = Résultat après IS

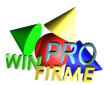

#### **Détermination d'un résultat prévisionnel :**

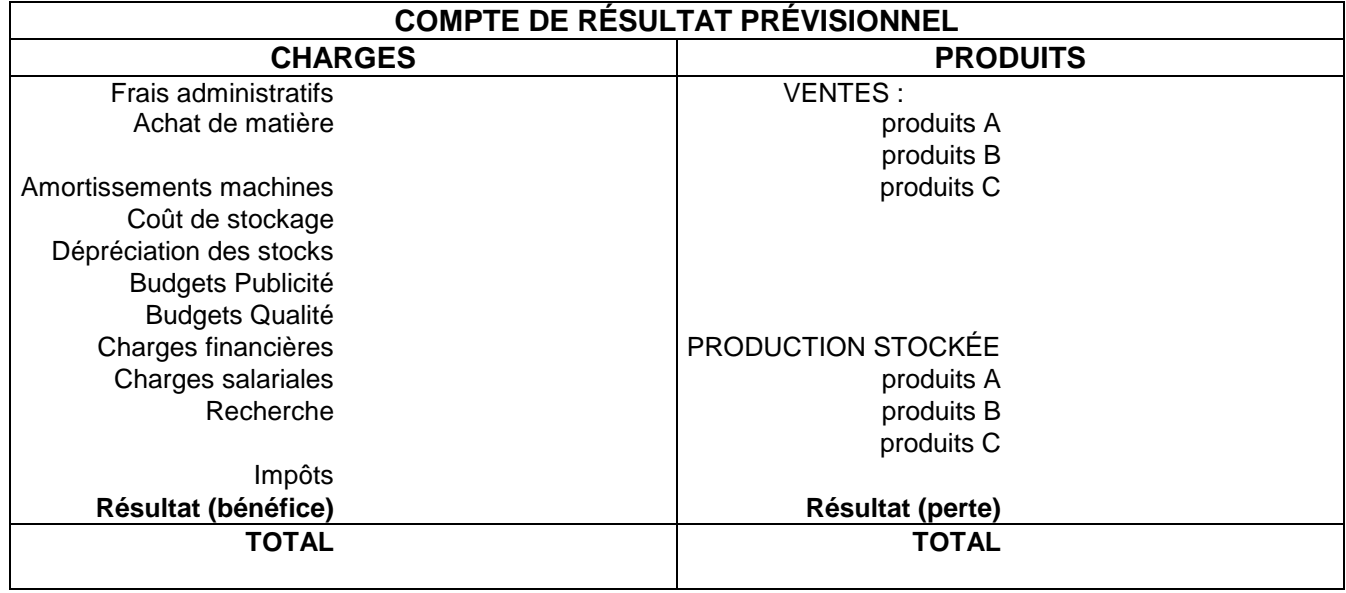

**Remarque :** Dans Win Firme, les charges ne sont pas tout à fait classées, comme dans le PCG, par nature. En effet, les charges « frais fixes d'administration, commercialisation, distribution » agrègent sans doute des charges de natures différentes (amortissements, salaires, achats…).

Dans le PCG, on distingue essentiellement : les achats, les charges externes, les salaires, les amortissements, les charges financières, les charges exceptionnelles.

#### **Construction d'un bilan prévisionnel :**

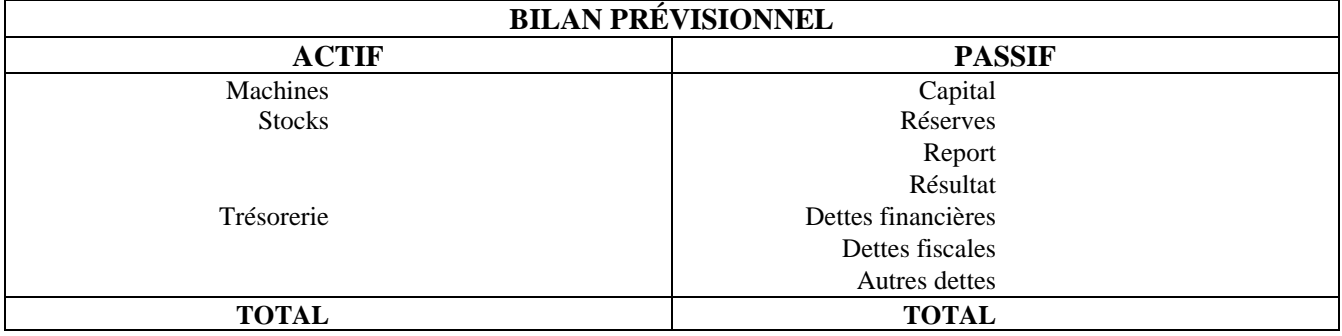

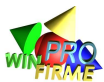

## **LES RESSOURCES FINANCIÈRES DE L'ENTREPRISE**

L'entreprise peut financer ses activités de quatre manières :

1. En faisant appel aux associés (propriétaires) qui augmentent leurs apports (**augmentation de capital)**

2. En réinvestissant tout ou partie du bénéfice annuel plutôt que de le distribuer aux associés (**autofinancement**).

3. En empruntant, notamment aux banques (**dettes**).

Les banques ne prêtent que si l'entreprise est capable de leur apporter des garanties de remboursement : on considère en général que les dettes ne doivent pas dépasser le montant des capitaux propres pour maintenir une structure financière raisonnable.

Le service rendu par la banque qui prête a un prix : les intérêts. Le montant des intérêts varie en fonction du montant du prêt, de la durée de l'emprunt, et du risque estimé par la banque. Plus la banque fait confiance à l'entreprise, et plus elle a la possibilité de se financer elle même facilement, moins le taux sera élevé. Les taux sont les plus élevés sur les découverts (la banque ne peut pas prévoir son propre refinancement) et peuvent atteindre 15 à 20%. Ils sont moins élevés sur des emprunts négociés à moyen terme (6 mois à 2 ans) et se situent entre 5 et 8%.La loi impose un taux maximum appelé taux d'usure, qui dépend du type de crédit, et qui est réactualisé régulièrement (il était de 18% en juillet 2006 pour les découverts).

4. Un autre type de dettes n'apparaît pas dans le jeu : **les dettes fournisseurs**. Ces derniers accordent en général des délais de paiement qui permettent de financer une partie des stocks de produits achetés. Ces dettes (souvent considérées comme gratuites) peuvent occuper une place très importante dans de nombreux secteurs d'activité (notamment la distribution).

## **APPLICATION DANS WIN-FIRME**

Dans le jeu, il est impossible de faire des augmentations de capital en cours de partie.

Une partie (le taux est fixé par l'animateur et s'applique à toutes les entreprises de la même manière) des résultats est systématiquement réinvestie dans l'entreprise.

Il n'y a pas de dettes fournisseurs.

Il est impossible de négocier des emprunts à moyen ou long terme auprès de sa banque : en cas de besoin, la banque autorise des découverts qui sont la seule forme de dettes possible.

Lorsque les dettes (découverts) dépassent 2 fois le montant des capitaux propres, la banque retire sa confiance dans l'entreprise, et cesse de lui prêter de l'argent. L'entreprise ne peut donc plus payer ses fournisseurs, ses impôts, ses salariés (on parle de cessation de paiement), et est mise en liquidation.

Dans le rapport financier, le montant maximum autorisé pour les achats de machines et les budgets de R&D dépendent de la situation financière de l'entreprise. Le logiciel considère que ces dépenses sont engagées en intégralité le 1<sup>er</sup> janvier. Le montant est donc limité à la trésorerie (compte banque) si l'entreprise ne recourt à aucun crédit (découvert). Si elle désire investir plus que ce dont elle dispose sur son compte courant, elle est tributaire de l'appréciation du banquier qui refusera de prêter plus qu'un montant qu'il estimera raisonnable. La capacité de financement est donc égale à la trésorerie disponible, plus les capitaux propres (le banquier refuse de prêter si le taux d'endettement dépasse 50% du total bilan).

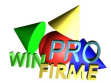

## **LA TRÉSORERIE**

La trésorerie n'est pas égale au résultat comptable. La comptabilité n'enregistre pas nécessairement en charge ou en produit les variations de patrimoine au moment où elles sont décaissées ou encaissées.

Ainsi, les achats de machines (décaissées l'année n) sont étalées dans les charges sur leur durée d'utilisation (c'est l'amortissement). Les achats sont enregistrés au moment où l'entreprise s'engage contractuellement, alors qu'il seront peut être payés plus tard, et inversement pour les ventes.

## **APPLICATION DANS WIN-FIRME**

Dans WIN-FIRME, il n'y a pas ni crédits clients, ni crédits fournisseurs. Les principales charges étalées sont les amortissements et les variations de stocks (qui sont évalués forfaitairement). Le tableau ci-dessous permet de recomposer le montant de la trésorerie :

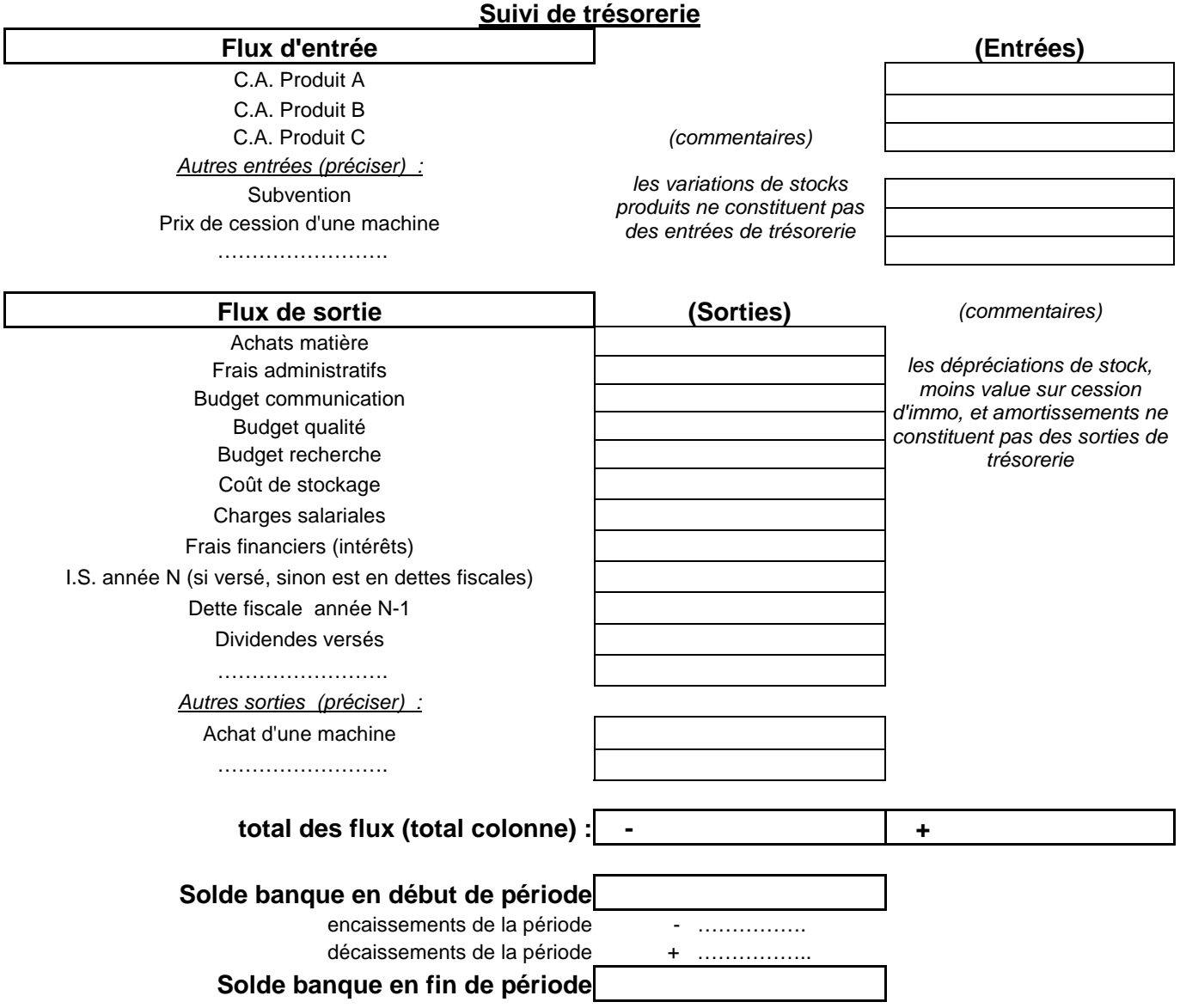

Le rapport financier fournit un état de la trésorerie au 1<sup>er</sup> janvier et au 31 décembre de l'année. En effet, le logiciel considère que certaines charges sont décaissées le 1<sup>er</sup> janvier. Ce sont les achats de machines, les frais de R&D, le paiement des intérêts dus. Les impôts et les dividendes sont, pour leur part, payés plus tard dans l'année. Le montant des intérêts à payer est calculé sur la base du découvert annuel moyen.

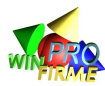

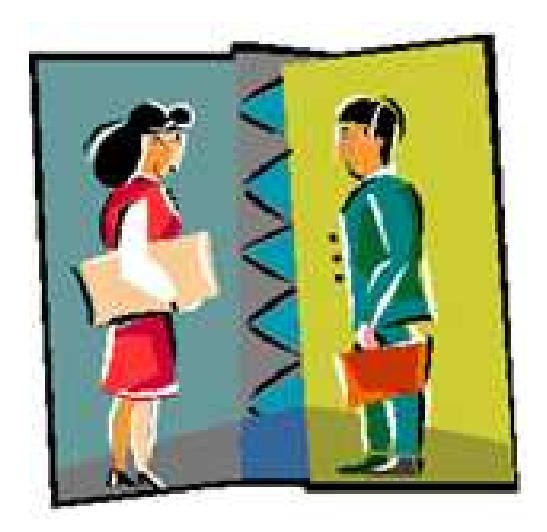

## LA GESTION DES RESSOURCES HUMAINES

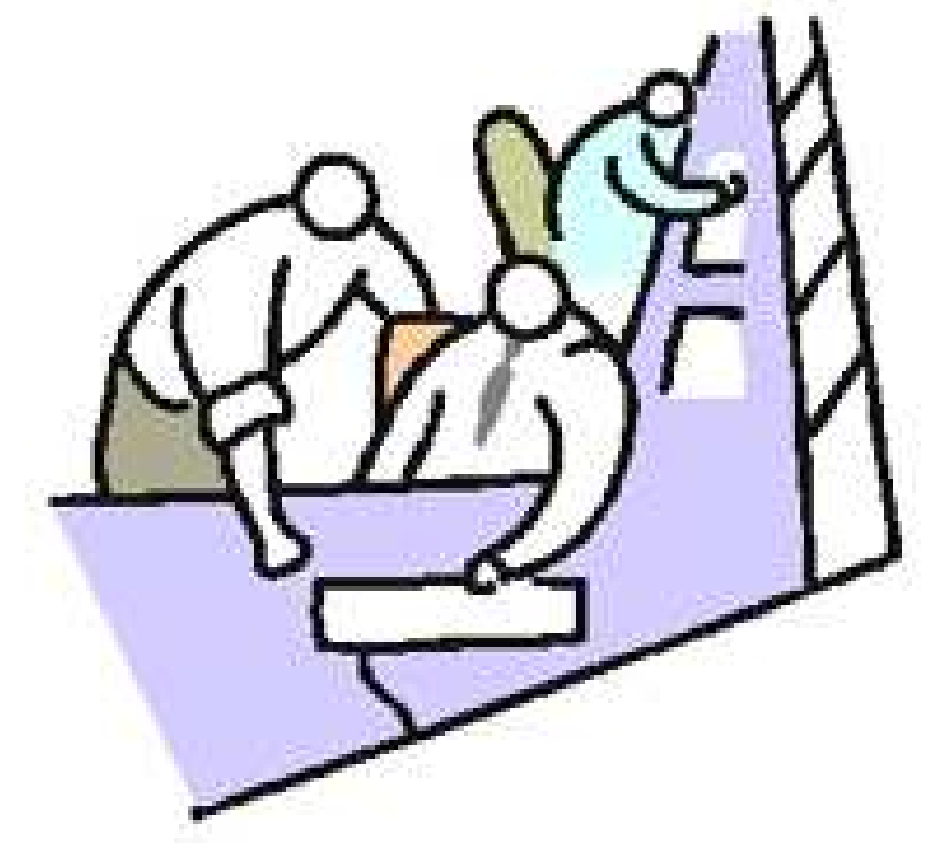

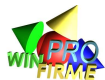

## **LE CLIMAT SOCIAL**

Le climat social dans une entreprise est délicat à mesurer. S'il prend en compte des critères matériels (horaires, salaires etc.), il demeure essentiellement immatériel (considération, information, activités péri-entreprise, personnalités...). Un mauvais climat social a des conséquences économiques directes : les retards, l'absentéisme, la motivation influence la productivité des salariés, la qualité du travail, et l'image de l'entreprise auprès des consommateurs.

## **APPLICATION DANS WIN-FIRME**

Dans le jeu, le climat social n'est défini que pour les ouvriers chargés de la production. Il est calculé en tenant compte de plusieurs critères :

- Le salaire relatif : si le salaire proposé aux salariés est inférieur au salaire moyen proposé par les autres entreprises, le climat se détériore.
- Les variations de salaire : une baisse de salaire est toujours mal perçue de la part des salariés
- Les variations du pouvoir d'achat : les ouvriers comparent les variations de leur rémunération aux évolutions des prix. Un indicateur d'inflation est fourni dans le rapport social annuel. Ne pas assurer aux salariés le maintien de leur pouvoir d'achat détériore le climat social.
- Les licenciements : en créant de l'incertitude sur leur avenir, les licenciements détériorent le climat social. Cette détérioration est toujours plus importante si les licenciements interviennent en période bénéficiaire car les ouvriers estiment que la mesure est injuste. À l'opposé, les embauches améliorent le climat social
- Le partage de la valeur ajoutée : La valeur ajoutée est la richesse créée par l'entreprise, richesse partagée entre les acteurs ayant participé directement ou indirectement à la production des biens oud es services. La collectivité est rémunérée sous la forme des impôts, les ouvriers sous la forme des salaires, et les propriétaires sous la forme des bénéfices. Si la part des salaires dans la valeur ajoutée diminue, cela détériore le climat social.
- La mémoire : les ouvriers ont une certaine mémoire des années antérieures. Toute mesure favorable doit donc être maintenue plusieurs années avant de donner son plein effet sur le climat social.
- L'ancienneté : la présence d'ouvriers anciens dans l'entreprise a tendance à améliorer le climat social.

Les conséquences économiques du climat social se situent essentiellement à deux niveaux : **La productivité des ouvriers** : c'est un indicateur synthétique. Il faut donc chaque année mesurer le rendement réel des salariés (quantités produites / nombre de salariés) et interpréter l'éventuel écart par des journées de grève, des absences, des retards, de la mauvaise volonté etc...

**La qualité des produits** : les désorganisations répétées des chaînes de production entraînent des diminution de qualité du travail, et les contrôles sont bâclés.

**En cas de mauvais climat social persistant**, les ouvriers peuvent se mettre en grève. Cela entraîne une chute généralement importante de la productivité moyenne annuelle.

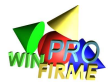

## **LE DROIT DU TRAVAIL**

Le droit du travail est l'ensemble des règles qui régissent les rapports entre salariés et employeurs. Par définition, un salarié travaille pour le compte et sous la subordination de son employeur en échange d'une rémunération. C'est le contrat de travail. Le texte de référence est le code du travail.

Seuls les salariés du secteur privé sont concernés par le droit du travail. Les salariés du secteur public sont fonctionnaires, et à ce titre dépendent de réglementations administratives qui leurs sont propres.

On dit que le droit du travail est progressiste : il va dans le sens d'une amélioration des conditions de travail des salariés. On ne remet en principe jamais en cause des avantages acquis.

L'État intervient fortement dans le droit du travail pour limiter le pouvoir dont bénéficie l'employeur sur ses subordonnés. Mais le droit du travail se crée aussi par la négociation entre partenaires sociaux : syndicats représentatifs des salariés (travailleurs !), et syndicats représentatifs des employeurs (patrons !). Ces négociations aboutissent à des conventions collectives.

Enfin, le droit du travail découle aussi d'une relation individuelle lors de la négociation du contrat de travail.

#### **CONVENTION COLLECTIVE**

Si la loi et les règlements définissent des règles sociales que tout employeur doit respecter, quel que soit son secteur d'activité, des règles plus spécifiques à chaque secteur d'activité sont définies par les conventions collectives. Ces règles sont obligatoires, même si elles ne sont négociées que par des représentants (officiels bien que parfois peu représentatifs) d'une profession : les syndicats.

La convention collective peut ainsi réglementer la durée du travail, les journées de congés, les durées de préavis, le temps partiel, ... mais dans tous les cas, la convention collective ne peut remettre en cause des avantages sociaux accordés par la loi. La convention collective ne peut que proposer des avantages supplémentaires. On dit qu'il y a une hiérarchie des sources de droit.

#### **RÉMUNÉRATION**

Un salaire minimum est définit par la loi : c'est le SMIC (Salaire Minimum Interprofessionnel de Croissance). Il s'applique à tous les secteurs d'activité en France. Il est doublement indexé : sur le pouvoir d'achat (inflation), et sur la croissance du pays (PIB).

La convention collective de chaque secteur d'activité définit elle aussi un salaire minimum, nécessairement supérieur ou égal au SMIC, en fonction de l'emploi occupé. Plus précisément, la convention définit des qualifications professionnelles (description d'une tâche professionnelle), et leur associe un coefficient. Chaque année, la valeur du point de référence doit être renégociée par les partenaires sociaux.

### **APPLICATION DANS WIN-FIRME**

Dans le jeu, la législation du travail intervient au niveau de la rémunération. Le salaire ne peut être inférieur à un minimum (ce minimum est paramétrable) par mois et par salarié. Ce minimum doit être interprété comme étant le salaire conventionnel ; la convention collective du secteur définit ce salaire minimum pour la qualification professionnelle correspondant à l'activité des ouvriers dans l'entreprise.

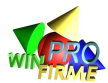

## **L'EFFET D'EXPÉRIENCE**

Le coût unitaire d'un produit est lié à l'effet d'économie d'échelle et à l'effet d'expérience. L'effet d'expérience peut être représenté par la courbe suivante :

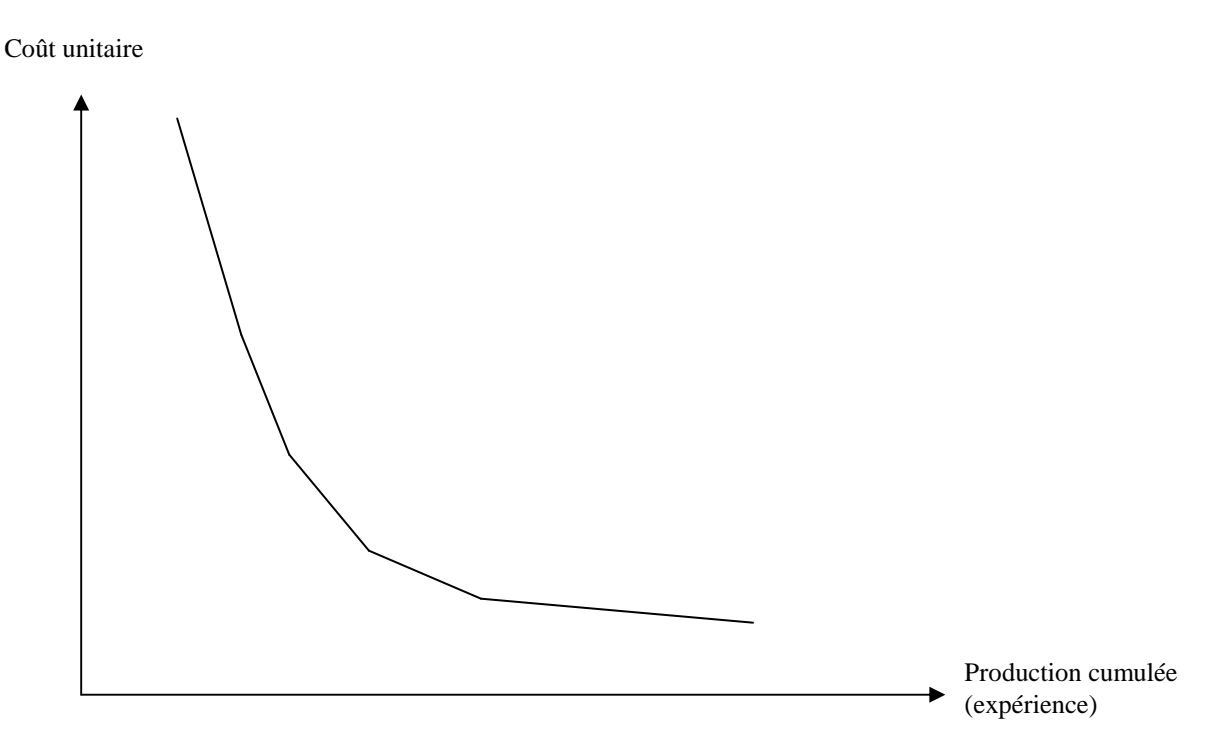

Pour de nombreux produits, l'effet expérience est tel que le coût unitaire diminue d'un pourcentage constant à chaque doublement de l'expérience (de 10 à 25% selon les produits).

Cet effet d'expérience est dû à l'amélioration de la productivité provenant de la meilleure organisation de la production, de la plus grande habileté des employés, de l'amélioration de leur formation, des équipements et des méthodes de travail. Cet effet est distinct de l'effet économies d'échelle.

## **APPLICATION DANS WIN-FIRME**

Dans le jeu, les ouvriers les plus anciens permettent à l'entreprise de profiter d'une plus grande expérience qui se traduit dans les faits par une amélioration de la productivité moyenne. À l'inverse, les ouvriers les plus récents nécessitent un temps d'adaptation et de formation. Ils ralentissent la productivité moyenne de l'entreprise.

La notion d'effet d'expérience ne se limite en théorie pas à l'ancienneté, mais l'effet ancienneté dans le jeu permet d'illustrer cette notion.

L'ancienneté moyenne des ouvriers a des conséquences sur :

- La productivité (et le coût de production)
- Le climat social (et la qualité des produits et des services)

Il est donc important de réfléchir aux conséquences indirectes sur la productivité et la qualité du travail à long terme avant de licencier des salariés déjà expérimentés.

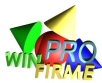

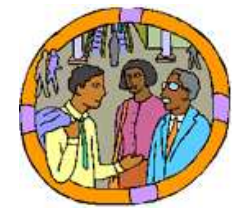

## LE CONTRÔLE DE GESTION

SYSTÈME D'INFORMATION QUI PERMET D'INCITER ET DE VÉRIFIER QUE LES SUBORDONNÉS ACCOMPLISSENT DES TÂCHES QUI VONT DANS LE SENS DE L'OBJECTIF DE L'ENTREPRISE

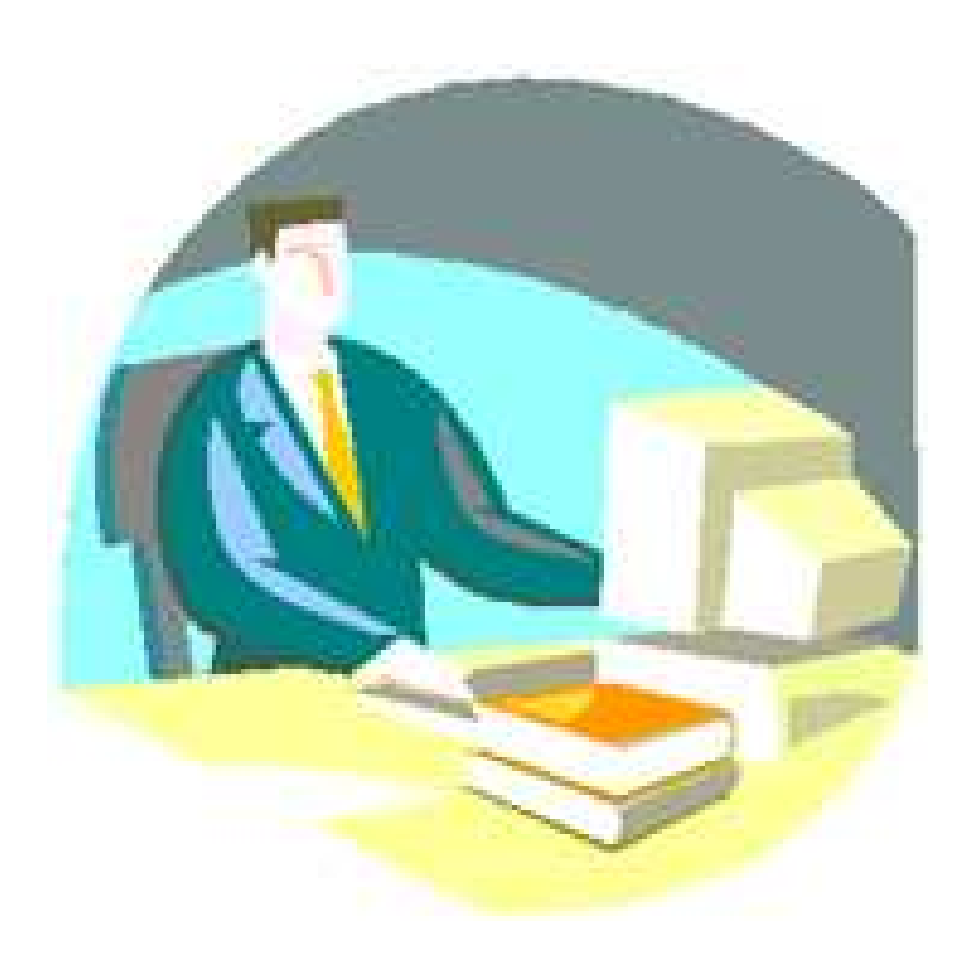
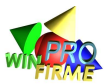

# **L'ÉLASTICITÉ**

L'élasticité d'une variable par rapport à une autre, c'est la manière dont la première variable évolue lorsque l'on fait varier la seconde.

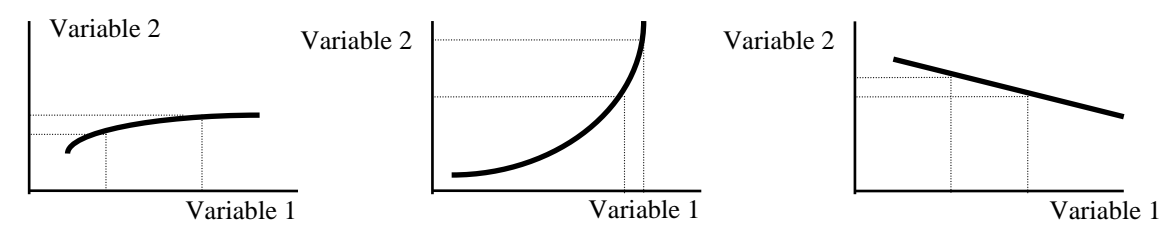

CAS n°1 : la variable 2 est peu élastique à la vari able 1, une grande variation de la variable 1 n'entraîne qu'une petite variation de la variable 2.

CAS n°2 : la variable 2 est très élastique à la var iable 1, une petite variation de la variable 1 entraîne une forte variation de la variable 2.

CAS n°3 : la variable 2 est faiblement et négativem ent élastique à la variable 1, une grande variation de la variable 1 entraîne une petite variation en sens opposé de la variable 2.

# **APPLICATION DANS WIN-FIRME**

Dans le jeu, l'élasticité des différentes variables entre elles (élasticité de la demande au prix, élasticité de la demande à la communication, élasticité de la demande à la qualité, élasticité du rendement des ouvriers au salaire...) occupe un rôle clef dans la confrontation des ordres des entreprises.

Attention : dans le jeu, l'élasticité d'une variable par rapport à une autre est rarement linéaire. Elle peut varier selon la valeur de la variable de référence, comme l'illustre le schéma cidessous. Il est intéressant de chercher à identifier dans quel portion de la courbe on se situe afin de profiter au maximum de l'effet d'une variable (qualité, prix, communication, salaire etc.)

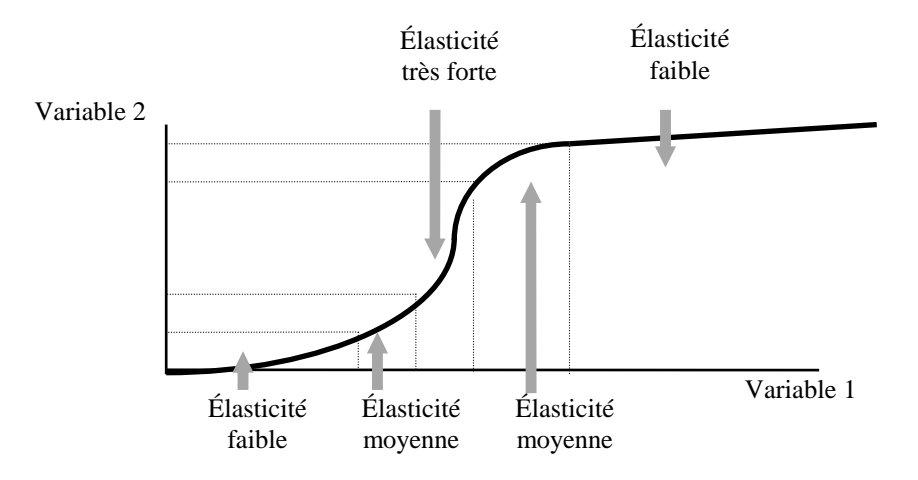

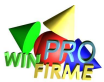

# **COMPTABILITÉ FINANCIÈRE ET COMPTABILITÉ DE GESTION**

# **Définition**

La comptabilité est un système d'information qui tente de traduire de manière chiffrée la réalité économique de l'entreprise. La comptabilité se veut objective et exhaustive : toutes les opérations réalisées par une entreprise sont retranscrites comptablement.

On distingue deux grands domaines de la comptabilité : la comptabilité générale, et la comptabilité de gestion (ou comptabilité analytique).

#### **Limite**

En réalité, la comptabilité ne peut tout retranscrire : une situation sociale, une position concurrentielle, un projet de développement, un effet d'apprentissage, un slogan publicitaire, une image de marque, une équipe dynamique et innovante... ne peuvent être évalués en unité monétaire.

## **Comptabilité financière (ou générale)**

La tenue d'une comptabilité générale est obligatoire pour les entreprises. La loi impose notamment l'édition annuelle de trois documents de synthèse : le bilan, le compte de résultat, et une annexe précisant les deux premiers documents.

La comptabilité générale est l'ensemble des informations chiffrées destinées à être diffusées auprès d'un certain nombre de lecteurs (on parle aussi de comptabilité externe) : dirigeants, propriétaires, État, Fisc, salariés, instituts statistiques, analystes financiers etc.

L'entreprise y est décrite dans sa globalité. La comptabilité générale est extrêmement codifiée. En France, un plan comptable précise les règles d'enregistrement des opérations et fixe l'intitulé et le numéro des comptes, identiques pour toutes les entreprises.

## **Comptabilité de gestion (ou analytique)**

La comptabilité de gestion, ou comptabilité analytique est facultative. Elle englobe un ensemble d'informations et de calculs dont l'objectif est de permettre d'aider les dirigeants à prendre des décisions. On parle de comptabilité interne, dans la mesure où ces informations ne sont pas publiées, et où elles revêtent un caractère confidentiel.

L'une des préoccupations de la comptabilité analytique est de calculer le coût de revient des produits vendus. Elle peut aussi permettre de mesurer l'efficacité d'un service, le rendement d'une machine, d'une équipe de travail etc.

# **APPLICATION DANS WIN-FIRME**

On trouve dans le rapport financier un bilan et un compte de résultat dont la présentation s'inspire du modèle comptable général français (en simplifié).

Fidèle à la législation française, les rapports annuels ne fournissent par contre aucun document de comptabilité analytique. N'étant pas obligatoire, les équipes sont libres de réaliser leurs propres outils de suivi des coûts. Un modèle de calcul est proposé dans la notice animateur, et dans le dossier d'aide à la décision qui peut être distribué aux participants.

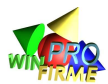

# **LES COÛTS**

## **Notion de coût :**

Un coût est un ensemble de charges. On peut calculer différents types de coûts : le coût de fonctionnement d'un service, d'une chaîne d'assemblage, d'un établissement... en additionnant les charges liées au fonctionnement de ce service, de cette chaîne d'assemblage, de cet établissement...

### **Coûts fixes et coûts variables :**

- Les coûts fixes (CF) : ce sont des coûts qui ne dépendent pas des quantités produites. Ces coûts (locaux, machines, administration etc.) doivent donc être répartis sur l'ensemble de la production selon des clefs de répartition adéquate. Plus le nombre de produits vendus est important, plus ces coûts sont amortis. A l'inverse, ces coûts seront supportés par l'entreprise même si aucun produit n'est vendu. Exemple : Une école évalue le coût d'une formation qu'elle dispense. Les coûts sont essentiellement composés du salaire des enseignants, de frais administratifs, du loyer de la salle, du chauffage. Ces coûts ne dépendent pas du nombre d'étudiants. Ils sont fixes.
- Les coûts variables (CV) : ce sont des coûts qui sont proportionnels aux quantités produites. Exemple : Les achats de bois d'une entreprise de fabrication de meubles dépendent directement du nombre de produits fabriqués. Ils représentent donc une part fixe (a) du prix de vente (PV), soit  $CV = a \times PV$

#### **Coûts directs et coûts indirects :**

- Les coûts directs (CD) : ce sont des coûts que l'on peut attribuer sans difficulté à chaque produit.
- Les coûts indirects (CI) : ce sont des coûts qui concernent plusieurs produits et qui ne peuvent pas être attribués à chaque produit sans passer par une clef de répartition plus ou moins arbitraire.

## **Coût moyen et coût marginal :**

- Le coût moyen (CM) : Il correspond au coût total de production divisé par le nombre d'unités produites.
- Le coût marginal (Cm) : Il correspond, à un instant donné, au coût de production d'une unité supplémentaire. Il est rarement équivalent au coût moyen. Par exemple, faire fonctionner un train d'une ville A à une ville B coûte 50 000 F à la compagnie ferroviaire. Le train transporte 500 passagers. Le coût moyen est de 100 F par passager. Lorsqu'un un voyageur achète son billet de train à la dernière minute, le coût global de fonctionnement est essentiellement fixe. Le coût supplémentaire (marginal) lié à son transport est nul.

# **APPLICATION DANS WIN-FIRME**

Dans WIN-FIRME, les coûts indirects (amortissement des installations, salaires de production, administration …) devraient être répartis selon une clef de répartition (temps de production, quantité de matières consommées, nombre de commandes etc.).

Mais la simplification des variables (notamment de production) conduit à retenir comme unité d'œuvre (clef de répartition) le nombre d'unités fabriquées. Les coûts indirects peuvent donc être traités comptablement comme des coûts directs !

Par ailleurs, des charges généralement indirectes (administration, distribution, communication…) sont dans WIN-FIRME attribuées distinctement à chaque produit et donc traitées comme des charges directes.

Enfin, les charges d'approvisionnement sont considérées comme des coûts directs variables car il n'y a pas de stockage de matière première. Cela simplifie les calculs.

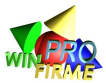

# **LES CALCULS DE MARGE ET LE SEUIL DE RENTABILITÉ**

## **Les calculs de marge :**

Une marge est la différence entre un prix de vente, et un coût. On peut calculer :

- $\bullet$  La marge sur coût de production = PV Coût de production
- $\bullet$  La marge sur coût de revient = PV Coût de revient
- $\bullet$  La marge sur coûts variables = PV CV

Ce calcul est incomplet pour rendre compte de la participation au résultat de la vente d'un produit. Elle doit être suffisante pour supporter les coûts fixes.

• La marge nette = PV - CV - CF

Cette marge correspond au bénéfice réel réalisé par l'entreprise.

 $\bullet$   $(\ldots)$ 

## **Le seuil de rentabilité :**

Le seuil de rentabilité (ou point mort) est le montant des ventes minimum au delà duquel l'entreprise réalise de bénéfices (et en deçà duquel elle fait des pertes). Autrement dit, calculer le seuil de rentabilité revient à calculer le nombre d'unité à vendre tel que les marges sur coûts variables permettent de couvrir les coûts fixes.

Soit  $SR = CA$ tel que  $CA = CF + CV$ avec  $CV = a \times CA$  $SR = CF / (1-a)$ 

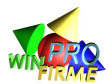

# **LE CALCUL DU COÛT DE REVIENT**

### **Coût de production :**

On appelle coût de production d'un produit l'ensemble des charges nécessaires à la production de ce produit. Ce coût permet de valoriser les stocks de l'entreprise. Attention : le coût de production des unités fabriquées durant une période n'est pas égal au coût de production des unités vendues durant la même période ! En effet, il faut tenir compte entre les deux des variations de stocks.

#### **Coût de production et coût de revient :**

On appelle coût de revient d'un produit l'ensemble des charges nécessaires à la mise à disposition auprès du client de ce produit.

- Le coût de revient est calculé en faisant la somme de :
	- le coût de production des unités vendues
	- les coûts de distribution et d'administration

# **APPLICATION DANS WIN-FIRME**

Un tableau est proposé ci-dessous permettant de calculer le coût de revient des produits vendus dans le cadre de la simulation WIN-FIRME. Ce calcul est primordial afin de déterminer un prix de vente qui évite à l'entreprise de vendre à perte. Il permet également de déterminer les principales sources de coût que les dirigeants peuvent chercher à réduire.

Dans WIN-FIRME, la plupart des charges sont directement imputables aux produits. En effet, par simplification, la plupart des charges sont engagées en proportion des quantités fabriquées ou vendues. La distinction entre CD et CI est un peu arbitraire.

Par ailleurs, la valorisation des stocks à une valeur forfaitaire est une simplification qui facilité la construction du bilan comptable, mais qui complique le calcul du coût de revient. Normalement, les stocks devraient être valorisés à leur coût de production.

Le calcul du coût de revient proposé ci-dessous ne permet pas de réconcilier le résultat analytique et le résultat financier. Il n'en demeure pas moins un excellent indicateur opérationnel et il met en évidence la complémentarité des deux démarches comptables : analytique et financière.

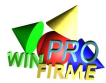

# **MODÈLE DE CALCUL DE COÛT DE REVIENT**

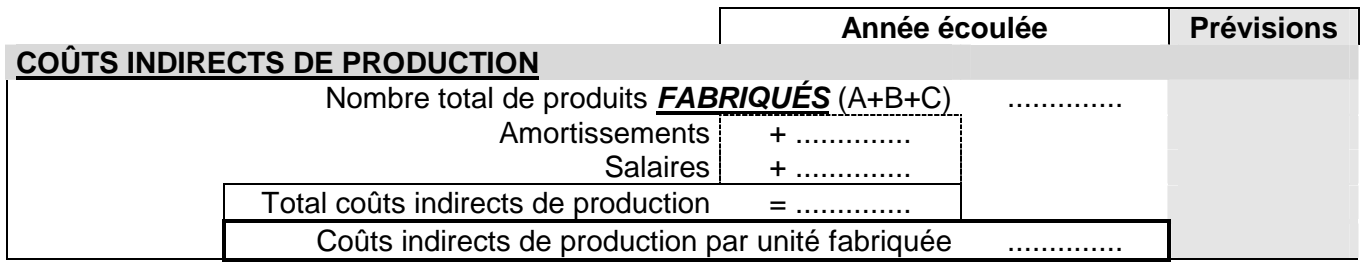

# **COÛTS DIRECTS DE PRODUCTION**

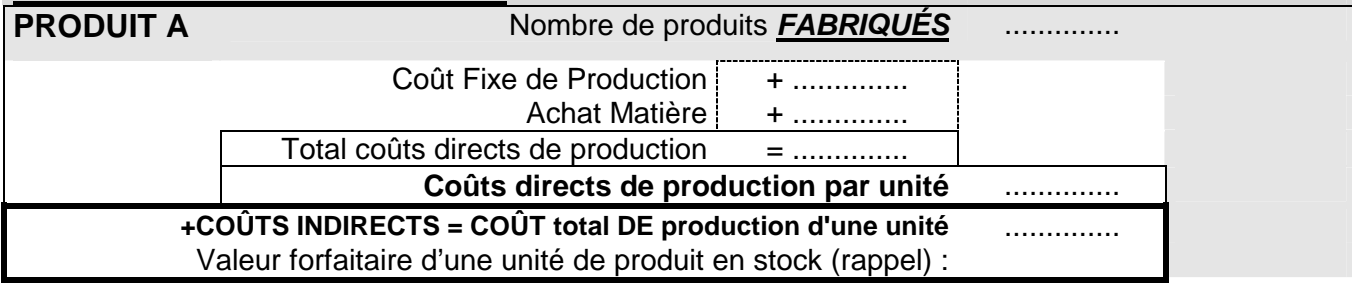

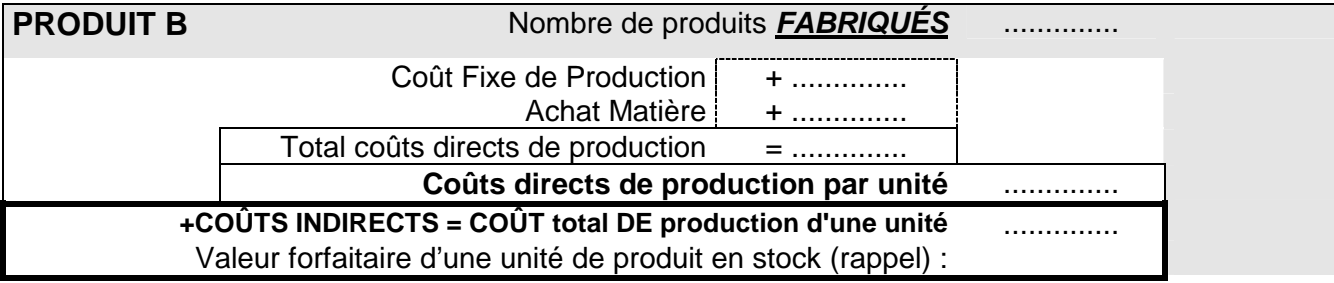

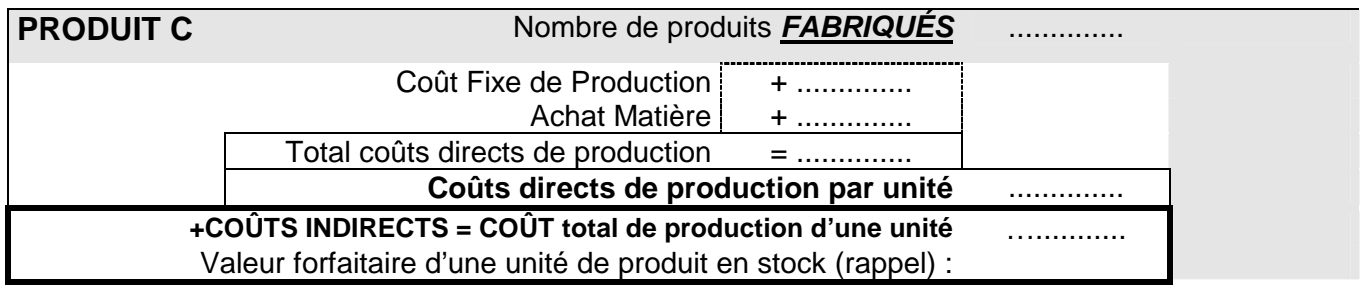

Comme dans le jeu, les stocks sont valorisés à un coût forfaitaire (au lieu de coût de production), il peut y avoir un écart plus ou moins important entre le coût de production que vous avez calculé et le coût forfaitaire. Le tableau ci-dessous permet de les comparer :

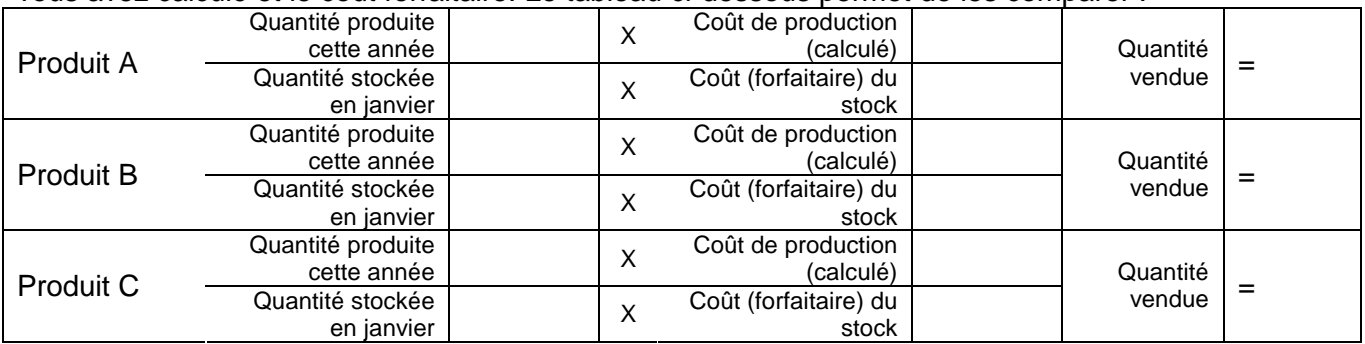

Pour calculer le coût de revient (suite des calculs) il serait plus pertinent de calculer un coût de production moyen pondéré.

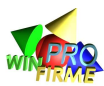

## **COÛTS INDIRECTS D'ADMINISTRATION ET DE DISTRIBUTION répartition des coûts indirects** Coûts Fixes d'administration gale | ….............. Frais financiers Études et autres charges générales | masses Quote part attribuée aux produits A **VENDUS** Quote part attribuée aux produits B **VENDUS** Quote part attribuée aux produits C **VENDUS**

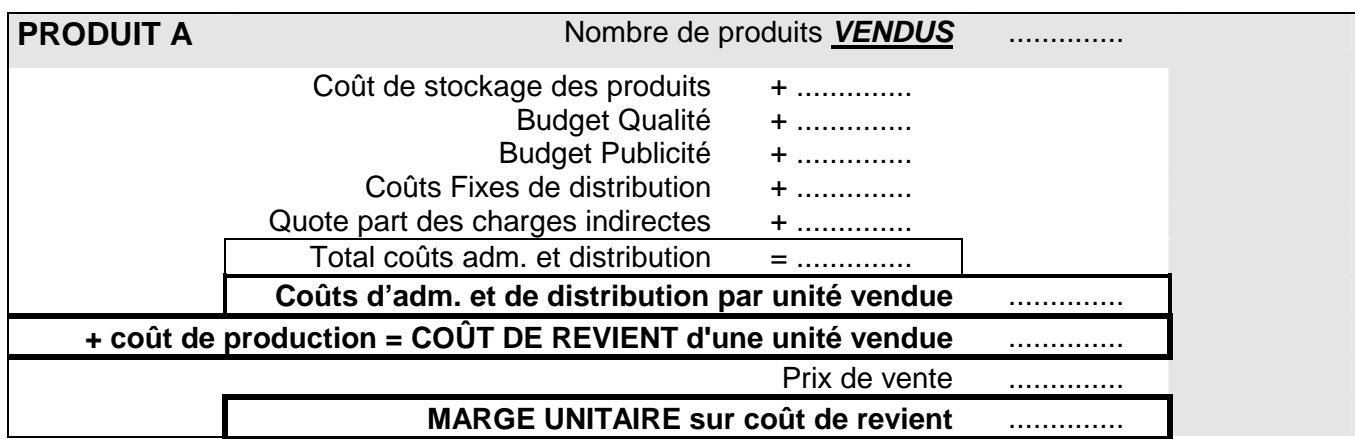

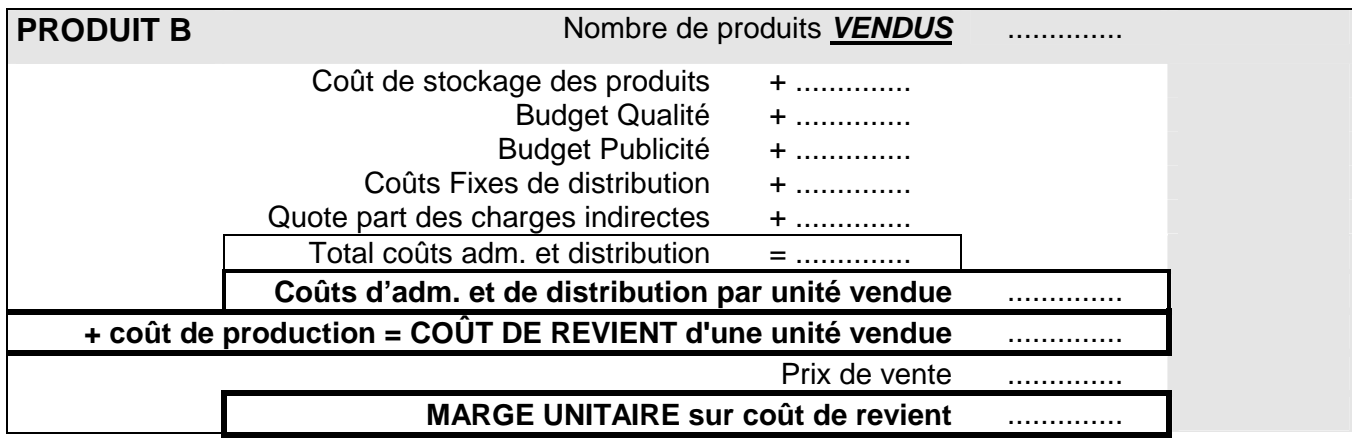

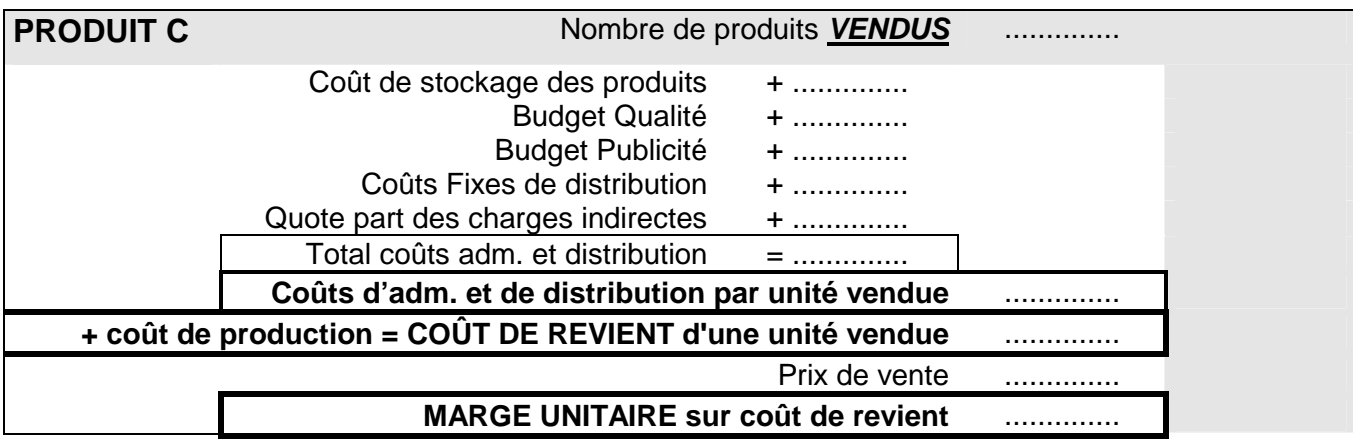

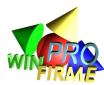

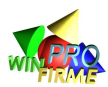

# TABLE DES MATIÈRES **DÉTAILLÉE**

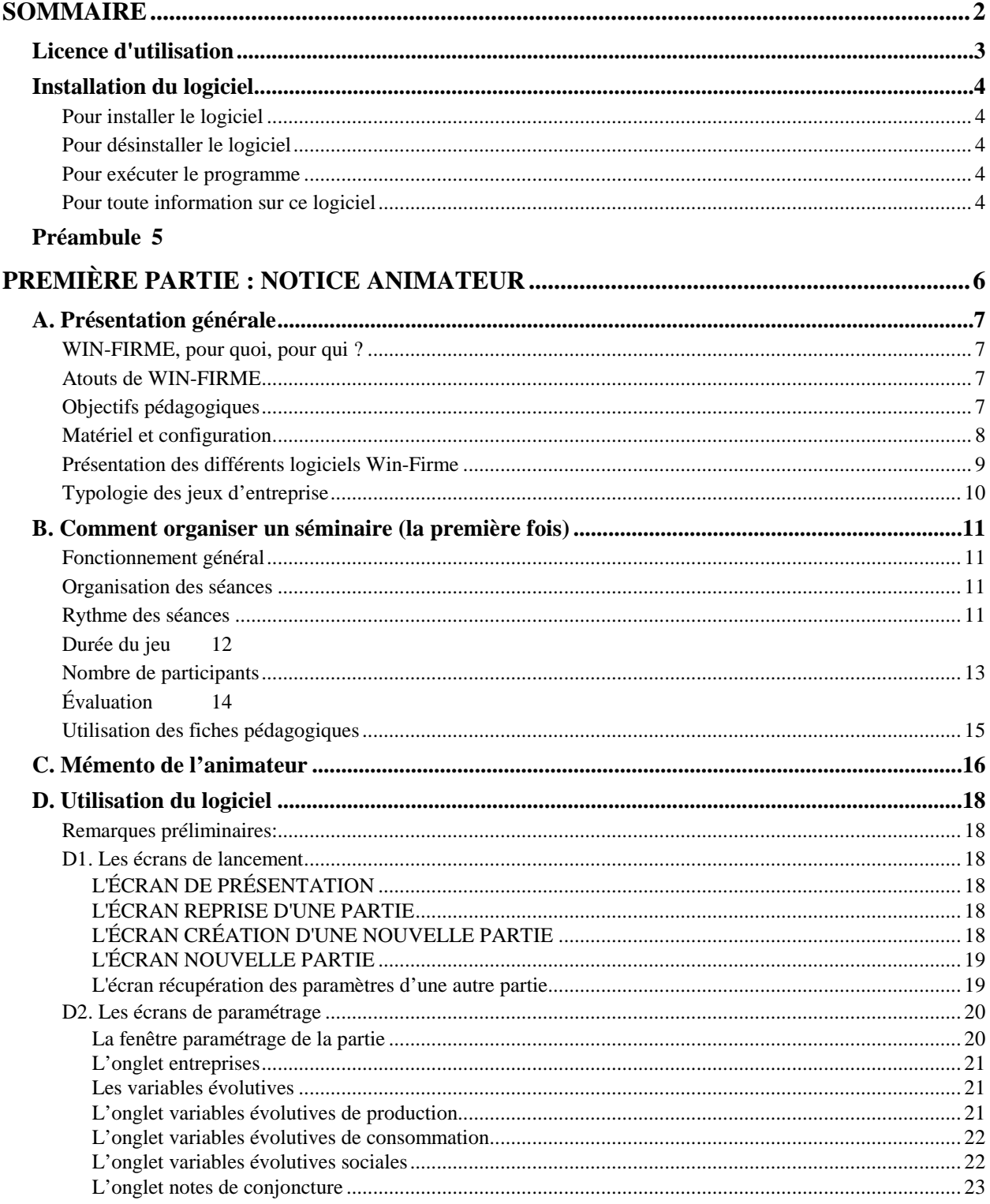

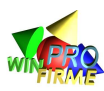

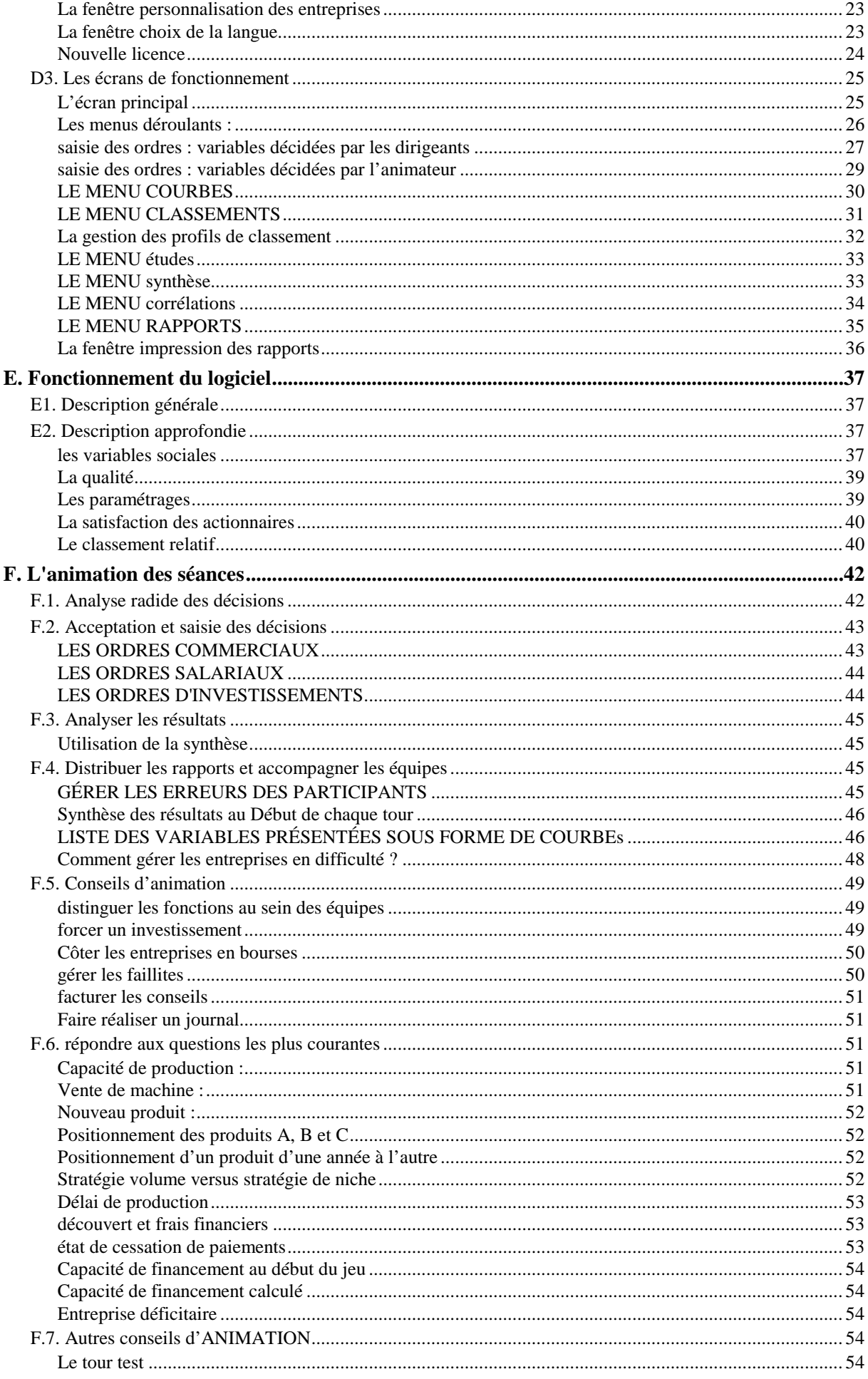

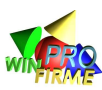

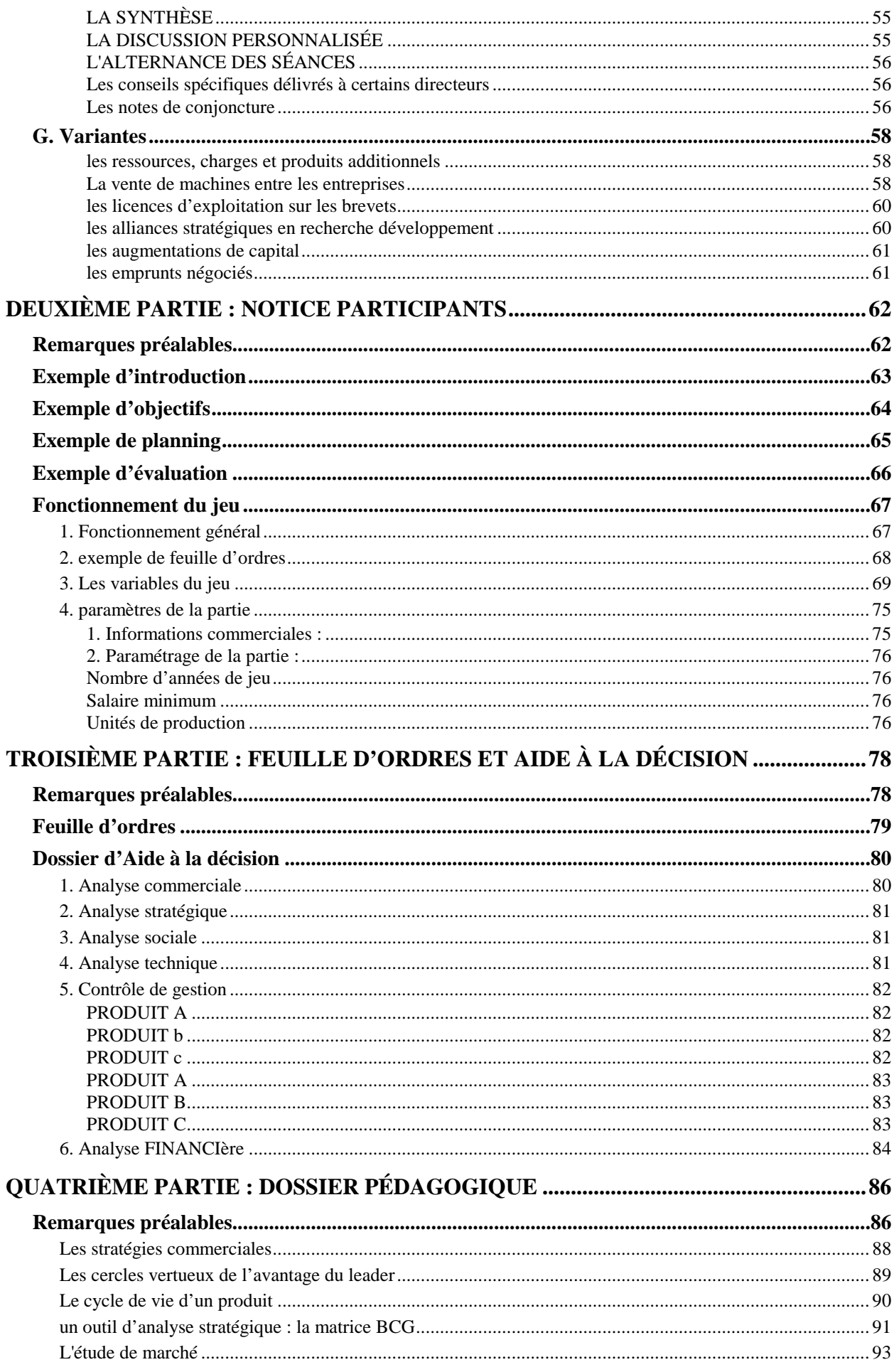

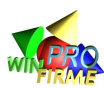

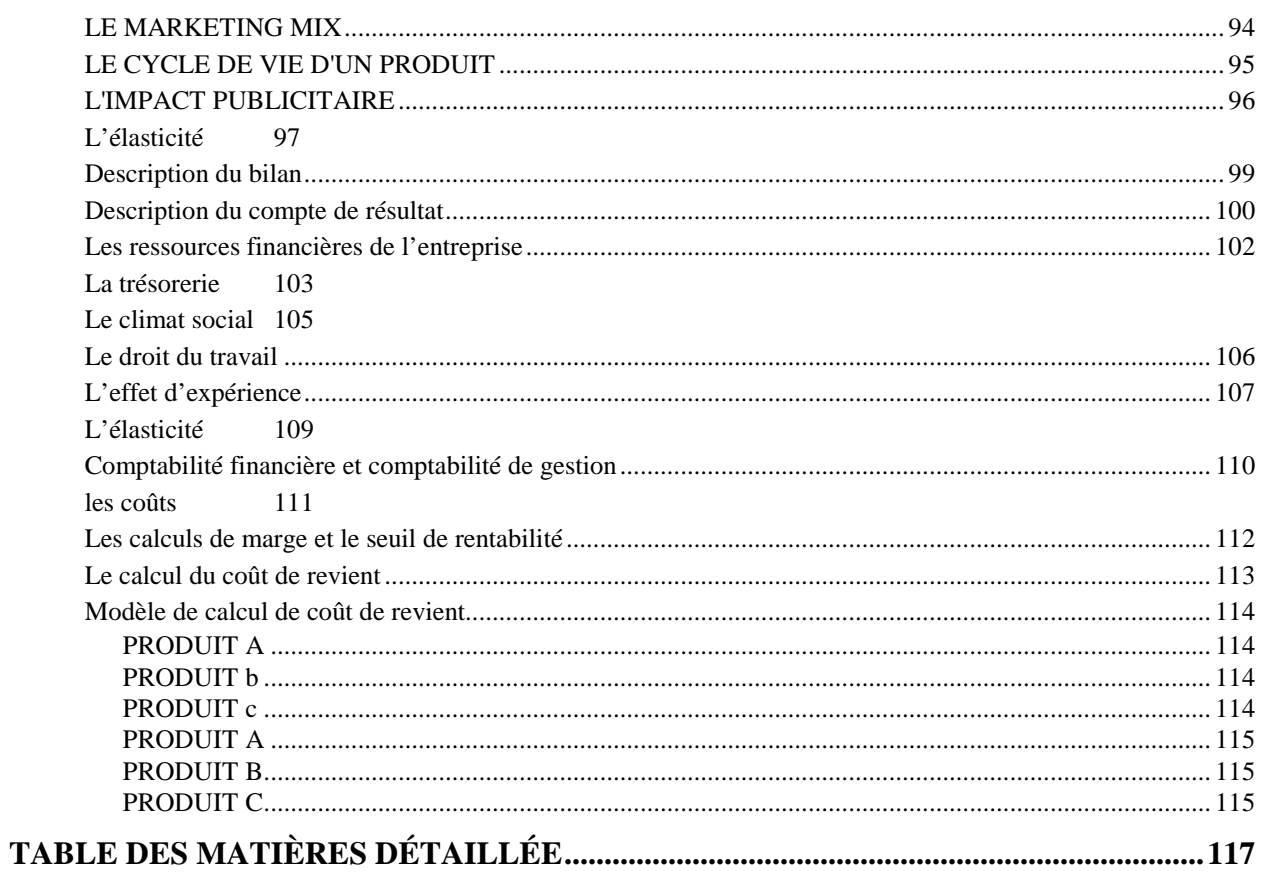